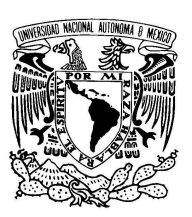

UNIVERSIDAD NACIONAL AUTÓNOMA DE MÉXICO

FACULTAD DE CIENCIAS

## FOTOMETRÍA CCD DEL CÚMULO GLOBULAR NGC 6093

# T E S I S

QUE PARA OBTENER EL TÍTULO DE: FÍSICO

PRESENTA: CÉSAR AUGUSTO BERNAL HERRERA

DIRECTOR DE TESIS: DR. ROBERTO ALEJANDRO RUELAS MAYORGA

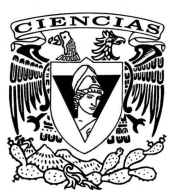

2012

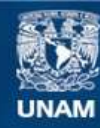

Universidad Nacional Autónoma de México

**UNAM – Dirección General de Bibliotecas Tesis Digitales Restricciones de uso**

## **DERECHOS RESERVADOS © PROHIBIDA SU REPRODUCCIÓN TOTAL O PARCIAL**

Todo el material contenido en esta tesis esta protegido por la Ley Federal del Derecho de Autor (LFDA) de los Estados Unidos Mexicanos (México).

**Biblioteca Central** 

Dirección General de Bibliotecas de la UNAM

El uso de imágenes, fragmentos de videos, y demás material que sea objeto de protección de los derechos de autor, será exclusivamente para fines educativos e informativos y deberá citar la fuente donde la obtuvo mencionando el autor o autores. Cualquier uso distinto como el lucro, reproducción, edición o modificación, será perseguido y sancionado por el respectivo titular de los Derechos de Autor.

### **1. Datos del alumno**

Bernal Herrera César Augusto 5527019659 Universidad Nacional Autónoma de México Facultad de Ciencias Física 405071373 **2. Datos del tutor**  Dr. Roberto Alejandro Ruelas Mayorga **3. Datos del sinodal 1**  Dra. Ana María Soler Arechalde **4. Datos del sinodal 2**  Dr. Leonardo Javier Sánchez Peniche **5. Datos del sinodal 3**  Dra. María Guadalupe Cordero Tercero **6. Datos del sinodal 4**  Dra. Patricia Goldstein Menache **7. Datos del trabajo escrito**  Fotometría CCD del cúmulo globular NGC 6093 114 p 2012

# **Agradecimientos**

Agradezco a mis padres: María Luisa Herrera Arellano y Vicente Gilberto Bernal Bustamante, por su comprensión, compañía y apoyo durante mi formación.

A Patricia Ramírez Bustamante, por su ayuda todo este tiempo.

Al Dr. Roberto Alejandro Ruelas Mayorga, por darme la oportunidad de trabajar en este proyecto, por su asesoría y su atención constante.

A mis sinodales: los Drs. Ana María Soler Arechalde, María Guadalupe Cordero Tercero, Patricia Goldstein Menache y Leonardo Javier Sánchez Peniche; por la revisión de esta tesis y sus valiosas anotaciones.

A Rogelio Fabián Lobato Ramos, por sus comentarios y aportaciones.

Al Programa de Apoyo a Proyectos de Investigación e Innovación Tecnológica (PAPIIT) de la DGAPA-UNAM (proyecto INI09S09).

y al Instituto de Astronomía de la UNAM, por el espacio y los recursos proporcionados.

## , **Indice general**

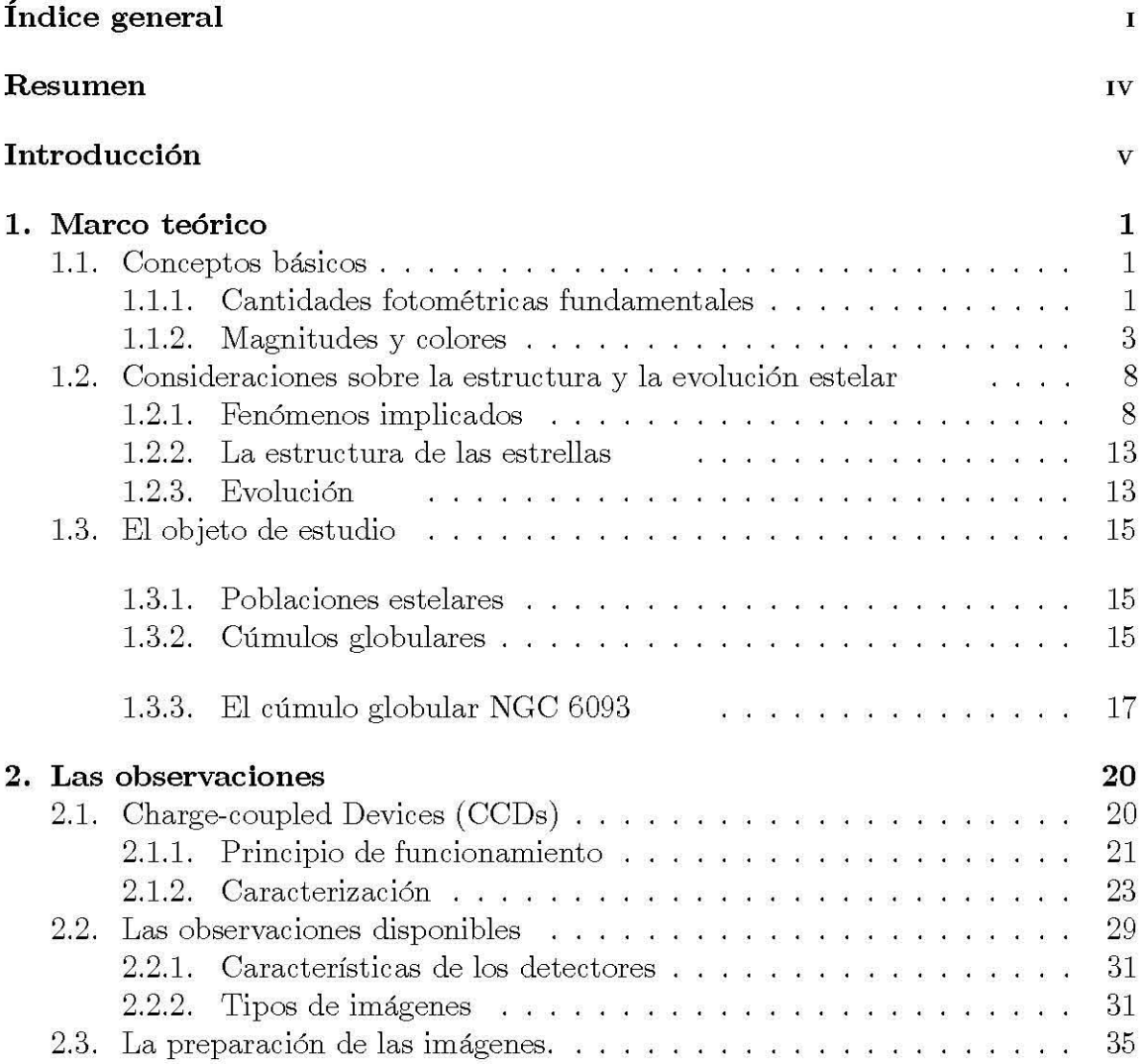

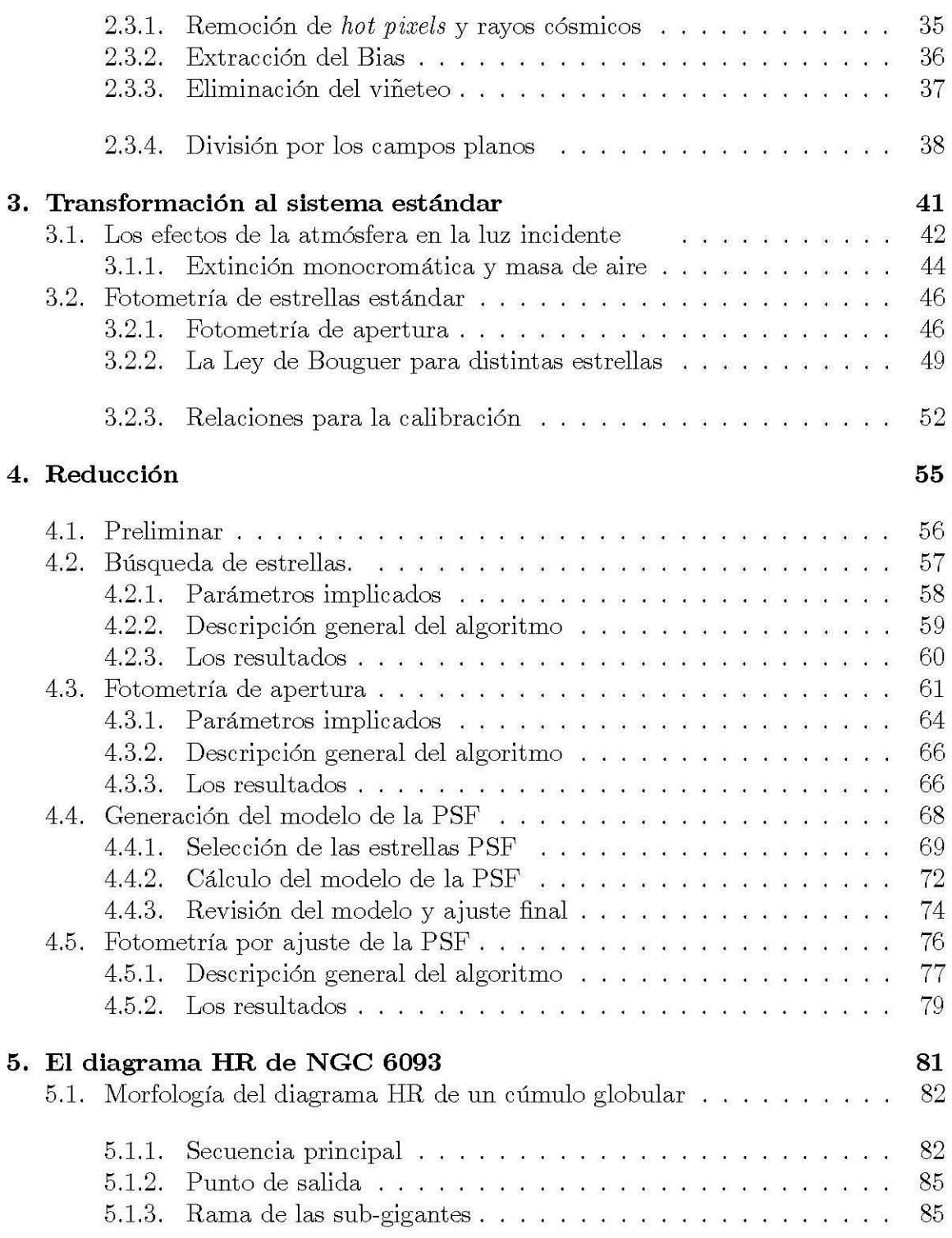

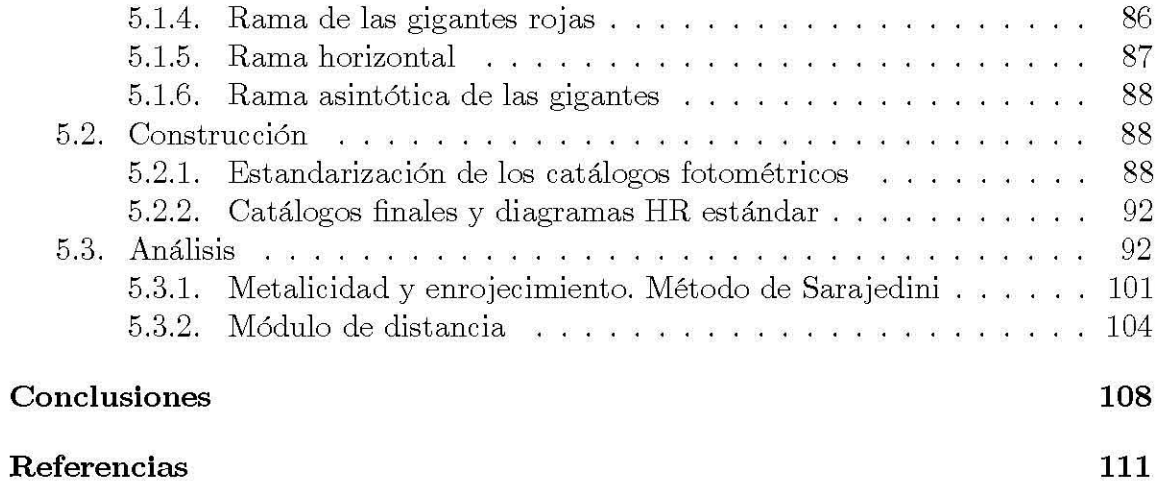

## **Resumen**

El objetivo de esta tesis es obtener la fotometría CCD (es decir, un catálogo con las magnitudes de la mayor cantidad de estrellas posible pertencientes al objeto) de la zona centro del cúmulo globular NGC 6093 (M80) en los filtros *E, V, Re 1* del sistema de Johnson-Morgan mediante la reducción de 80 imágenes digitales obtenidas por los Drs. Roberto Alejandro Ruelas Mayorga y Leonardo Javier Sánchez Peniche en el Observatorio Astronómico Nacional de San Pedro Mártir (OAN-SPM) durante las temporadas de observación de 2006 y 2007, para así construir seis diagramas color-magnitud y calcular tres parámetros físicos del objeto de estudio: abundancia metálica *[Fe/H]*, enrojecimiento  $E(V - B)$  y módulo de distancia  $(m - M)_0$ .

El trabajo se divide en cinco capítulos. En el primero, se proporciona una visión general de los cúmulos globulares, particularmente de NGC 6093, y se brinda el marco conceptual necesario para comprender la técnica empleada (fotometría de campos poblados).

El segundo capítulo se centra en el detector, las observaciones (imágenes) y el proceso de preparación de las mismas. El conocimiento de estos elementos en detalle es importante pues permite ajustar de forma adecuada los parámetros implicados en el proceso de reducción y, con ello, optimizarlo.

En el capítulo 3 se abordan los fundamentos físicos de la extinción atmosférica y se derivan ecuaciones que permiten corregir este efecto en las medidas de brillo a partir de la fotometría de apertura realizada a un grupo de estrellas estándar.

A lo largo del capítulo 4 se discute la técnica de reducción fotométrica empleada. Se describe de forma exahustiva el funcionamiento del programa DAOPHOT II y su manejo.

El capítulo final versa sobre el diagrama Hertzsprung-Russell (HR) de un cúmulo globular. Se inicia la sección exponiendo la interpretación de este instrumento en el marco de la evolución estelar, para después describir su construcción a partir de los catálogos fotométricos obtenidos y la obtención de la abundancia metálica, el exceso de color y el módulo de distancia del cúmulo estudiado a partir de parámetros morfológicos de su diagrama HR.

# **Introducción**

Los cúmulos estelares son conjuntos de varios miles de estrellas unidos gravitacionalmente. Se dividen en dos: los cúmulos abiertos, de apariencia dispersa y con unos pocos miles de estrellas, y los cúmulos globulares, conglomerados esféricos con cientos de veces más estrellas que los anteriores.

El estudio de los cúmulos globulares ha sido importante históricamente ya que estos objetos son fundamentales en el análisis de la escala y la estructura galáctica, en el estudio de la evolución de estrellas de baja masa y baja metalicidad, en la dinámica de los sistemas estelares en general, en la determinación de la historia química y dinámica galácticas y en los trabajos sobre el origen de ciertas fuentes de rayos X (Harris y Racine, 1979).

La presente tesis se centra en el cúmulo globular NGC 6093 (también conocido como M80). El estudio de este objeto es de particular interés pues existen, a la fecha, pocos trabajos al respecto. Además, algunas de sus características, tales como su alta densidad o la población inusualmente alta de "blue stragglers", lo convierten en terreno propicio para el estudio posterior de problemas relevantes dentro de este campo. Por tanto, determinar con precisión parámetros físicos como la abundancia metálica, el enrojecimiento o el módulo de distancia de M80, es de suma importancia pues constituye el primer paso de una investigación profunda, ya que son cantidades características del objeto, permiten su clasificación y posibilitan el conocimiento de su evolución. Por ejemplo, estos parámetros permiten estimar, en primera instancia, su edad.

Especificamente, el objetivo de esta tesis es obtener la fotometría CCD (es decir, un catálogo con las magnitudes de la mayor cantidad de estrellas posibles pertencientes al objeto) de la zona centro del cúmulo globular NGC 6093 (M80) en los filtros *B, V, R* e *1* del sistema de Johnson-Morgan mendiante la reducción de 80 imágenes digitales obtenidas por los Drs. Roberto Alejandro Ruelas Mayorga y Leonardo Javier Sánchez Peniche en el Observatorio Astronómico Nacional de San Pedro Mártir (OAN-SPM) durante las temporadas de observación de 2006 y 2007, para así construir seis diagramas color-magnitud y calcular tres parámetros físicos del

## *INTRODUCCI6N* VI

objeto de estudio: abundancia metálica *[Fe/ H],* enrojecimiento *E(V* - *E)* y módulo de distancia  $(m - M)_0$ .

Para conseguir este objetivo, se llevaron a cabo las siguientes actividades:

- Revisión bibliográfica sobre los siguientes temas:
	- La técnica empleada (fotometría CCD): conceptos básicos, fotometría de apertura y fotometría por ajuste de un modelo de función de dispersión de un punto.
	- Cúmulos globulares, en particular sobre M80.
	- Detectores CCD (Charge-coupled Devices).
- Preparación de las imágenes digitales disponibles (imágenes del cúmulo globular y de las estrellas estándar en las dos temporadas de observación):
	- Construcción y empleo de programas de cómputo para los siguientes propósitos: remoción de pixeles calientes, rayos cósmicos y viñeteo.
	- Extracción del bias y división por los campos planos empleando la paquetería IRAF (Image Reduction and Analysis Facility).
- Reducción fotométrica de las imágenes de estrellas estándar. Empleo de fotometría de apertura con atv.pro (programa escrito en Interactive Data Language (IDL)) y derivación de relaciones para la estandarización de los catálogos fotométricos.
- Reducción fotométrica de las imágenes del cúmulo globular. Empleo del conjunto de programas DAOPHOT II de IRAF para la obtención de los catálogos con las magnitudes crudas de las estrellas del objeto de estudio.
- Estandarización de los catálogos fotométricos crudos.
- Construcción de seis diagramas color-magnitud.
- Cálculo de la metalicidad y el enrojecimiento de M80 empleando el método de Sarajedini (1994).
- Cálculo del módulo de distancia mediante el ajuste de la magnitud absoluta de las estrellas RR Lira presentes en el cúmulo.

### *INTRODUCCI6N* VII

La estructura del presente texto cumple un doble propósito. Por un lado, se reportan las metodologías empleadas y los resultados obtenidos en el proceso de investigación, pero por otro, el detalle con el que se encuentra escrito (especialmente el capítulo 4) busca conformar un manual concreto del proceso de reducción en general y de reducción de campos poblados con DAOPHOT II en particular, en el que se vea reunida la descripción de las etapas, los algoritmos básicos y los parámetros necesarios al programar, todos ellos debidamente explicados. Se ha puesto especial cuidado en esto pues, al igual que P. B. Stetson, creador de la paquetería, considero que la reducción fotométrica es más un proceso artesanal que una rutina posible de automatizar. Espero sea de utilidad en el futuro.

El trabajo se divide en cinco capítulos. En el primero, se proporciona una visión general de los cúmulos globulares, particularmente de NGC 6093, y se brinda el marco conceptual necesario para comprender la técnica empleada: cantidades fotométricas fundamentales, el sistema de magnitudes y aspectos básicos de la estructura y la evolución estelar.

El segundo capítulo se centra en el detector, las observaciones (imágenes) y el proceso de preparación de las mismas. Se discuten el principio de funcionamiento del CCD y sus características fundamentales: eficiencia cuántica, ruido, eficiencia de transferencia de carga, corriente oscura, ganancia, entre otras. Entender estos conceptos a detalle y conocer los específicos del detector es importante, pues se requieren **durante la reducción e inducen cinco correcciones en las imágenes necesarias antes**  de su utilización: la remoción de rayos cósmicos y pixeles calientes, la eliminación del viñeteo, la extracción del bias y la división por los campos planos. Estos procedimientos se describen en el capítulo. Finalmente, se ennumeran las observaciones (cúmulo y estrellas estándar) e imágenes auxiliares de las que se dispone, junto con **sus características técnicas.** 

En el capítulo 3 se aborda la reducción de las imágenes de estrellas estándar. Esta sección comienza explicando los fundamentos físicos de la extinción atmosférica y se deduce la relación de Bouguer. Tras esto, se describe el procedimiento para realizar fotometría de apertura con atv.pro a las estrellas estándar y la construcción de las curvas de crecimiento con las cuales se obtuvo la magnitud observada de las mismas. Finalmente, se construye empíricamente la relación de Bouguer para cada filtro y se derivan las relaciones de transformación al sistema estándar, las cuales se aplican a los catálogos con las magnitudes crudas del cúmulo globular.

A lo largo del capítulo 4 se discute la reducción fotométrica con DAOPHOT II de las imágenes del cúmulo globular. Se describen las etapas del proceso (los parámetros involucrados, los algoritmos empleados y los resultados obtenidos), las cuales son:

• búsqueda de estrellas presentes en campo de observación,

## *INTRODUCCI6N* VIII

- realización de la fotometría de apertura de las estrellas encontradas,
- selección de un grupo de estrellas brillantes y aisladas dispersas en todo el campo que conformarán la plantilla del modelo PSF,
- construcción de un modelo semi-empírico del perfil de brillo de las estrellas en la imagen a partir de éstas y
- ajuste del modelo construído a cada una de las estrellas del campo.

El producto de este trabajo es el catálogo fotométrico crudo del objeto de estudio. El capítulo final versa sobre el diagrama Hertzsprung-Russell (HR) de un cúmulo globular. Se inicia la sección exponiendo la interpretación de este instrumento en el marco de la evolución estelar, para después describir la estandarización de cada catálogo, la conformación de los catálogos finales por filtro (productos de la unión de los construí dos para cada temporada) y la construcción de los diagramas HR en los planos  $(B, B - V)$ ,  $(V, B - V)$ .  $(V, V - I)$ ,  $(I, V - I)$ ,  $(I, R - I)$   $\gamma$   $(R, R - I)$ . Finalmente, se aborda la obtención de los parámetros físicos a partir de los diagramas  $(V, B - V)$  y  $(V, V - I)$ : la construcción de las secuencias fiduciarias respectivas, el método de Sarajedini (1994) para el cálculo simultáneo de la metalicidad *[Fe/ H]*  y el enrojecimiento  $E(B-V)$ , y la derivación del módulo de distancia mediante el ajuste de la magnitud absoluta de las estrellas RR Lira.

Las figuras 1-6 muestran el diagrama de flujo de la totalidad del trabajo realizado. La figura 1 muestra el proceso global y en el resto se detallan los requerimientos, procedimientos y resultados de cada etapa.

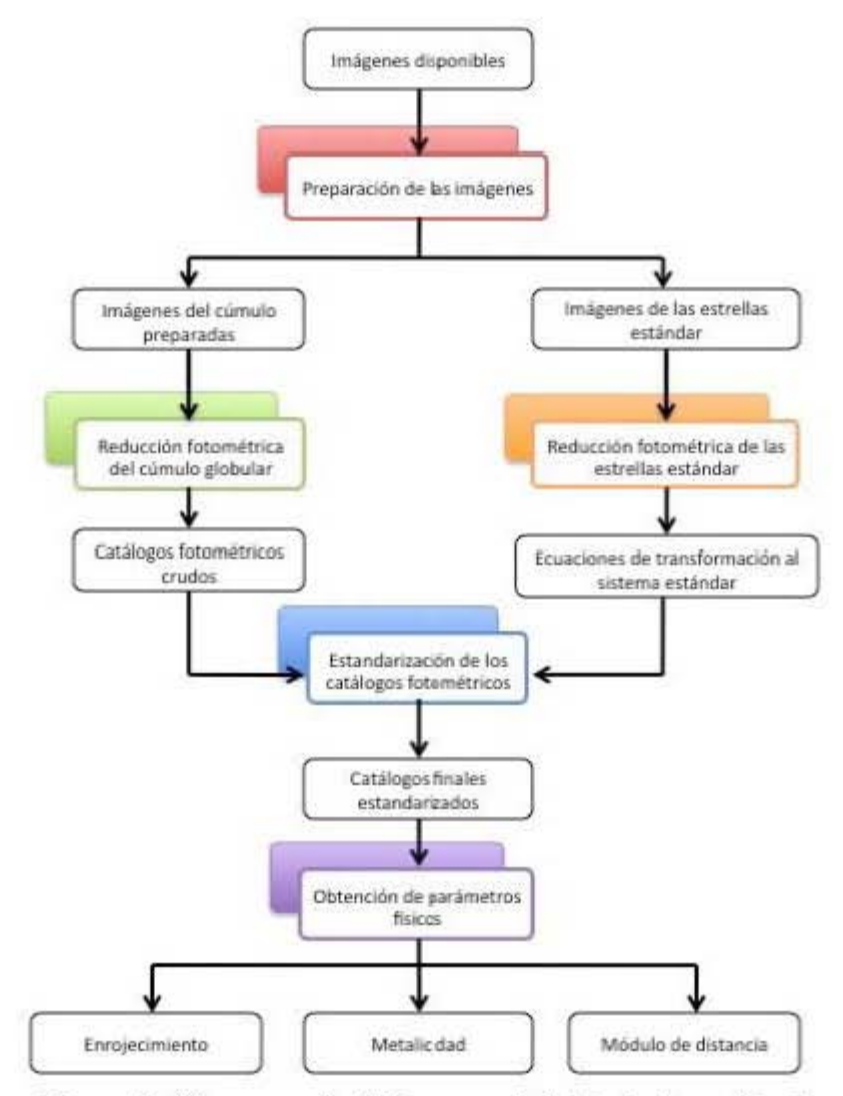

Figura 1. Diagrama de flujo general del trabajo realizado.

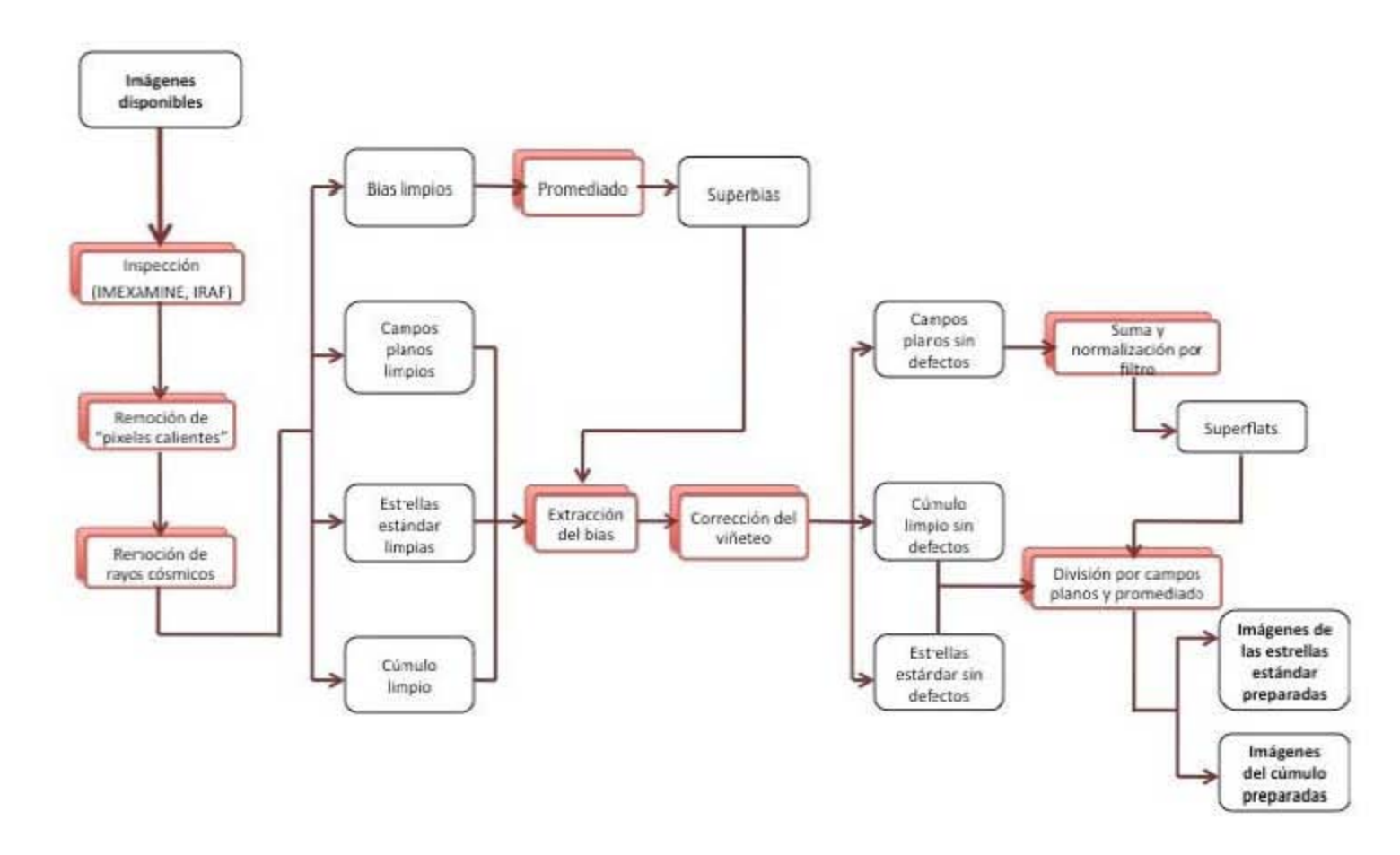

Figura 2. Diagrama de flujo del proceso de preparación de las imágenes.

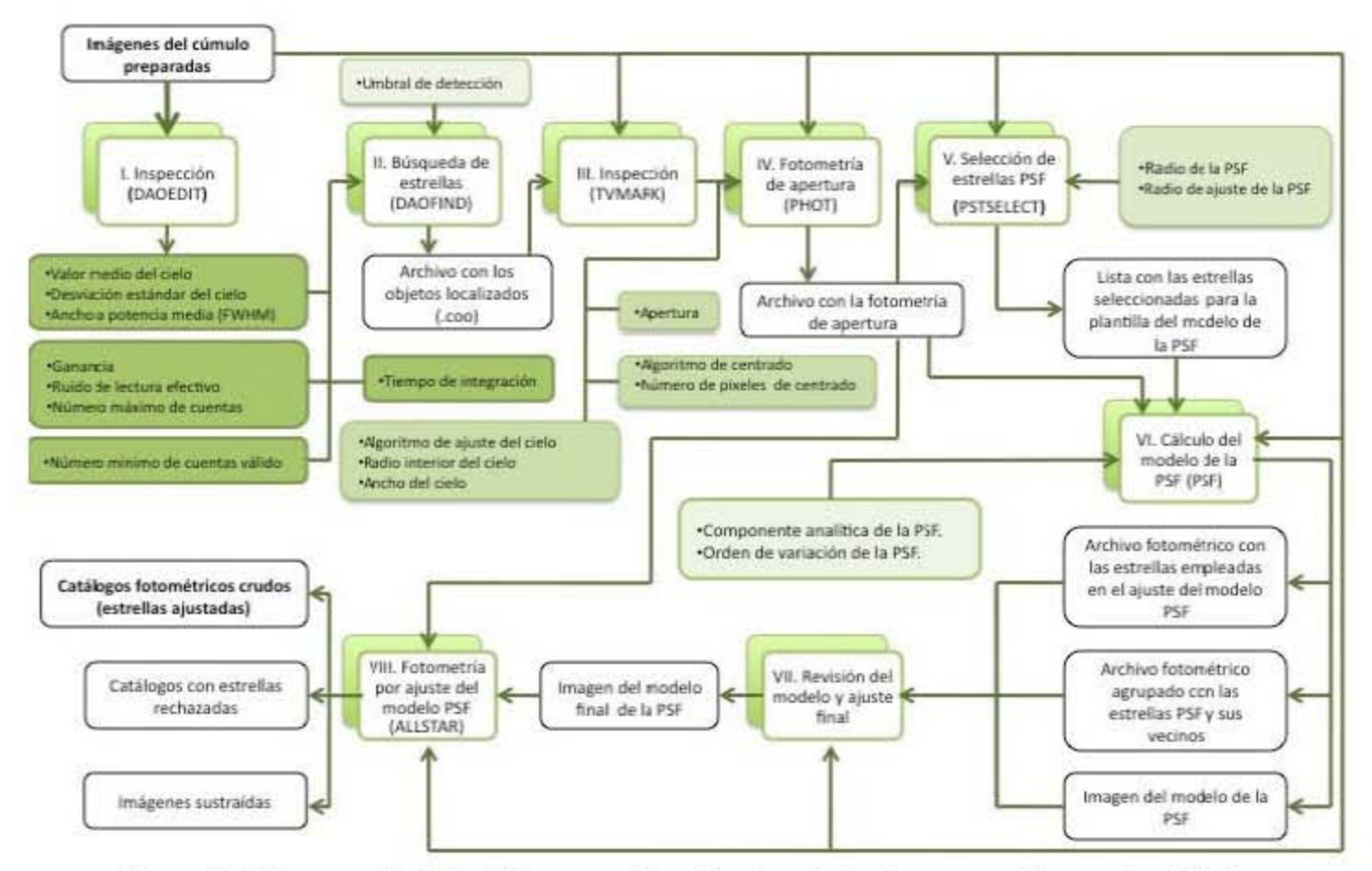

Figura 3. Diagrama de flujo del proceso de reducción de las imágenes del cúmulo globular.

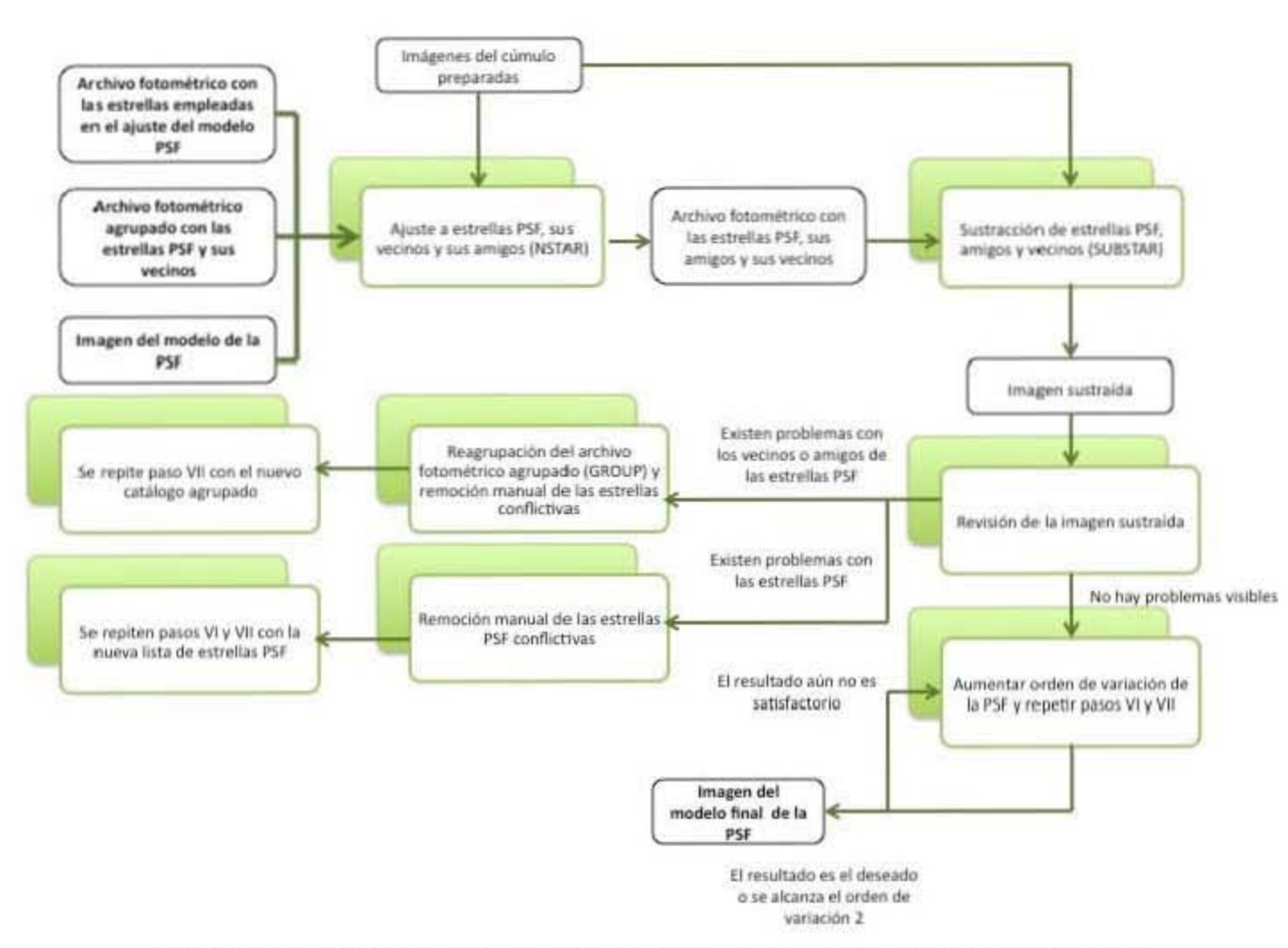

Figura 4. Paso VII del proceso de reducción de las imágenes del cúmulo globular.

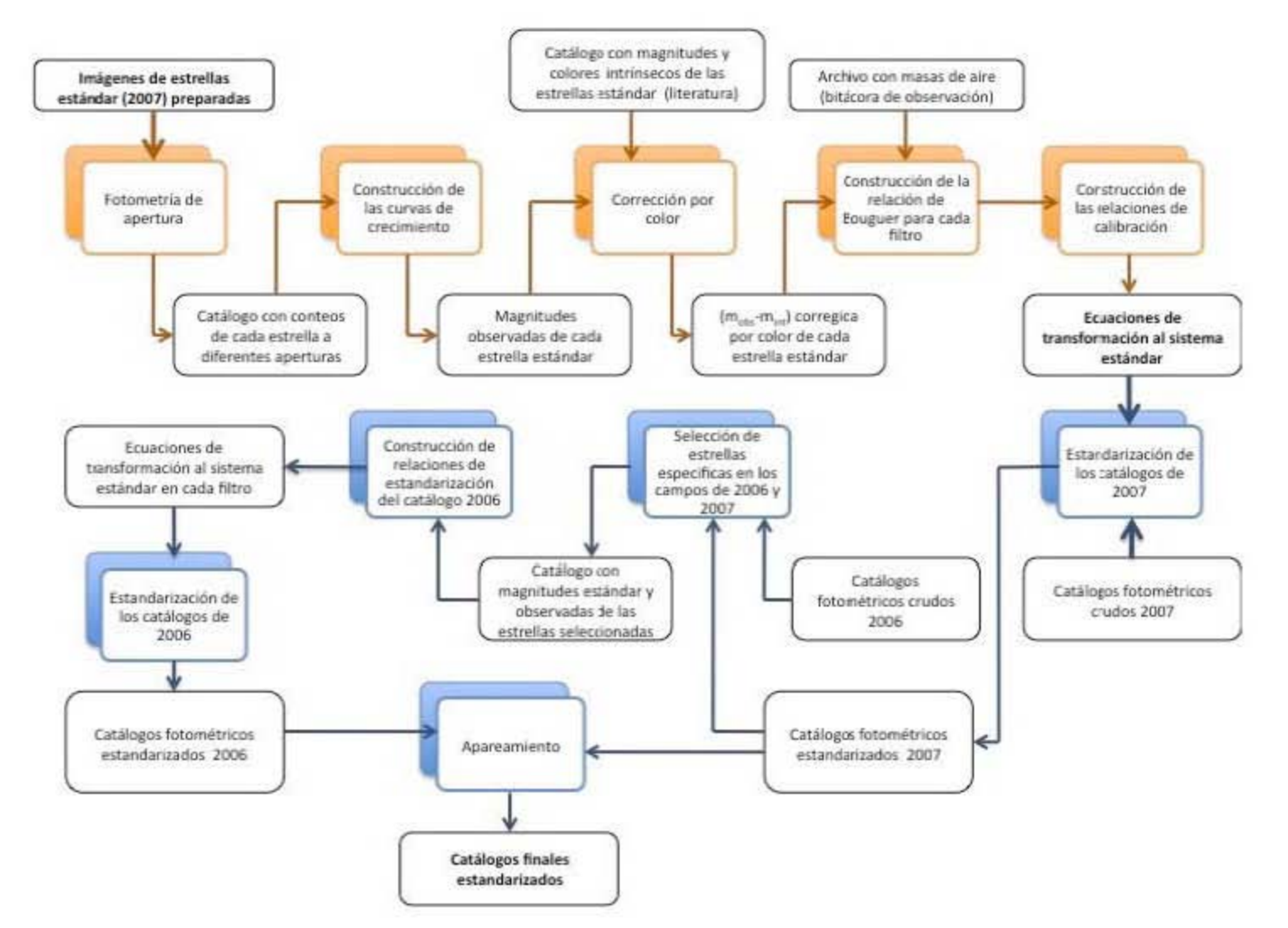

Figura 5. Diagrama de flujo del proceso de reducción de las imágenes de las estrellas estándar y de la estandarización de los catálogos fotométricos.

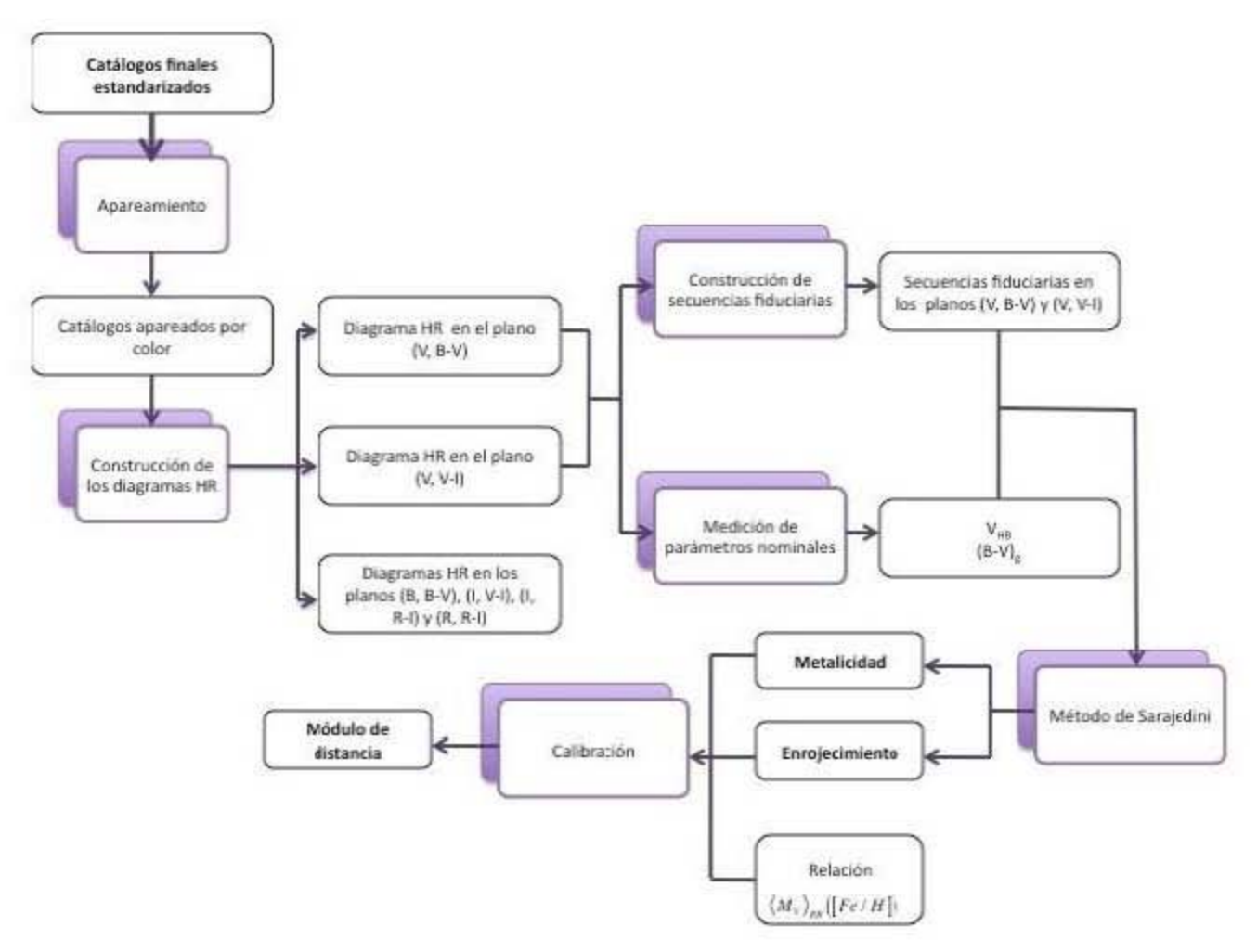

Figura 6. Diagrama de flujo del proceso de obtención de la metalicidad, el enrojecimiento y el modulo de distancia.

# **Capítulo 1**

## **Marco teórico**

## **1.1. Conceptos básicos**

## **1.1.1. Cantidades fotométricas fundamentales**

### **Luminosidad** *(L)*

La luminosidad<sup>1</sup> es la tasa a la que un objeto emite su energía por radiación; constituye, por tanto, la potencia radiativa de salida del mismo<sup>2</sup>. Así:

$$
dE \equiv Ldt, \tag{1.1}
$$

con *E* la energía emitida y t el tiempo de emisión. Debe notarse que *L* es una cantidad intrínseca para un objeto dado y no depende del observador.

Sin embargo, la luminosidad de un cuerpo es difícil de determinar ya que se requiere considerar la energía emitida sobre todas las longitudes de onda. Por tanto, es conveniente especificar la luminosidad de un objeto en una longitud de onda dada. La **luminosidad o potencia espectral** es la luminosidad por unidad de ancho de banda y puede ser caracterizada en términos de la longitud de onda *(LA)* o de la frecuencia  $(L_v)^3$ . En este sentido:

$$
dL = L_{\lambda} d\lambda \equiv L_{\nu} d\nu. \tag{1.2}
$$

<sup>1</sup> **La nomenclatura empleada para las tres cantidades definidas en esta sección corresponde a la usual en los textos de astrofísica; sin embargo, estos términos tienen diferente nombre en** el lenguaje **técnico de la fotometría y la radiometrÍa (consúltese Sterken y Manfroid (1992) para conocer los**  detalles).

<sup>&</sup>lt;sup>2</sup> Unidades: watt en el SI y <sup>erg</sup> en cgs.

<sup>&</sup>lt;sup>3</sup>Nótese que  $L_{\lambda} \neq L\nu$  pues  $\frac{3}{4}\lambda \equiv \frac{c}{\nu^2}d\nu$ .

La luminosidad es una cantidad muy importante porque es un parámetro básico de la fuente y puede ser relacionado directamente con su energía. Desafortunadamente, esta cantidad no puede ser medida directamente y debe ser derivada de otras.

## **Flujo**  $(f)$

Es la energía radiada por unidad de tiempo (L) incidente en una unidad de superficie  $(A)$ :

$$
dL \equiv f dA. \tag{1.3}
$$

La **densidad de fiujo** espectral es el flujo por unidad de ancho de banda (en términos de frecuencia o longitud de onda), es decir:

$$
dL_{\nu} = f_{\nu}dA, \text{ con } df = f_{\nu}d\nu;
$$
  
\n
$$
dL_{\lambda} = f_{\lambda}dA, \text{ con } df = f_{\lambda}d\lambda.
$$
\n(1.4)

Nótese que esta cantidad puede depender de la distancia (véase figura 1.1).

El flujo de una fuente en una longitud de onda dada es una cantidad que es medible. Si la distancia a la fuente es conocida, entonces la luminosidad puede ser calculada.

#### **Intensidad** *(I)*

Es la energía radiada por unidad de tiempo y por unidad de ángulo sólido incidente en una unidad de área perpendicular a la dirección de emisión. De manera análoga, se define la **intensidad específica**  $(I_{\lambda} \circ I_{\nu})$  como la energía radiada por unidad de tiempo, de ángulo sólido y de ancho de banda espectral incidente en un área perpendicular a la dirección de emisión. Si una fuente emite en dirección  $\theta$  (véase figura 1.2), la intensidad que incide sobre *dA* se expresa en términos de la energía radiada E como:

$$
dE = I\cos\theta d\Omega dA dt, \qquad (1.5)
$$

mientras que la intensidad específica *Iv:* 

$$
dE = I_{\nu} \cos \theta \, d\nu \, d\Omega \, d\Omega \, dt,\tag{1.6}
$$

con  $d\Omega$ ,  $d\nu$  y  $dt$  las diferenciales de ángulo sólido, frecuencia y tiempo, respectivamente.

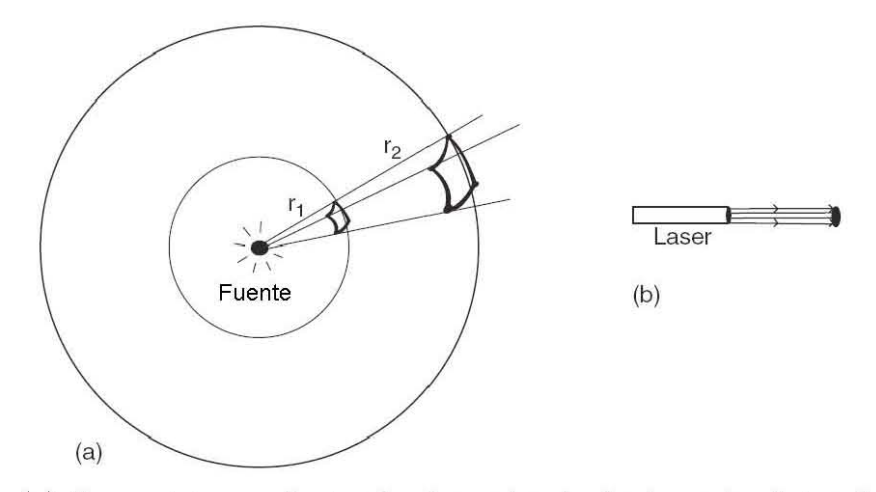

Figura 1.1. (a) Geometría que ilustra la dependencia de f con la distancia (en este caso,  $f \propto \frac{1}{r^2}$ ). La energía por unidad de tiempo que atraviesa las superficies esféricas de radios  $r_1$  y  $r_2$  es la misma; sin embargo, dado que  $r_1 < r_2$ , el flujo (energía por unidad de tiempo y por unidad de área) es mayor en  $r_1$ . (b) En un haz no divergente el flujo no cambia con la distancia.

Una propiedad importante de esta cantidad es su invarianza con la distancia en ausencia de materia en el medi04 e intituitivamente se relaciona directamente con el *brillo* de la estrella<sup>5</sup>. Debe notarse, además, que la intensidad específica es una cantidad, en general, medible; sin embargo, si la fuente es demasiado pequeña o se encuentra muy lejos de modo que su tamaño angular no puede ser distinguido, entonces no puede ser determinada (pero el flujo sí).

## **1.1.2. Magnitudes y colores**

#### **Magnitud aparente** (m)

El brillo aparente de una estrella se expresa en términos de su magnitud aparente. Los astrónomos de la antigua Grecia clasificaron a las estrellas según su brillo en seis grupos de magnitud a los que asociaron números del uno al seis: a las estrellas más brillantes se les asignó la primera magnitud y a las más débiles observables a simple

<sup>&</sup>lt;sup>4</sup>En un medio con índice de refracción  $n, \frac{I}{n^2}$  es la cantidad que se conseva (Sterken y Manfroid, 1992).

**<sup>5</sup>Es posible que el flujo de una fuente débil sea mayor que el de una fuente brillante si esta última subtiende un ángulo sólido mayor en el cielo.** 

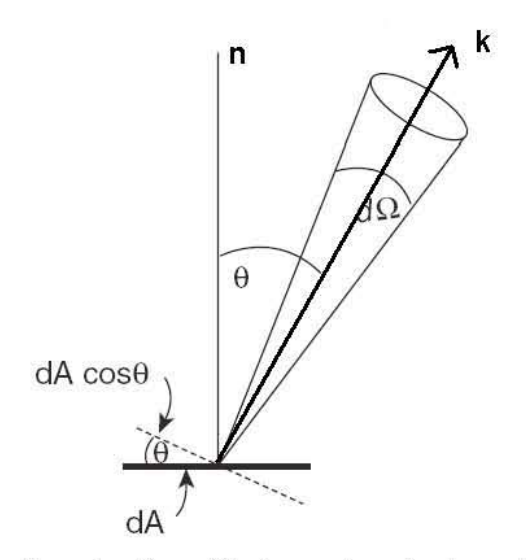

Figura 1.2. La intensidad en la dirección *k* es el cociente entre la luminosidad por unidad de ángulo sólido en esa dirección y el área proyectada  $dA \cos \theta$ .

vista la sexta.

A partir de estudios fisiológicos posteriores, se determinó que cambios iguales de brillo detectados por el ojo humano corresponden a tasas iguales de energía radiante; así, la respuesta del ojo a estímulos luminosos es esencialmente logarítmica en intensidad. Sean  $m_1$  y  $m_2$  las magnitudes asignadas a estrellas con flujos  $f_1$  y  $f_2$ . Se tiene entonces que:

$$
m_1 - m_2 = -k \log_{10} \left( \frac{f_1}{f_2} \right), \tag{1.7}
$$

donde *k* es una constante y el signo negativo es empleado para asignar valores numéricos más pequeños a estrellas más brillantes.

Posteriormente, en el siglo XIX, se encontró que las estrellas de sexta magnitud eran aproximadamente cien veces más débiles que las de primera magnitud. De este hecho y siguiendo la sugerencia de N. Pogson, el sistema de magnitudes fue definido de forma que si  $m_1 - m_2 = 5$  entonces  $\frac{f_1}{f_2} = 100$  y, por tanto, la ecuación (1.7) toma la forma:

$$
m_1 - m_2 = -2.5 \log_{10} \left( \frac{f_1}{f_2} \right). \tag{1.8}
$$

Por tanto:

$$
m = -2.5 \log_{10} (f) + C, \tag{1.9}
$$

donde m es la **magnitud aparente** del objeto, f el flujo medido y C una constante

arbitraria, llamada *punto cero.* Nótese que el flujo medido no es directamente emitido por la fuente, ya que debido a la atmósfera, al medio interestelar y al sistema telescopio-filtro, algunos fotones no son detectados. Por tanto:

$$
f \equiv \int_0^\infty f_\nu T_\nu F_\nu R_\nu d\nu, \qquad (1.10)
$$

donde  $T_{\nu}$  es la transmisión de la atmósfera<sup>6</sup>;  $R_{\nu}$  es la eficiencia del telescopio, compuesta por la eficiencia del sistema óptico y la sensibilidad del detector<sup>7</sup>; y  $F_\nu$  es la transmisión del **filtro** empleado.

Un filtro es un dispositivo que aisla un intervalo particular de frecuencias; es decir, permite medir sólo la energía contenida en un intervalo definido de longitudes de onda. Una gráfica de *Fv* contra la longitud de onda se muestra en la figura 1.3; de ésta se ve que cada filtro puede ser caracterizado de forma general por un valor central o longitud de onda efectiva  $(\lambda_{eff})$  y un *ancho*, convencionalmente dado como la diferencia de longitudes de onda entre los puntos a los cuales  $F_\nu$  cae a la mitad de su valor máximo (este valor es conocido como ancho a potencia media o  $FWHM$ , por sus siglas en inglés).

De acuerdo a las expresiones  $(1.9)$  y  $(1.10)$ , es claro que al expresar una magnitud es necesario especificar el filtro con el que fue llevada a cabo la medición del flujo. Las características de los mismos se encuentran determinados por el **sistema fotométrico** empleado.

Un sistema fotométrico está idealmente definido por una combinacion particular de filtro y detector. Usando este equipo es posible reproducir con precisión en cualquier sitio una respuesta espectral dada. Sin embargo, puesto que diferentes observadores tienen telescopios de calidad variable, es difícil que cada uno mida exactamente el mismo brillo para una estrella dada; empero, mientras se emplee la misma combinación filtro-detector, es posible que coincidan en la razón del brillo entre dos estrellas dadas. Consecuentemente, un sistema fotométrico es establecido en la práctica por un observador particular que asigna magnitudes a estrellas determinadas

**<sup>6</sup>La atenuación de la señal no sólo se debe a la atmósfera (este fenómeno se detalla en el capítulo 3), sino también al medio interestelar; sin embargo este valor es despreciable para nuestros fines.** 

**<sup>7</sup>Razón de la energía detectada a la energía incidente en el telescopio.** 

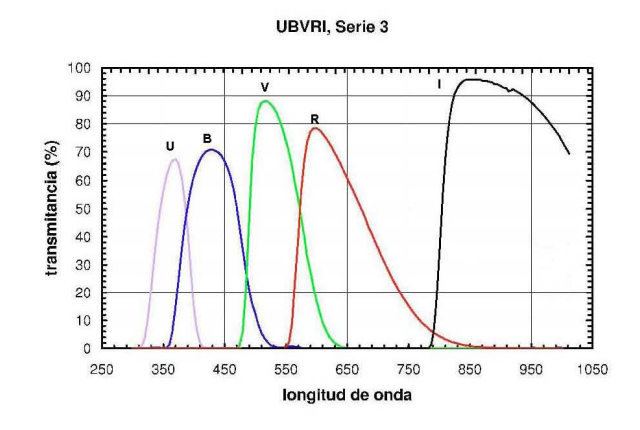

Figura 1.3. Transmisión *(transmitancia)* en función de la longitud de onda de uno de los juegos de filtros *U BV RI* disponibles en el Observatorio Astronómico Nacional en San Pedro Mártir, Baja California (OAN-SPM) (fuente: http://www.astrossp.unam.mx/indexspm.html).

bien distribuidas sobre el cielo (denominadas *estándar).* Así, cualquier otro observador puede entonces medir el brillo de cualquier estrella usando la combinación detector-filtro definida y comparándola con una estándar.<sup>8</sup>

El sistema fotométrico estándar actual se encuentra basado en el sistema *U BV*  (ultravioleta-azul-visual) de Johnson y Morgan (1953) y fue extendido agregando varias bandas conforme las medidas en el infrarrojo se hicieron más importantes (véase cuadro 1.1).

#### **Colores**

Supóngase ahora un sistema fotométrico con varios filtros a diferentes longitudes de onda. Si *A* y *B* denotan dos de esos filtros, entonces el índice de color se define como:

<sup>8</sup>Debido al continuo avance en el diseño de sistemas filtro-detector, ninguno de los actualmente empleados es idéntico al definido originalmente por Johnson y Morgan. No obstante, es posible obtener valores bastante precisos para las magnitudes medidas empleando un filtro que relacione este último con un detector moderno o incluso establecer una corrección en base a la experiencia.

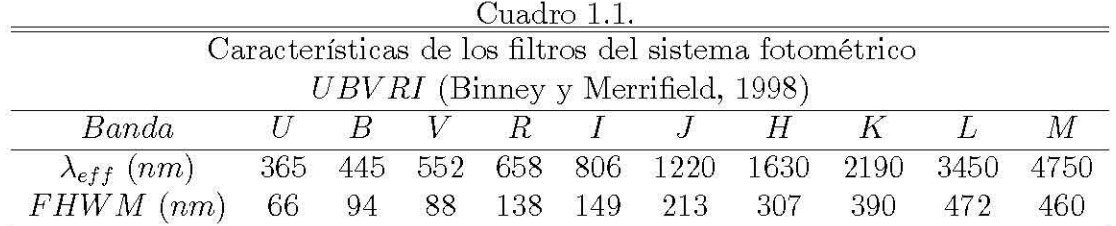

$$
(C.I.)_{AB} \equiv A - B \equiv m_A - m_B, \tag{1.11}
$$

y de la ecuaciones (1.9) y (1.10) se obtiene que:

$$
A - B = \alpha - 2.5 \log_{10} \frac{\int_0^\infty f_\lambda S_\lambda(A) d\lambda}{\int_0^\infty f_\lambda S_\lambda(B) d\lambda},\tag{1.12}
$$

donde  $S_{\lambda}$  es la curva de respuesta del sistema de detección (es decir, la sensibilidad combinada del telescopio, el filtro y el detector).

Nótese que el color es una propiedad del espectro de un objeto que es independiente de la distancia.

La forma detallada de la distribución de energía emitida por una estrella es determinada por parámetros físicos básicos como la temperatura estelar, la gravedad superficial y la composición química. Midiendo índices de color de banda ancha es posible, hasta cierto punto, investigar esas propiedades. Por ejemplo, ya que las estrellas frías son estrellas rojas y las calientes son azules, un índice de color tal como  $B-V$  proporciona una medida de la temperatura estelar.

#### **Magnitud absoluta** *(M)*

La magnitud absoluta  $M$  es la magnitud aparente que un objeto tendría si se encontrara localizado a una distancia de 10  $pc^9$ .

Sea F el flujo recibido cuando el objeto se encuentra a distancia  $D = 10$  pc y f el flujo que sería recibido si se encontrara a otra distancia *d.* Así:

$$
f = \left(\frac{10}{d}\right)^2 F. \tag{1.13}
$$

Dada la expresión anterior y si  $m$  es la magnitud aparente del objeto a la distancia

<sup>&</sup>lt;sup>9</sup>1 pársec (pc) = 3.2616 años luz =  $3.0857 \times 10^{16}$  metros.

 $d$ , entonces el **módulo de distancia**  $m - M$  se expresa como:

$$
m - M = -2.5 \log_{10} \left( \frac{f}{F} \right) = 5 \log_{10} \left( \frac{d}{10} \right)
$$
  
= 5 \log\_{10} (d) - 5. (1.14)

## **1.2. Consideraciones sobre la estructura y la evoluci6n estelar**

Los principales factores que determinan las propiedades de las estrellas son la masa y la composición química inicial. Una imagen teórica básica de la evolución estelar puede ser desarrollada asumiendo que las estrellas tienen simetría esférica y escribiendo un conjunto de cuatro ecuaciones diferenciales que describen la estructura de una estrella como función de su radio y del tiempo. Entonces puede mostrarse que la estructura de una estrella *estática* se encuentra determinada por su masa y su composición química como función del radio y la edad.

## **1.2.1. Fenómenos implicados**

A continuación se realiza una breve descripción de los principales fenómenos físicos que gobiernan el interior de las estrellas $10$ . Se debe tener en mente el supuesto de que las propiedades de las estrellas varían tan lentamente que es posible despreciar su cambio con el tiempo. Se asume, además, que la estrellas son esféricas y que sus propiedades presentan simetría esférica.

#### **Equilibrio entre presión y fuerza gravitacional**

Una estrella se encuentra unida gracias a la atracción gravitacional  $(F_q)$  ejercida por cada parte de la estrella sobre las otras, la cual es contrarrestada por la presión del material estelar $(F_p)$ . Si se asume equilibrio hidrostático; es decir, que  $F_g + F_p = 0$ , entonces se cumple:

$$
\frac{dP_r}{dr} = -G\frac{M_r \rho_r}{r^2},\tag{1.15}
$$

con G la constante de gravitación universal y  $M_r$ ,  $\rho_r$  y  $P_r$  la masa, densidad y presión al radio *r,* respectivamente.

**<sup>10</sup>Para profundizar en el tema, consúltese Hansen et al. (2004).** 

Debe notarse, además, que las cantidades M, *p* y r en la ecuación (1.15) no son independientes. Específicamente:

$$
\frac{dM}{dr} = 4\pi r^2 \rho. \tag{1.16}
$$

#### **Relación entre la generación y el transporte de energía**

Dado que se ha supuesto que las estrellas poseen simetría esférica, toda la energía es transportada en la dirección radial. Mas aún, si se asume que todas las fuentes de energía de la estrella se encuentran distribuidas de tal forma que la tasa de generación a radio  $r$  es  $\varepsilon(r) \left[\frac{w}{kg}\right]$  y que la energía fluye a tasa  $L_r[W]$ , entonces es posible establecer que:

$$
\frac{dL}{dr} = 4\pi r^2 \rho \varepsilon. \tag{1.17}
$$

Nótese que en esta aproximación se han despreciado los cambios con el tiempo de las propiedades estelares.

#### **Métodos de transporte de energía**

Existen tres formas de transporte de energía: conducción, convección y radiación.

**Conducción y radiación.** En el caso de la conducción, la energía es transportada principalmente por electrones: los electrones más energéticos provenientes de las regiones más calientes colisionan con electrones de las regiones más frías y en el proceso de interacción se transfiere energía. En el caso de la radiación, la energía es transferida durante *colisiones* entre fotones. Así, conducción y radiación son esencialmente el mismo tipo de proceso.

Dos factores son los que determinan la eficiencia en el transporte de energía: el contenido energético de las partículas involucradas y la distancia que éstas recorren entre colisiones *(camino libre medio*<sup>11</sup>). Por tanto, aunque la energía térmica de los electrones es mucho más grande que la de los fotones, estos últimos tienen un camino libre medio considerablemente más grande que los electrones. De ahí que en la mayoría de las estrellas la cantidad de energía transportada por conducción es despreciable comparada con la transportada por radiación.

<sup>11</sup> **Si el camino libre medio es grande, una partícula proveniente de una región donde la temperatura es alta puede colisionar con otra de una región significativamente más fría, consiguiéndose con ello un transporte de energía importante.** 

Si el total de la energía se transportara por radiación y conducción, entonces, se podría establecer que:

$$
L = 4\pi r^2 (F_{cond} + F_{rad}) = -\frac{16\pi acr^2 T^3}{3\kappa \rho} \frac{dT}{dr},\tag{1.18}
$$

con *F* el flujo de enegía por metro cuadrado y por segundo, T la temperatura, r la distancia radial desde el centro de la estrella,  $\kappa$  la **opacidad**<sup>12</sup> del material estelar, *a* la constante de densidad de radiación  $(a = 7.55 \times 10^{-16} \frac{J}{m^3 K^4})$ , *c* la velocidad de la luz y *p* la densidad.

Convección. La conducción y la radiación ocurren a cualquier gradiente de temperatura sostenido por un cuerpo; la convección, en cambio, ocurre en líquidos y gases cuando el gradiente de temperatura excede un valor crítico. En el caso de estos últimos, dicho umbral es:

$$
\left|\frac{dT}{dz}\right| > \left(\frac{\gamma-1}{\gamma}\right)\frac{T}{P}\left|\frac{dP}{dz}\right|,
$$

donde T es la temperatura, P es la presión,  $z$  es la altura de la columna de gas y  $\gamma$ es el coeficiente de dilatación adiabática<sup>13</sup>.

#### La fuente de energía de las estrellas

El mecanismo de producción de energía de las estrellas consiste en la fusión termonuclear de elementos ligeros en elementos más pesados en sus interiores. En este trabajo son particularmente importantes dos procesos: la conversión de hidrógeno en helio y el quemado del helio (véase capítulo 5).

## Conversión de hidrógeno en helio. Este proceso se puede llevar a cabo de dos formas:

$$
\kappa = \frac{4acT^3}{3\rho\lambda},
$$

con *a* la constante de densidad de radiación ( $a = 7.55 \times 10^{-16} \, \frac{\rm J}{\rm m^3 K^4})$  , *c* la velocidad de la luz,  $T$ la temperatura,  $\lambda$  la conductividad térmica y  $\rho$  la densidad del material.

 $13E$ l coeficiente de dilatación adiabática es la razón entre la capacidad calorífica a presión constante  $(C_P)$  y la capacidad calorífica a volumen constante  $(C_V)$ .

 $12$  Esta cantidad mide la resistencia del material al flujo de calor. Se define como:

• Cadena protón-protón. Se presenta principalmente en estrellas con masas menores o iguales a la del sol. La reacción es la siguiente<sup>14</sup>:

$$
{}^{1}H + {}^{1}H \rightarrow {}^{2}H + e^{+} + \nu
$$
\n
$$
{}^{2}H + {}^{1}H \rightarrow {}^{3}He + \gamma
$$
\n
$$
\swarrow \searrow
$$
\n
$$
{}^{3}He + {}^{3}He \rightarrow {}^{4}He + 2{}^{1}H \qquad {}^{3}He + {}^{4}He \rightarrow {}^{7}Be + \gamma
$$
\n(pp I)\n
$$
{}^{7}Be + e^{-} \rightarrow {}^{7}Li + \nu \qquad {}^{7}Be + {}^{1}H \rightarrow {}^{8}B + \gamma
$$

$$
{}^{7}Li + {}^{1}H \rightarrow {}^{4}He + {}^{4}He \qquad {}^{8}B \rightarrow {}^{8}Be + e^{+} + \nu
$$

$$
(pp II) \t\t 8Be \rightarrow 4He + 4He
$$

 $(pp III)$ 

El resultado final, por cualquiera de las tres vías anteriores es:

 $4^1H \rightarrow ^4He + 2e^+ + 2\nu + 26.7 \text{MeV}.$ 

<sup>14</sup> Fuente: http://www.e15.physik.tu-muenchen.de/research \_ and \_projects/borexino/

• Ciclo CNO. Según los estudios teóricos, este es el mecanismo de generación de energía dominante en las estrellas más masivas. Las reacciones se presentan a continuación. Nótese que los núcleos de carbono, oxígeno y nitrógeno sirven como catalizadores y se regeneran en el proceso (Krane, 1988).

$$
{}^{12}C + {}^{1}H \rightarrow {}^{13}N + \gamma
$$
  
\n
$$
{}^{13}N \rightarrow {}^{13}C + e^{+} + \nu
$$
  
\n
$$
{}^{13}C + {}^{1}H \rightarrow {}^{14}N + \gamma
$$
  
\n
$$
{}^{14}N + {}^{1}H \rightarrow {}^{15}O + \gamma
$$
  
\n
$$
{}^{15}O \rightarrow {}^{15}N + e^{+} + \nu
$$
  
\n
$$
{}^{15}N + {}^{1}H \rightarrow {}^{12}C + {}^{4}He.
$$
\n(1.19)

Esta última reacción puede tener otro resultado, cuya probabilidad de ocurrencia es del  $0.04\%$ ; a saber:

$$
{}^{15}N + {}^{1}H \rightarrow {}^{16}O + \gamma
$$
  
\n
$$
{}^{16}O + {}^{1}H \rightarrow {}^{17}F + \gamma
$$
  
\n
$$
{}^{17}F \rightarrow {}^{17}O + e^{+} + \nu
$$
  
\n
$$
{}^{17}O + {}^{1}H \rightarrow {}^{14}N + {}^{4}He.
$$

**Quemado del helio.** Como resultado de las reacciones anteriores, la abundancia de helio en el interior estelar se incrementa. A temperaturas por encima de los  $10^8$ grados, el helio puede ser convertido en carbono a través de la reacción triple alfa:

$$
{}^{4}He + {}^{4}He \rightarrow {}^{8}Be
$$
  

$$
{}^{8}Be + {}^{4}He \rightarrow {}^{12}C + \gamma.
$$

 ${}^{8}Be$  es inestable y decae en dos núcleos de helio en  $2.6 \times 10^{-16}$  s. Así, la producción de carbono requiere de la colisión casi simultánea de tres partículas:

$$
3^4He \rightarrow ^{12}C + \gamma.
$$

Una vez que el quemado de helio termina, otras reacciones pueden ser posibles a temperaturas más elevadas. En estas últimas son sintetizados elementos más pesados (Ryan y Norton, 2010).

## **1.2.2. La estructura de las estrellas**

Si se asume que no hay convección, se dispone ya de cuatro ecuaciones diferenciales que gobiernan la estructura de las estrellas (ecuaciones (1.15), (1.16), (1.17) y (1.18)). Éstas incluyen tres cantidades:  $P$ ,  $\kappa$  y  $\varepsilon$ . Si la estrella se encuentra en condiciones estáticas y cerca del equilibro termodinámico, entonces estas cantidades dependen de la densidad, la temperatura y la composición química de la estrella; además de ser funciones del radio. Por tanto:

$$
P = P(\rho, T, composition),
$$
  
\n
$$
\kappa = \kappa(\rho, T, composition),
$$
  
\n
$$
\varepsilon = \varepsilon(\rho, T, composition).
$$
  
\n(1.20)

Las ecuaciones anteriores completan el problema (7 ecuaciones, 7 incógnitas). Ahora, es posible reescribir las ecuaciones diferenciales haciendo a la masa M la variable independiente y poniendo el resto de las variables en términos de ésta (desde el punto de vista teórico, la masa es un valor que se escoge y el radio es derivado). Así, resolver la estructura de una estrella implica encontrar expresiones para  $P, \kappa \vee \epsilon \vee$ entonces resolver las ecuaciones diferenciales encontradas considerando las siguientes condiciones de frontera:

- A  $r = 0$ ,  $M = 0$  y  $L = 0$ ,
- A  $r = r_s$ ,  $\rho = 0$  y  $T = 0$ , con  $r_s$  el radio que sostiene la superficie de la  $est$ rella<sup>15</sup>.

y conocidas la masa y la composición química.

## **1.2.3. Evolución**

Cuando se describieron los fenómenos involucrados en la conformación de la estructura de las estrellas se asumió que sus propiedades no cambian con el tiempo. Sin embargo, las estrellas evolucionan pues radian su energía constantemente hacia el espacio y pierden masa. Así, la evolución estelar debe ser estudiada usando ecuaciones en las cuales el cambio con el tiempo de las propiedades físicas es considerado.

**<sup>15</sup>Esta condición es una aproximación y en algunos casos emplearla implica obtener una representación pobre de la totalidad de la estructura de la estrella. Sin embargo, algunos datos pueden ser obtenidos. Por ejemplo, es posible calcular la temperatura efectiva de una estrella (es decir, la temperatura de su superficie visible) si se conoce el radio y la luminosidad de la misma.** 

En este momento conviene introducir tres escalas de tiempo:

- **•** Escala de tiempo dinámico  $(t_d)$ . Se asocia al tiempo que le tomaría a una estrella contraerse o expandirse significativamente si la fuerza gravitacional y la presión se encontraran seriamente desequilibradas.
- **•** Escala de tiempo térmico  $(t_{th})$ . Es un estimado del tiempo de vida de una estrella una vez que sus reservas de combustible en el centro se han agotado (o si hubieran desaparecido). Es el cociente entre la energía térmica total de la estrella y la tasa de pérdida de energía.
- **•** Escala de tiempo nuclear  $(t_n)$ . Es la razón entre la cantidad de combustible disponible y la tasa de pérdida de energía.

En general, para la mayoría de las estrellas, en la mayor parte de sus estadíos evolutivos se cumple que:

$$
t_d \ll t_{th} \ll t_n.
$$

Si la segunda parte de la desigualdad anterior se cumple, entonces las ecuaciones ecuaciones (1.15), (1.16), (1.17) y (1.18) pueden ser utilizadas y la dependencia de la composición química con el tiempo puede expresarse esquemáticamente como:

$$
\frac{\partial}{\partial t} \left( Composition \right)_M = f \left( \rho, T, Composition \right), \tag{1.21}
$$

con M la masa, T la temperatura y *p* la densidad. La ecuación (1.21) es válida sólo si se asume que no hay movimientos importantes en el interior de la estrella. Si esto último ocurre, es necesario adaptar las ecuaciones anteriores. Por tanto, en caso de **la convección, será necesario observar que:** 

$$
L = L_{rad} + L_{conv}.\tag{1.22}
$$

El problema consiste en que no se dispone de una teoría confiable que brinde una expresión para la cantidad de energía transportada por convección. Afortunada**mente, en muchas ocasiones, aunque la convección ocurra, es posible evitar usar la**  corrección (1.22).

Finalmente, debe recalcarse que si las propiedades de la estrella cambian rápidamente con el tiempo, las ecuaciones  $(1.15)$ ,  $(1.16)$ ,  $(1.17)$  y  $(1.18)$  deben ser modificadas.

En el capítulo 5 se continuará la discusión sobre evolución estelar, hablando específicamente del objeto de estudio.

## **1.3. El objeto de estudio**

## **1.3.1. Poblaciones estelares**

**Una población estelar es una colección de estrellas de edad, composición y ci**nemática similar (Mould, 1982). Esta noción fue introducida en 1944 por Baade quien distinguió que nuestra galaxia estaba compuesta de estrellas de dos tipos de poblaciones:

- Estrellas de población I. Se encuentran localizadas principalmente en el disco galáctico. Los cúmulos galácticos y grupos especiales como las variables Cefeidas, las estrellas T Tauri y las estrellas Wolf-Rayet pertenecen a esta clasificación .
- Estrellas de población II. Localizadas en las regiones centrales y el halo de la galaxia, las estrellas de población II incluyen a los cúmulos globulares, las estrellas variables RR de Lira y Mira, las nebulosas planetarias, las sub-enanas y las novas.

En general, las estrellas de población I son más jóvenes y poseen una mayor abundancia de elementos pesados que las estrellas de población II16.

## **1.3.2. Cúmulos globulares**

Los cúmulos globulares son cúmulos estelares muy ricos con simetría aproximadamente esférica. Éstos pueden ser encontrados en regiones que van desde las cercanas al centro galáctico hasta las más remotas en el halo. Típicamente contienen cientos de miles de estrellas en un radio que va de 20 a 50 pc, siendo usuales densidades de entre 10<sup>2</sup> hasta más de 10<sup>4</sup> *estrellas/*pc<sup>3</sup> en el centro del cúmulo. Son sistemas de larga vida y dinámicamente muy estables. Los cúmulos globulares son remanentes de una época de formación estelar primordial. Se cree, además, que se encuentran presentes en todas las galaxias relativamente grandes y que ellos conforman, en sí mismos, subsistemas galácticos (Ruelas-Mayorga et al. 2010).

**<sup>16</sup> La abudancia total de elementos pesados** *Z* **para estrellas típicas de población 1 es 0.04 (en términos del porcentaje para todos los elementos con pesos atómicos mayores que el helio), mientras que para los cúmulos globulares en el halo la abudancia típica es menor a 0.003 (Baade, 1944).** 

Un buen número de cúmulos globulares pertenecientes a la Vía Láctea son conocidos desde hace mucho tiempo<sup>17</sup>. Actualmente se acepta que el número total es de aproximadamente 15018 (Monella, 1985 y Harris, 1996).

Una de las razones por las que los cúmulos globulares son fundamentales en el estudio de la estructura galáctica reside en el hecho de que son sistemas muy luminosos y, por ende, pueden ser vistos a grandes distancias. En general, la luz observada proveniente de estos objetos se debe principalmente a estrellas un poco más frías que el sol.

Algunas características de los cúmulos globulares son:

- Morfología. En general, son ligeramente elípticos. En un estudio de 99 cúmulos globulares se detectó que la razón promedio entre el eje menor y el mayor de la elipse aparente  $b/a = 0.73$ , con sólo 5% de ellos más elongados que  $b/a = 0.8$ . Además, parecen ser sistemas enteramente estelares, sin presencia de gas o polvo (Binney y Merrifield, 1998).
- $\blacksquare$  El valor de la magnitud absoluta integrada  $(M_V)_0$  se encuentra, en general, en el intervalo  $-5 > (M_V)_0 \gtrsim -10$  con una distribución con máximo en  $(M_V)_0 \approx -8.5$  y ancho a potencia media aproximada de  $\pm 1$  mag. La distribución radial de estrellas varía cúmulo a cúmulo. Algunos se encuentran fuertemente condensados en el centro (Mihalas y Binney, 1981).
- Color intrínseco  $(B-V)_0$ . Toma los valores:  $0.4 \lesssim (B-V)_0 \lesssim 0.8$ , con máximo en  $(B - V)_0 \approx 0.57$  (Mihalas y Binney, 1981).
- Abundancia metálica. Es común encontrar cúmulos globulares con abundancias metálicas en el intervalo  $-2.2 \lesssim [Fe/H] \lesssim 0.0$ ; es decir, los hay con una gran deficiencia metálica (en general, los localizados en el halo) hasta aquellos con abundancias similares a la del Sol (Mihalas y Binney, 1981).

El estudio de los cúmulos globulares es importante debido a sus aplicaciones, entre ellas su utilidad en la localización del centro de la galaxia y en estudios sobre la dinámica estelar, la evolución de estrellas de baja masa y de baja metalicidad, y la evolución química de los sistemas galácticos; además de que son empleados como indicadores del potencial gravitacional.

**<sup>17</sup> 25 se encuentran en el catálogo Messier (1771).** 

**<sup>18</sup>Este número no considera los objetos con un brillo superfical muy bajo ni los que se encuentran muy cerca del plano de la Vía Láctea; pese a esto, el catálogo se considera completo.** 

## **1.3.3. El cúmulo globular NGC 6093**

Localizado en la constelación del Escorpión  $(AR: 16<sup>h</sup>17<sup>m</sup>02.5<sup>s</sup>, DEC: -22°58'30'')$ , NGC 6093 o MSO contiene varios cientos de miles de estrellas y es uno de los cúmulos globulares más densos de la Vía Láctea (Brocato et al. 1995). Los datos más importantes se anexan en el cuadro 1.2 (Harris, 1996).

Este objeto es de notable interés pues:

- Existen pocos estudios fotométricos sobre él. A la fecha, las únicas fotometrías disponibles son las publicadas por Brocato et al. (199S), Alcaino et al. (199S) y Harris y Rancine (1974). Todos estos trabajos carecen de un catálogo en el filtro *R.*
- Contiene un gran número de estrellas denominadas *Blue Stragglers* en su núcleo. Éstas son estrellas brillantes y azules que aparecen cerca de la secuencia principal del diagrama HR (véase capítulo 5) y parecen ser más jóvenes y masivas que las del resto del cúmulo. La presencia de estos objetos es indicativa de una tasa de colisiones inusualmente alta en el núcleo de este cúmulo globular.
- Presenta una población de estrellas de rama horizontal muy calientes *(blue tail),* la cual se extiende en un intervalo muy amplio de temperatura efectiva. Se conjetura que existe una correlación entre poblaciones de este tipo y la alta densidad de algunos cúmulos globulares (Bounanno et al. 19S5).

El presente trabajo es una introducción al estudio de este singular cúmulo globular.

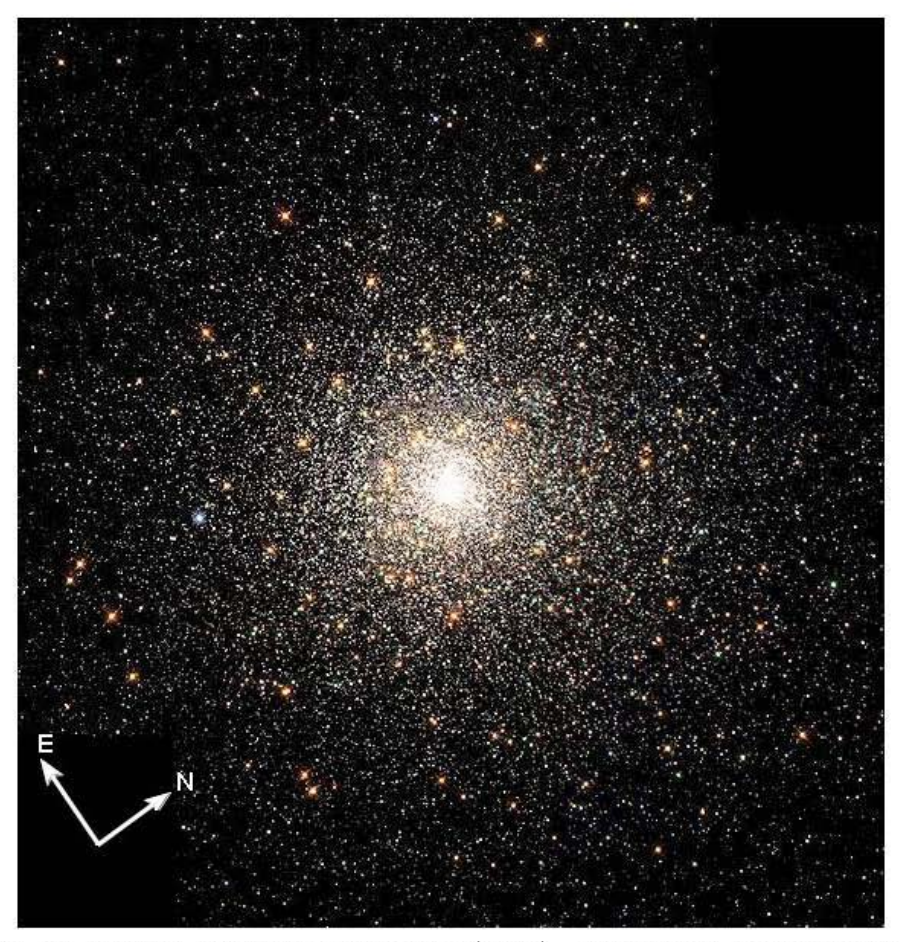

Figura 1.4 El cúmulo globular NGC 6093 (M80) La imagen cubre tres minutos de arco verticalmente (Fuente: http://hubblesite.org/newscenter/)
| Cuadro 1.2.                                                              |                      |
|--------------------------------------------------------------------------|----------------------|
| Datos del cúmulo globular NGC 6093 (M80)                                 |                      |
| Ascensión recta                                                          | $16^h17^m02.5^s$     |
| Declinación                                                              | $-22^{\circ}58'30''$ |
| Longitud galáctica                                                       | 352.67               |
| Latitud galáctica                                                        | 19.46                |
| Distancia al sol (kpc)                                                   | 10                   |
| Distancia al centro galáctico (kpc)                                      | 3.8                  |
| Enrojecimiento $E(B-V)$                                                  | 0.18                 |
| Nivel de la rama horizontal (en $V$ )                                    | 16.1                 |
| Módulo de distancia $(m-M)$ (en V)                                       | 15.56                |
| Magnitud $V$ integrada                                                   | 7.33                 |
| Magnitud visual absoluta                                                 | $-8.23$              |
| $U-B$                                                                    | 0.21                 |
| $B-V$<br>Indices de color integrados                                     | 0.84                 |
| $V-R$<br>(sin corrección por enrojecimiento)                             | 0.56                 |
| $V-I$                                                                    | 1.11                 |
| Metalicidad $[Fe/H]$                                                     | $-1.75$              |
| Tipo espectral integrado                                                 | F6                   |
| Velocidad radial heliocéntrica (km/s)                                    | 8.2                  |
| Concentración central                                                    | 0.79                 |
| Elipticidad                                                              | 0.08                 |
| Radio del núcleo (arcmin)                                                | 1.96                 |
| Radio a masa media (arcmin)                                              | 2.11                 |
| Radio de marea (arcmin)                                                  | 12.07                |
| Brillo superficial del centro (en $V$ ) (magnitudes/arcseg)              | 15.19                |
| Logaritmo de la densidad luminosa en el centro $(L_{\odot}/\text{pc}^3)$ | 4.76                 |

 $C_{\text{reducl}}$  1.2.

# **Capítulo 2 Las observaciones**

Una de las técnicas primordiales de la astronomía que se encarga de determinar la cantidad y naturaleza temporal del flujo emitido por un objeto como función de la longitud de onda es la fotometría. Ésta se encuentra íntimamente ligada al desarrollo de las técnicas observacionales, las cuales han evolucionado a través del tiempo mejorando la calidad de la imagen y/o haciendo más eficiente el uso del detector.

Así, el empleo de la fotometría fotoeléctrica (en la que toda la luz que incide a través de un diafragma es integrada) o de las placas fotográficas (capaces de almacenar una gran cantidad de información espacial) representaron grandes avances, aunque también presentaban inconvenientes importantes: en el caso de la fotometría fotoeléctrica clásica cada objeto debía ser medido uno tras otro pues, si dos objetos eran enfocados, la luz de ambos y la del cielo era sumada, sin disitinción; por otro lado, con las emulsiones fotográficas la precisión fotométrica era bastante pobre.

El arribo de los CCDs (Charge-coupled Devices) representó un avance importante debido a sus características, entre las que destacan su amplia región de linealidad y su alta eficiencia cuántica. Es importante conocerlas en general y tener presentes las específicas del detector empleado pues motivan y son útiles en el proceso de preparación de las imágenes. En las secciones 2.1 y 2.2 de este capítulo se describen con detalle las caracteristicas del CCD mientras que en la sección 2.3 se aborda el proceso de preparación.

# **2.1. Charge-coupled Devices (CCDs)**

Un CCD es un circuito integrado que almacena en pozos de potencial los electrones producidos por la interacción de fotones con un material semiconductor. Este

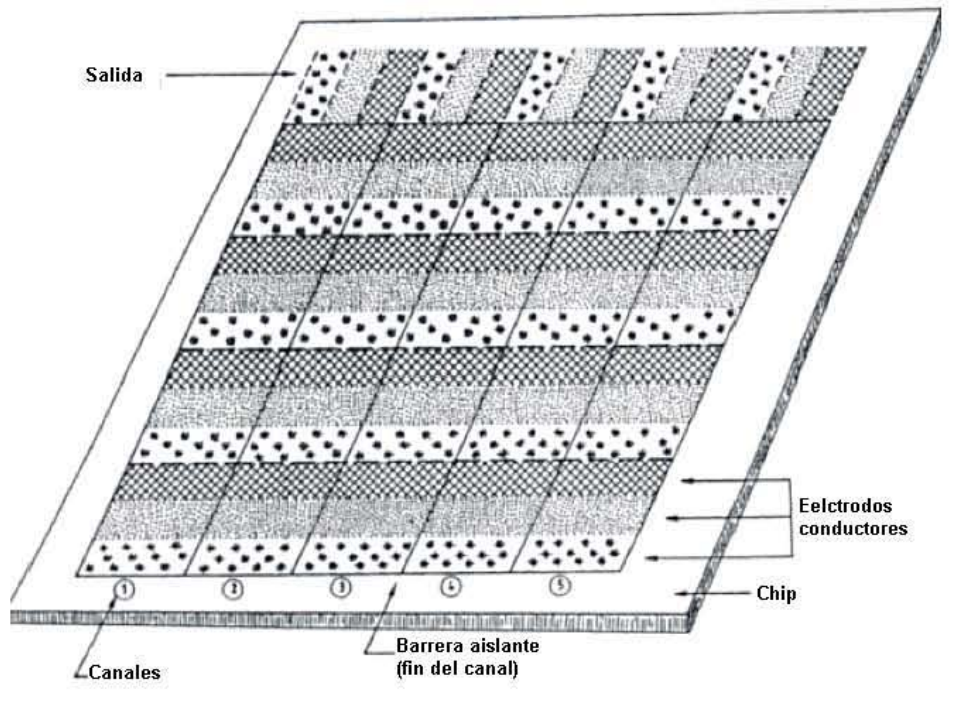

Figura 2.1. Estructura del CCD.

consiste en un arreglo bidimensional de pequeños foto diodos (hechos a base de silicio) cubierto con una capa aislante de dióxido de silicio sobre la que se coloca una configuración de electrodos conductores. El CCD es subdividido en columnas (denominadas canales), las cuales están separadas entre sí por barreras aislantes de unos pocos micrómetros de ancho, perpendiculares a los electrodos. La red de canales y electrodos forma un arreglo de pixeles en dos dimensiones (véase figura 2.1); por tanto, un pixel es definido por un canal y un conjunto de electrodos paralelos (Sterken y Manfroid, 1992).

# 2.1.1. **Principio de funcionamiento**

En general y de forma cualitativa, el CCD funciona de la siguiente manera.

- 1. Los fotones inciden sobre el detector y son absorbidos por los fotodiodos, provocando que uno o más electrones (dependiendo de la energía del fotón) pasen de la capa de valencia a la de conducción del silicio.
- 2. Una vez liberados, los electrones dentro del pixel son recolectados y retenidos

en un pozo de potencial generado por uno de los electrodos al cual se le ha aplicado un voltaje positivo. En un arreglo típico, cada pixel dispone de tres electrodos, cada uno de los cuales puede ser sometido a un potencial diferente controlado por circuitos dispuestos de tal forma que cada tercer electrodo en el arreglo está asociado al mismo circuito.

- 3. Completada la exposición comienza la transferencia de la carga, la cual se lleva a cabo en una columna a través de la variación de los voltajes de cada electrodo. Para ilustrar este proceso, considérese el siguiente ejemplo (Howell, 2006). Supóngase que los electrones fueron atrapados por uno de los electrodos sujetos al potencial  $V_3$ , digamos de  $+10$  V, como se muestra en la figura 2.2. Los dos electrodos restantes del pixel se encuentran sometidos a los potenciales *V*1 y *V2 ,* (O y 5 V en el ejemplo). Nótese que durante la exposición todos los electrones liberados dentro de la superficie del pixel serán forzados a migrar hacia el pozo de potencial más profundo, en este caso *V3 .* Al término de la exposición, los voltajes en cada circuito son modificados: *V3* será igual a 5 V, *V1* a 10 V y *V2* a O V, por lo que los electrones serán transferidos hacia el pozo con potencial *V*<sup>1</sup> . El siguiente paso consiste en una nueva variación de los potenciales que lleva a  $V_1, V_2, V_3$  a tomar los valores de 5, 10 y 0 V respectivamente. A partir de este punto, el ciclo es repetido y cada uno de los paquetes de carga en la columna va avanzando progresiva y sincronizadamente hacia una última fila de pixeles sin exponer (fila de registro). Cada columna es conectada en paralelo y el proceso es, por tanto, llevado a cabo simultáneamente en todo el arreglo.
- 4. Una vez que una fila entera llega a esta última posición, la carga localizada en la fila de registro se traslada, de forma similar a la que se describió en el paso anterior, hacia la salida del detector.
- 5. Ya en el dispositivo de salida, la carga es medida como voltaje y amplificada.
- 6. El voltaje de salida es convertido en un número digital (cuenta o unidad analógico-digital (ADU)) en el convertidor analógico-digital.

Con el fin de extraer correctamente la información de las imágenes producidas con el proceso anterior, resulta necesario conocer algunas características del detector, las cuales dependen de su manufactura y de la naturaleza de la radiación incidente.

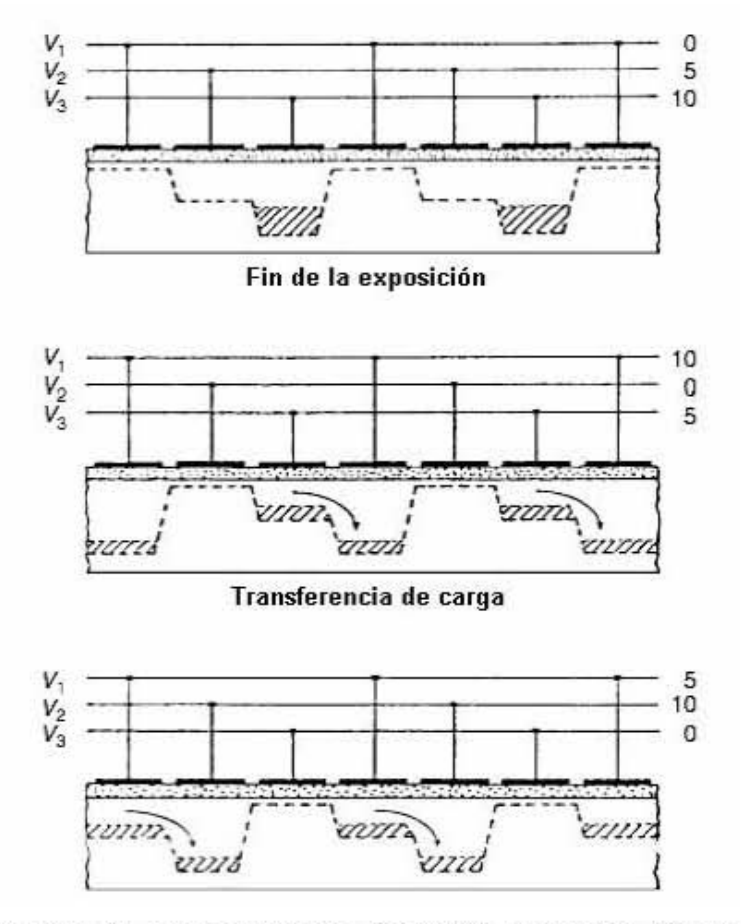

Figura 2.2. Principio de funcionamiento del CCD. Se ilustra el proceso de transferencia de carga (Howell, 2006).

## 2.1.2. Caracterización

#### Eficiencia cuántica

Es la razón del número de fotones incidentes al de los detectados o almacenados en el CCD. La figura 2.3 muestra una gráfica comparativa entre la eficiencia cuántica de varios dispositivos en función de la longitud de onda de los fotones. Cada curva se asume como representativa de todos los pixeles del detector.

El comportamiento de la eficiencia cuántica de un CCD se encuentra estrechamente relacionado con la capacidad de absorción del semiconductor con el que se construye (silicio). En la figura 2.4 se muestra la gráfica de la longitud de absorción (LA) del

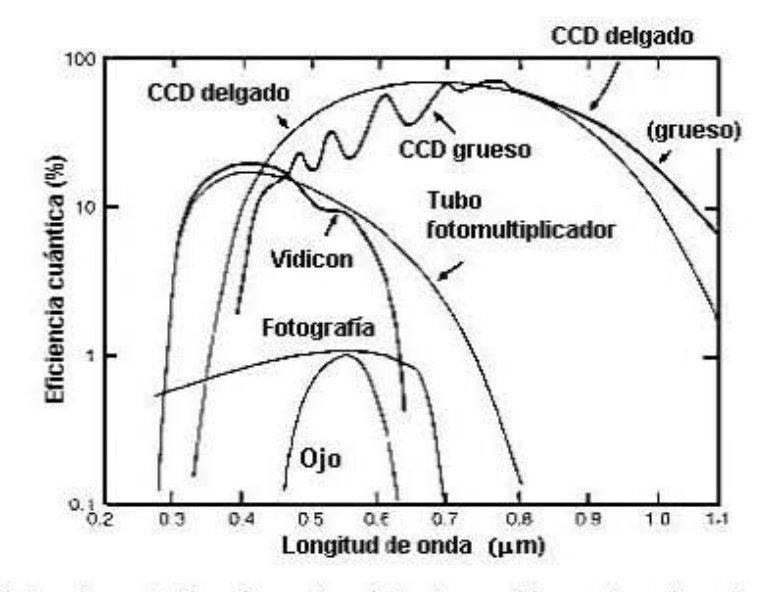

Figura 2.3. Eficiencia cuántica de varios detectores. Respecto a las placas fotográficas y a los tubos fotomultiplicadores, el CCD es más eficente en un intervalo más grande de longitudes de onda (Howell, 2006).

silicio (distancia a la cual el 63% de los fotones incidentes será absorbido) contra la longitud de onda. Nótese que una LA pequeña implica que el fotón es fácilmente absorbido y viceversa.

De acuerdo con la gráfica 2.3, la eficiencia cuántica del CCD es máxima a longitudes de onda en el intervalo de 0.4 a 0.8  $\mu$ m. Si se observa el comportamiento de la LA ae puede apreciar que, fuera de ese intervalo, los fotones son reflejados, absorbidos en las capas más superficiales del material o prácticamente pasan a través del mismo (Rieke, 1994), por lo que la zona de absorción *óptima* se encuentra en concordancia con lo mostrado en la figura 2.3. Así, de lo anterior, se puede inferir que el valor de la eficiencia cuántica depende del grosor del CCD. Este último hecho se evidencia en la figura 2.3 si se comparan las gráficas del CCD delgado y el grueso<sup>1</sup>.

Ademáa, la eficiencia cuántica es muy sensible a otros factores, entre ellos:

• La temperatura de operación. El efecto de ésta es especialmente importante en la región del rojo. En general, la eficiencia cuántica mejora a temperatura ambiente (aproximadamente 20°C), con respecto a temperaturas más bajas.

 $^{\rm 1}$ Debe destacarse que las diferencias en la eficiencia cuántica entre los CCDs gruesos y los delgados se eliminan a través de procesos de manufactura, aunque algunas permanecen.

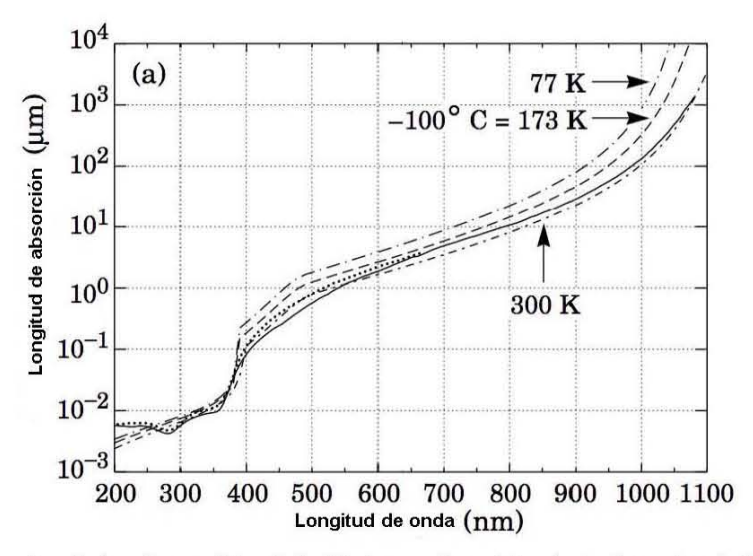

Figura 2.4. Longitud de absorción del silicio en función de la longitud de onda (Groom et al. 1999) .

- La estructura del CCD. Cambios en la estructura del CCD pueden variar not ablemente la eficiencia cuántica<sup>2</sup>. Según ésta, es posible la presencia de procesos como:
	- Pérdidas de fotones debido a los electrodos.
	- Recombinación electrónica dentro del cuerpo del silicio.
	- Reflexión o, para longitudes de onda muy cortas o muy largas, ausencia casi total de absorción.

#### Difusión de carga.

Consiste en la liberación de un electrón de su pixel de origen hacia los pixeles vecinos, pese al potencial al que se encuentra sometido. Este fenómeno tiene diversos orígenes. Uno de ellos es la presencia de impurezas en el silicio con el que el CCD fue construido pues las variaciones en la red del material pueden redireccionar el potencial en un pixel y, con ello, generar puntos en los que el potencial es débil

 ${}^{2}$ La manufactura del CCD puede modificar positivamente la eficiencia cuántica. Por ejemplo, recubrir el CCD con una capa antireflejante para las regiones del visible y cercanas al ultravioleta es una práctica común que extiende el rango con una buena eficiencia cuántica hasta aproximadamente los 3000 Á(Howell, 2006) .

#### *CAPÍTULO* 2. *LAS OBSERVACIONES* 26

por los cuales el electrón puede escapar. Aunque el valor de la difusión de carga es pequeño, los avances en la instrumentación astronómica y en la manufactura de los CCD que desembocan en la obtención de perfiles de brillo con mayor señal a ruido permiten que los efectos de este proceso en el mismo sean notorios.

La difusión de carga varía fuertemente en toda la superficie del CCD (especialmente en los adelgazados, pues su grueso no es constante en toda su superficie) y sus efectos son considerables (por ejemplo, la  $\text{ACS}/\text{WFC}^3$  sufre de pérdidas de entre 0.2 y 0.5 magnitudes debido a ésta).

#### Eficiencia de transferencia de carga (ETC).

Es una medida de la fracción de carga que se transfiere exitosamente de pixel a pixel. Un valor usual en los CCDs modernos de calidad es de 0.999995 o *más.* La ETC de un CCD dado se degrada rápidamente con la disminución de la temperatura de operación y es también una función de la forma del pulso y velocidad de los cambios en el voltaje.

#### Corriente oscura.

Se especifica como el número de electrones térmicos generados por segundo y por pixel<sup>4</sup> . La presencia de esta corriente se debe a la agitación térmica en el dispositivo. Cuando es suficientemente alta, electrones de la banda de valencia del material son liberados y recolectados dentro del pozo de potencial de un pixel; por tanto, cuando este sea leído, los electrones debido a esta corriente serán parte indistinguible de la señal. La generación de electrones térmicos en el silicio depende del material mismo y de la temperatura del CCD, por lo que es necesario operar a bajas temperaturas (pese a que la eficiencia cuántica mejora a temperatura ambiente).

La corriente oscura  $(I)$  proporciona una componente del ruido base del CCD. Así, dado que ésta sigue una distribución de Poisson, el ruido efectivo introducido por electrones térmicos en la señal es proporcional a  $\sqrt{I}$ .

#### Regímenes de ruido.

Un CCD posee tres regímenes de ruido, a saber:

<sup>3</sup>Canal de campo ancho de la cámara para investigaciones avanzadas del telescopio Hubble.

<sup>&</sup>lt;sup>4</sup>Valores entre 0.04 y 2  $\frac{e^-}{s \times \text{pixel}}$  son típicos en un CCD enfriado apropiadamente. A temperatura ambiente, en el mismo CCD, la corriente oscura es de  $2.5 \times 10^4 \frac{e^-}{s \times \text{pixel}}$ .

- Incertidumbres de los campos planos. Éstas dominan a señales grandes (exposiciones largas). Consisten en variaciones en la respuesta de pixel a pixel debido a problemas de linealidad y errores de procesamiento. Es proporcional a la señal.
- Ruido asociado a los fotones o ruido de Poisson. Este régimen de ruido se agrega al ruido de lectura cuando el arreglo se ilumina. El número de electrones almacenados en cada pixel atribuidos a los fotones incidentes sigue una estadística de Poisson y, por tanto, el valor del ruido varía como *nl/2,* con *n* el número de electrones sea cual sea su origen (el objeto o el cielo).
- Ruido de lectura. Junto con cualquier otra forma de ruido independiente del nivel de la señal, éste forma la base del nivel de ruido del dispositivo. Consiste en el número de electrones introducidos por pixel en la señal final a la salida del CCD. Consta de dos componentes:
	- La debida a la conversión de la señal analógica a un número digital. Se origina en el hecho de que el proceso de conversión no es perfectamente repetible. El amplificador y el circuito Analógico-Digital producirán una distribución estadística de posibles valores centrada en el valor promedio.
	- La debida a la electrónica del detector. Los componentes electrónicos del detector introducen electrones espurios en el proceso, produciendo fluctuaciones al azar en la señal de salida.

Estos efectos se combinan para producir una incertidumbre aditiva en el valor final para cada pixel. El nivel promedio de esta incertidumbre es el ruido de lectura y se encuentra limitado por las propiedades electrónicas del amplificador y la electrónica del dispositivo de salida del CCD. Depende fuertemente del tamaño y propiedades térmicas del amplificador, la construcción del circuito integrado y la sensibilidad. Debe notarse que el ruido de lectura es añadido en cada pixel cada vez que el arreglo es leído. Buenos valores de este parámetro se encuentran cercanos a 10 electrones por pixel leído o menos (Howell, 2006).

Supóngase ahora una región de un CCD que contiene *n* pixeles. El ruido total introducido en ella será entonces:

$$
\sigma_{Total} = \sqrt{\sigma_O^2 + \sigma_C^2 + \sigma_D^2 + \sigma_F^2 + \sigma_L^2},\tag{2.1}
$$

donde  $\sigma_Q$  y  $\sigma_C$  son los ruidos asociados a la señal de la estrella y del cielo respectivamente,  $\sigma_D$  el ruido de la corriente oscura,  $\sigma_F$  la incertidumbre de los campos planos

#### *CAPÍTULO* 2. *LAS OBSERVACIONES* 28

 $y \sigma_L$  el ruido de lectura. Dado que la corriente oscura y las señales de la estrella y del cielo siguen una distribución de Poisson, para señales bajas en las que  $\sigma_F$  puede despreciarse es posible aproximar la ecuación (2.1) como:

$$
\sigma_{Total} = \sqrt{\left(\sqrt{N_O}\right)^2 + \left(\sqrt{nN_C}\right)^2 + \left(\sqrt{nN_D}\right)^2 + n\left(N_L\right)^2},\tag{2.2}
$$

con  $N_O$  el número de fotones recolectados del objeto de interés,  $N_C$  el número de fotones por pixel del cielo,  $N_D$  la corriente oscura y  $N_L$  los electrones por pixel introducidos como ruido de lectura. Reduciendo y agrupando la ecuación (2.2) se obtiene una expresión general de ruido *(N):* 

$$
N \equiv \sigma_{Total} = \sqrt{N_O + n\left(N_C + N_D + N_L^2\right)}.\tag{2.3}
$$

Así, finalmente, es posible expresar la *razón señal a ruido (S/N)* en esa región del CCD como:

$$
\frac{S}{N} = \frac{N_O}{\sqrt{N_O + n\left(N_C + N_D + N_L^2\right)}}.\tag{2.4}
$$

Esta ecuación es conocida como la Ecuación del CCD. No debe perderse de vista que se trata de una aproximación.

#### Capacidad de pozo

Es la cantidad de carga que un pixel puede amarrar en una operación de rutina. En general, pixeles más grandes, tanto en área como en grueso, permiten recolectar y almacenar mayor cantidad de carga (actualmente se manufacturan pixeles que albergan más de un millón de electrones).

#### *Binning*

Este proceso es llevado a cabo antes de la lectura de la señal en la salida del CCD. Un *binning* de  $2 \times 2$  consiste en "reunir" (sumar) la carga de cuatro pixeles antes de que el contenido individual de cada uno sea digitalizado. El resultado de esta operación es un *superpixel* cuya señal final será aproximadamente cuatro veces el valor de cada pixel individual, pero el ruido de lectura será introducido una sola vez.

En general, el *binning* disminuye la resolución de la imagen, pero incrementa el valor de la señal a ruido de una medida y reduce el tiempo de lectura y el tamaño de la imagen final.

### *CAPÍTULO* 2. *LAS OBSERVACIONES* 29

#### *Windowing*

Permite elegir una o varias regiones rectangulares específicas dentro del área activa del CCD para ser leída. Este procedimiento permite realizar lecturas rápidas y escoger las mejores subregiones del CCD para trabajar con ellas.

#### **Bias**

Los bias permiten la medición del ruido de lectura de un CCD. Durante la lectura y la conversión analógico-digital de la señal de un pixel sin exponer, el valor *cero* de los fotoelectrones recolectados es trasladado a un valor promedio con una distribución pequeña alrededor de cero. Con el fin de evitar números negativos en la señal de salida, se añade una cantidad constante de carga a cada pixel antes de ser leída. A este nivel base se le denomina nivel de bias y un valor típico es de 400 ADU.

#### **Ganancia**

Es el voltaje (el número de electrones recolectados) necesario para producir 1 ADU (unidades analógico-digital). Un valor típico es de 10 *e-* / ADU. Respecto a este valor, es necesario tener presente las siguientes cuestiones:

- El máximo número que un CCD puede producir está determinado por el número de bits en el convertidor analógico-digital (A/D). Un convertidor A/D de 16 bits puede representar cantidades en el intervalo de O a 65535 .
- Los CCDs presentan una relación lineal entre el valor de la carga colectada por cada pixel y el número digital que ofrece como salida; sin embargo, esta relación no es estricta (véase figura 2.5). Este fenómeno y el de saturación (debida al convertidor A/D, como se describe en el punto anterior, o a señales que exceden la capacidad de pozo lleno) impiden emplear todos los pixeles, descartando aquellos, a partir de un umbral, con cuentas más elevadas.

# **2.2. Las observaciones disponibles**

Las observaciones empleadas en la fotometría de NGC 6093 fueron obtenidas por los Drs. Roberto Alejandro Ruelas Mayorga y Leonardo Javier Sánchez Peniche del 20 al 23 de marzo de 2006 y durante la noche del 14 de marzo de 2007 en el

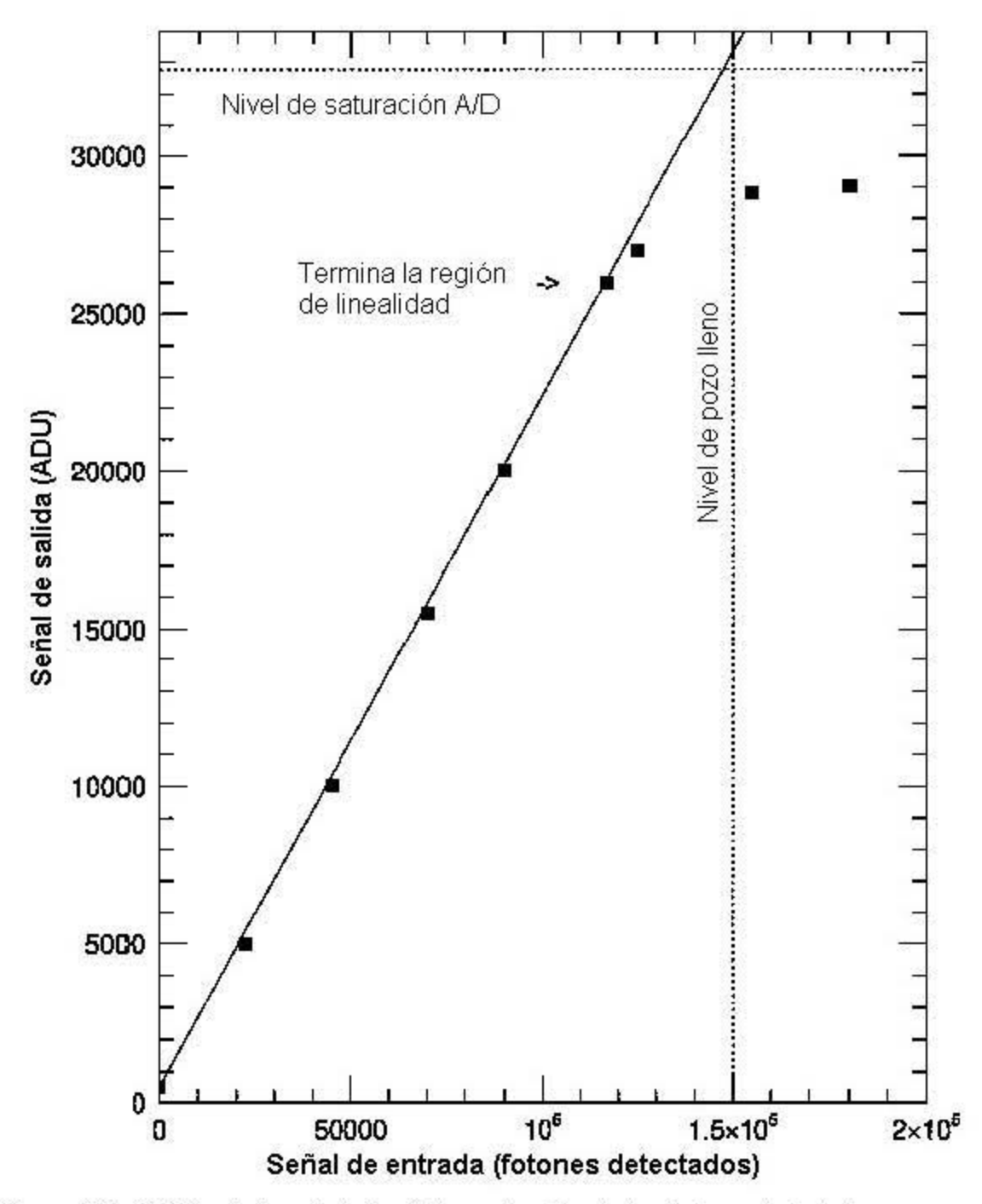

Figura 2.5. Gráfica de la señal de salida en función de los fotones detectados para un CCD típico (no el empleado en este trabajo). Nótese la relación lineal en el intervalo de 0 a  $1.1 \times 10^5$  fotones. A partir de ese punto la tendencia se pierde. Este hecho marca una cota superior a los valores útiles de la señal de salida.

Observatorio Astronómico Nacional de San Pedro Mártir, en Baja California (OAN-SPM)5. Se emplearon el telescopio de 1.5 m con la rueda de filtros *"La Ruca"* y los detectores Site1 (durante la temporada de marzo de 2006) y Thomson T *H7398M* - *2k*  (en la noche de 2007).

## 2.2.1. Características de los detectores

El cuadro 2.1 muestra las características de los detectores empleados. Los datos fueron obtenidos de los reportes anuales del OAN-SPM en los años 2007 (Richer y Watson, 2007) y 2005 (Richer et al. 2005), y de los manuales del fabricante.

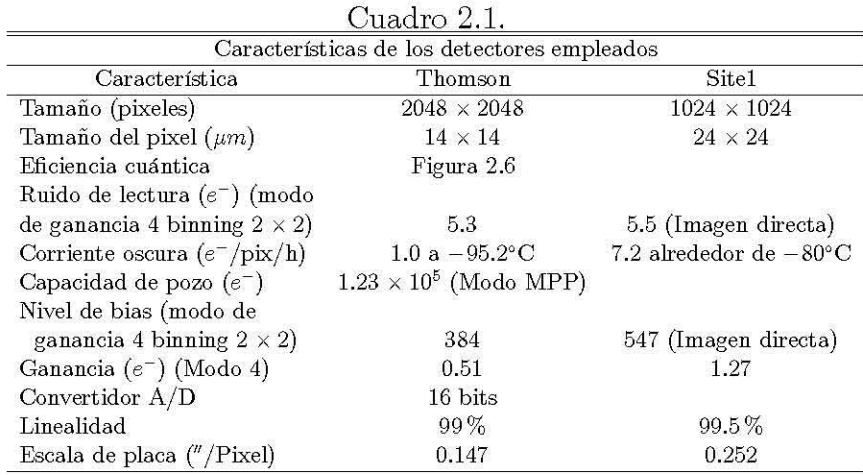

Las observaciones realizadas con el detector Thomson se llevaron a cabo en modo de ganancia cuatro<sup>6</sup> con un *binning* de  $2 \times 2$ , por lo que el tamaño de las imágenes es de 1024  $\times$  1024 pixeles (cada *superpixel* mide entonces  $28 \times 28 \mu$ m). Site1 se empleó en imagen directa.

#### 2.2.2. Tipos de imágenes

Para este estudio, se cuenta con las siguientes imágenes:

• Temporada: marzo, 2007.

 $^5$ Longitud: 115°27'49 Oeste; latitud: 31°02'39 Norte; Altitud 2830 m

<sup>6</sup>El modo de ganancia cuatro indica que no se emplea la capacidad de pozo completa, sino sólo la cuarta parte. Es decir, el total de bits disponibles en el convertidor analógico-digital se *repartirá*  de manera que el máximo valor posible sea asignado a la cuarta parte del valor de la capacidad de pozo lleno.

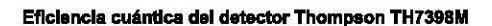

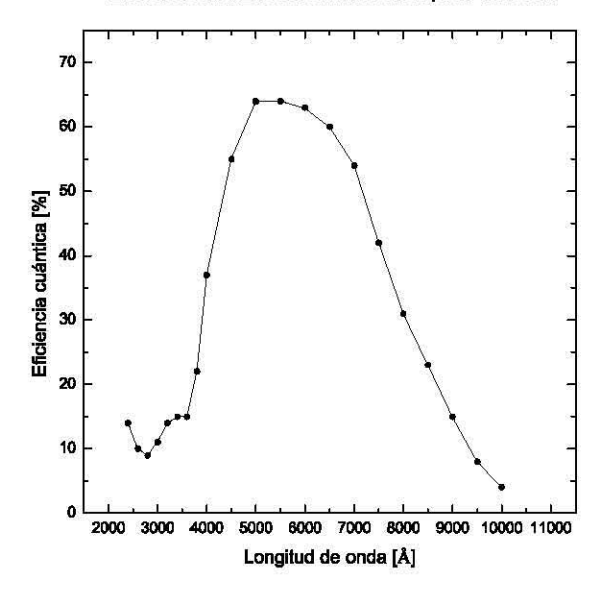

Figura 2.6. Gráfica de la eficiencia cuántica del detector Thomson TH739SM en función de la longitud de onda.

- 10 bias.
- 10 campos planos por cada filtro.
- 3 tomas por filtro de cuatro regiones de estrellas estándar, a saber: *Rubin 152, Rvhin* 149, *PG1323* y *PG1525.*
- $\bullet$  10 observaciones por filtro  $(B, V, R, I)$  del cúmulo globular NGC 6093 en su zona centro.
- **Temporada: marzo, 2006.** 
	- 5 bias por cada noche de observación.
	- 5 campos planos por cada filtro.
	- $\bullet$  10 observaciones por filtro  $(B, V, R, I)$  del cúmulo globular NGC 6093 **en su zona centro.**

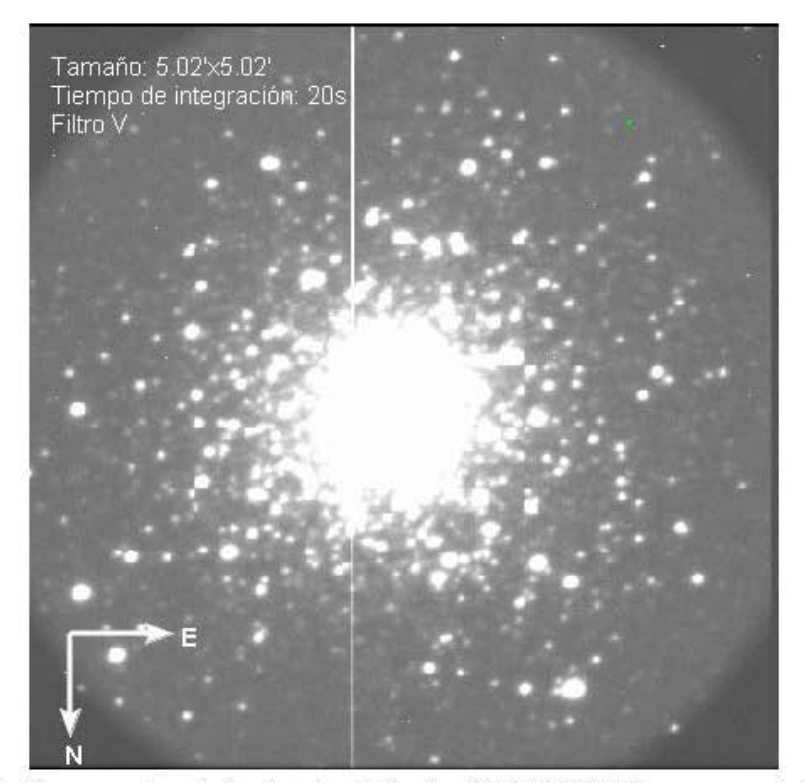

Figura 2.7. Zona centro del cúmulo globular NGC 6093 (imagen original, 2007).

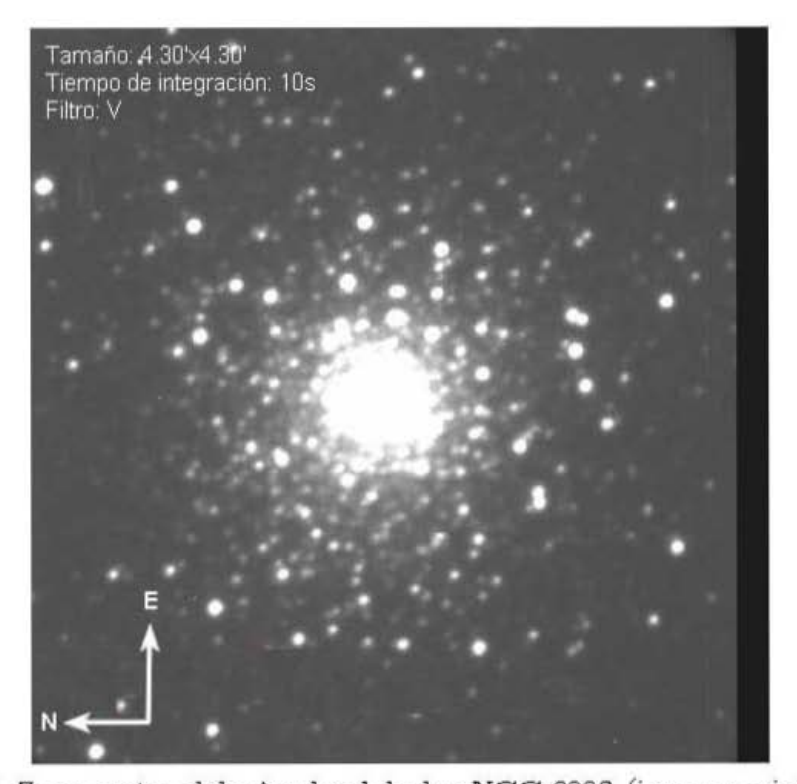

Figura 2 8 Zona centro del cúmulo globular NGC 6093 (imagen original, 2006).

# **2.3. La preparación de las imágenes.**

Las características del detector descritas en las secciones previas inducen la necesidad de realizar correcciones sobre las observaciones antes de comenzar el proceso de extracción de información. Dichas correcciones consisten en la remoción de *hot pixels*  y rayos cósmicos, la extracción del Bias, la eliminación del viñeteo y la división por los campos planos

El programa empleado para el tratamiento de las observaciones es *Image Reduction and Analysis Facility* (IRAF)1, que es una paquetería diseñada para el análisis y el procesamiento de imágenes astronómicas desarrollado en la década de los ochenta por los National Optical Astronomy Observatories (NOAO), en Estados Unidos.

El primer paso en la preparación de las observaciones consiste en examinarlas empleando la subrutina IMEXAMINE, la cual permite conocer la cantidad de cuentas asociada a cada pixel de una imagen. Entre sus posibilidades se encuentra la de realizar un perfil radial de las cuentas alrededor de un centro dado o revisar la gráfica cuentas vs. pixel en una columna o en una fila del arreglo. Estas herramientas fueron empleadas y, con ellas, se detectaron dos problemas inicialmente: La presencia de rayos cósmicos y de una columna de *hot pixels* (pixeles permanente iluminados) en la placa (véase figura 2.7).

### **2.3.1. Remoción de** *hot pixels* **y rayos cósmicos**

Los rayos cósmicos son partículas subatómicas altamente energéticas. Existen dos tipos:

- Rayos cósmicos primarios. Son principalmente protones, pero también se presentan núcleos atómicos más pesados. Sus energías van de 106 a 1016 *e* V, aunque las partículas más energéticas son raras. En general, muchos de los rayos cósmicos primarios provienen del Sol, pero los más energéticos son producidos en regiones fuera del sistema solar (Matzner, 2001) .
- Rayos cósmicos secundarios. Menos energéticos que los anteriores, se producen por la colisión de rayos cósmicos primarios con partículas atmosféricas.

Los rayos cósmicos incidentes en el CCD se manifiestan como una señal de varios miles de electrones concentrados sólo en unos pocos pixeles. En general, su intensidad

**<sup>7</sup>De aquí en adelante, a menos que se especifique lo contrario, todos los programas a los que se haga referencia son rutinas de esta paquetería.** 

aumenta con la altura del observatorio y disminuye para latitudes geográficas menores a los 20° (Compton, 1933).

Para los fines de este trabajo, se considera que la señal de un pixel *(Spe)* contiene un rayo cósmico si:

$$
\max\left(\frac{S_{pe} - S_{pady}}{S_{pe}}\right) \ge 0.75, \tag{2.5}
$$

con *Spady* la señal de los pixeles adyacentes al pixel evaluado. Este es el criterio que utiliza el programa empleado<sup>8</sup> para la remoción de rayos cósmicos, el cual mapea todo el arreglo, detecta los pixeles que cumplen con la condición anterior y los sustituye por la mediana de sus ocho vecinos.

Por otro lado, para la remoción de la columna de *hot pixels* se construyó un programa9 escrito en *Interactive Data Language* (IDL) cuyo objetivo fue sustituir cada pixel en la columna por la mediana de los pixeles vecinos.

De esta forma la imagen queda libre de los defectos del CCD.

### 2.3.2. Extracción del Bias

Las operaciones aritméticas llevadas a cabo con las observaciones se realizaron con la herramienta IMARITH, la cual permite realizar operaciones aritméticas pixel a pixel entre arreglos.

Para evaluar el nivel del bias y su incertidumbre, en este trabajo se emplean imágenes sin exponer (es decir, con el obturador cerrado) a tiempo de integración cero (véase figura 2.9). Si se realiza un histograma de estas imágenes (es decir, una gráfica del número de pixeles contra el valor del pixel), en general, se presenta una distribución gaussiana centrada en el nivel del bias del CCD cuyo ancho a potencia media<sup>10</sup> (FHWM) es una medida del ruido de lectura *(RL)*. Así:

$$
\sigma_{ADU} \equiv FHWM_{ADU} = \frac{RL}{Ganancia}.
$$
\n(2.6)

En este trabajo se empleó una imagen promedio compuesta de 10 bias individuales debido a que con ella se eliminan rayos cósmicos, cambios en el ruido de lectura y fluctuaciones azarosas que pudieran presentarse entre los originales. El bias promedio fue restado del resto de las imágenes (campos planos, estrellas estándar y el cúmulo).

SEI programa fue desarrollado por el Dr. Ruelas-Mayorga en trabajos anteriores.

 $9$ Este programa fue elaborado por Rogelio Lobato en el desarrollo de su proyecto de tesis.

<sup>&</sup>lt;sup>10</sup>En una distribución  $y = \rho(x)$ , el ancho a potencia media es la longitud del intervalo en x delimitado por los puntos  $x_1$  y  $x_2$  para los cuales el valor máximo de  $\rho$  decrece a la mitad.

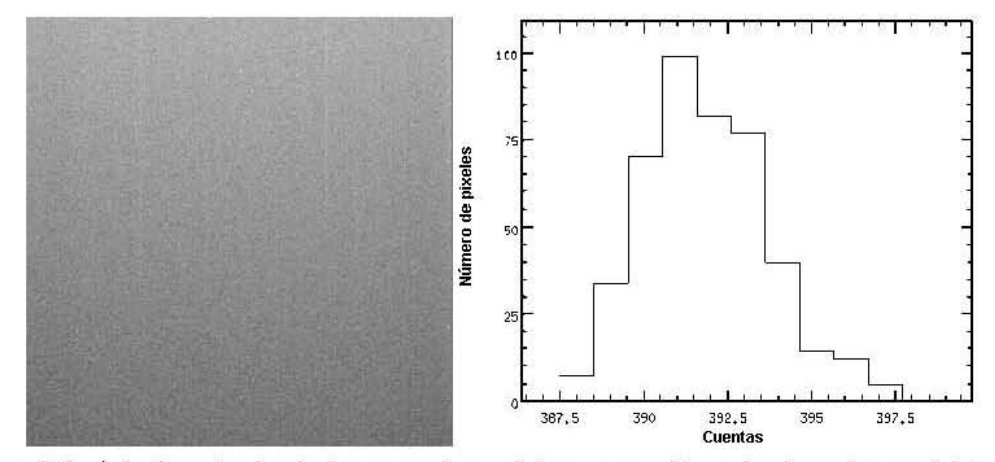

Figura 2.9, A la izquierda, la imagen de un bias promedio; a la derecha, su histograma (gráfica del número de pixeles contra su valor en  $ADUs$ ). Nótese la distribución gaussiana centrada en 391 ADU, valor que concuerda con el indicado en la sección anterior.

En este punto es necesario hacer una precisión. Es común en los procesos de reducción emplear campos oscuros<sup>11</sup> (tomas con el obturador cerrado pero a tiempos de exposición iguales a los de las observaciones que serán estudiadas) en lugar de bias con el fin de eliminar las cuentas añadidas debido a la corriente oscura (ruido térmico). En este caso, dado que la corriente oscura es muy baja a los tiempos de exposición de las imágenes de los objetos (alrededor de 20 s, lo que equivaldría a añadir 0.34 electrones en ese pixel debido a la corriente oscura), basta con emplear los bias en la preparación.

### 2.3.3. **Eliminación del viñeteo**

El viñeteo consiste en variaciones de iluminación y balance cromático con simetría radial causadas por la geometría de los sistemas ópticos. Este fenómeno se manifiesta en los bordes de las imágenes, los cuales aparecen más oscuros.

Para eliminar las regiones con tales variaciones se implementó un programa en IDL cuya función es la de asignar un valor constante a todos los pixeles del arreglo que se localicen fuera de un radio medido a partir del centro, el cual es determinado de tal forma que deje fuera las regiones en las que se presenta viñeteo. Dentro de éste, el valor de cada pixel es el original. Con este procedimiento, aplicado a todas las

<sup>11</sup> Comunmente conocidos como "darks"

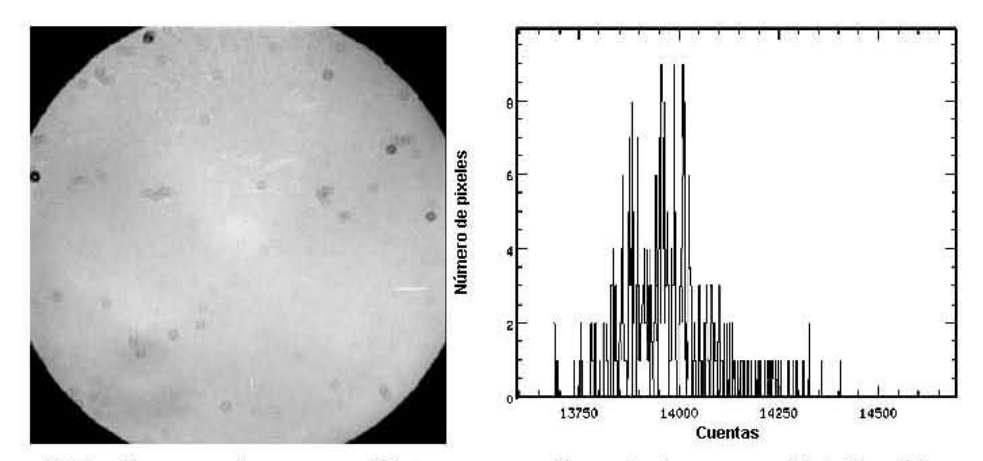

Figura 2.10. Campo plano y su histograma, el cual sigue una distribución gaussiana

imágenes, se reduce el campo útil en unoo cuantoo pixeles, pero se adquiere la certeza de que se emplearán sólo regiones en las que el valor de cada pixel no se encuentra alterado. Para visualizar el resultado, compárense las figuras 2.7 y 2.11.

### 2.3.4. **División por los campos planos**

Cada pixel del CCD tiene una eficiencia cuántica ligeramente diferente a la de sus vecinoo. Con el fin de uniformizar la respuesta relativa de cada pixel a la radiación incidente se emplean exposiciones denominadas campos planos $^{12}$  (véase figura 2.10).

Ideahnente, un campo plano consiste en la exposición de cada pixel del arreglo a iluminación uniforme emitida por una fuente de respuesta espectral idéntica a la de loo objetos de estudio. En tales condiciones, el campo será espectral y espacialmente plano. Esta clase de imagen presenta una distribución gaussiana cuyo ancho se encuentra dado por:

$$
\sigma_{ADU} = \frac{\sqrt{\bar{F}_{ADU} \times ganancia}}{ganancia}.
$$
\n(2.7)

Con la expresión (2.7) se asume que el nivel de la señal es lo suficientemente alto como para que el ruido de Poisson predomine sobre el ruido de lectura; es decir, comparando las ecuaciones (2.6) y (2.7):

 $12\pi$  Flat fields"

$$
\sqrt{F_{ADU} \times ganancia} >> RL.
$$
\n(2.8)

En la práctica, un campo plano se suele obtener mediante la exposición del detector a lámparas, pantallas especialmente pintadas, o al cielo durante el amanecer o el atardecer. Nótese que todos estos métodos involucran una fuente de luz más brillante que cualquier objeto astronómico, esto con el fin de obtener una imagen con alta señal a ruido. Ya que la respuesta de los pixeles del arreglo depende del color de la luz, los campos planos deben ser obtenidos para cada filtro en el que se encuentre el objeto a estudiar.

Sin embargo, conseguir campos planos perfectos no es posible pues, en general, la iluminación uniforme es muy difícil de lograr y las variaciones en la eficiencia cuántica dentro de los pixeles del CCD dependen de la longitud de onda, por lo que el campo plano debería tener la distribución de longitudes exacta sobre la región de interés de cada objeto a observar (hecho que no es posible con los métodos enumerados pues, por ejemplo, el atardecer no tiene el mismo color que el cielo durante la noche). Afortunadamente, muchos proyectos observacionales no requieren campos planos perfectos sobre todas las longitudes de onda o sobre la totalidad del arreglo bidimensional.

En este trabajo, para la calibración por campos planos se sumaron las diez exposiciones disponibles para cada filtro y se normalizaron a su mediana (este valor fue determinado con la subrutina IMSTAT, la cual permite obtener parámetros estadísiticos del arreglo tales como el promedio, la mediana o la desviación estándar). Hecho esto, las observaciones del cúmulo y de las estrellas estándar en cada filtro fueron divididas por el flat normalizado correspondiente, para después, finalmente, promediar entre sí las imágenes con el mismo objeto, en el mismo filtro y pertenecientes a la misma fecha de observación.

En este punto, las imágenes resultantes están listas para su reducción utilizando el paquete para fotometría de campos muy poblados conocido como DAOPHOT.

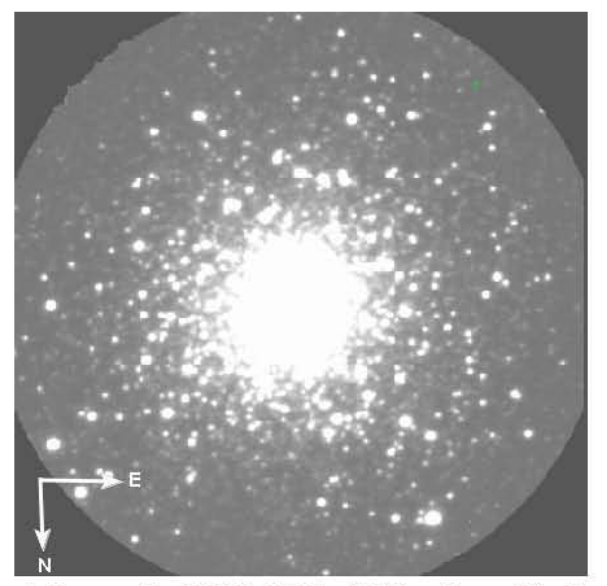

Figura 2.11. Imagen del cúmulo NGC 6093 (2007, filtro V) después del proceso de preparación.

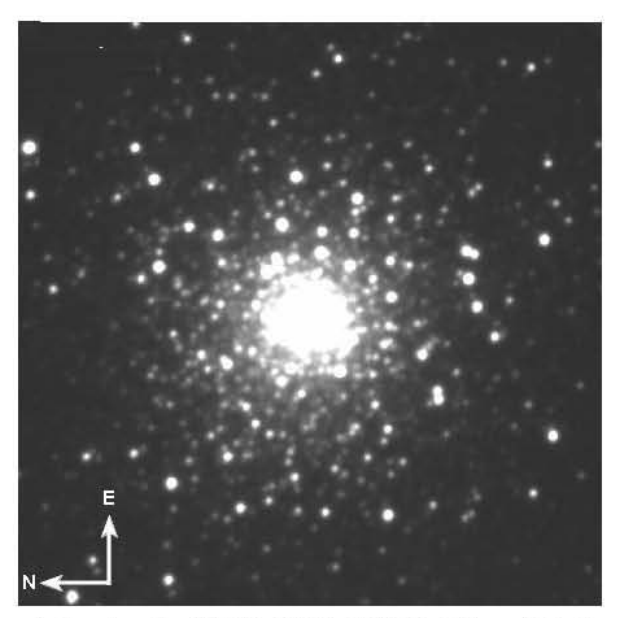

Figura 2.12. Imagen del cúmulo NGC 6093 (2006, filtro V) después del proceso de preparación.

# **Capítulo 3**

# **Transformación al sistema estándar**

Como se trató en el capítulo 1, la magnitud de una estrella es una medida de su brillo. Ésta se define como:

$$
m = b - 2.5 \log E,\tag{3.1}
$$

donde E es el flujo radiante (o luminoso) observado por unidad de superficie (cuya unidad es el  $Wm^{-2}$  o el lux para su correspondiente cantidad fotométrica) y b es una constante. Debe notarse que el flujo observado y el real son distintos debido a dos causas principalmente: las características del detector y los fenómenos de absorción y dispersión que se presentan cuando la luz atraviesa la atmósfera y el medio interestelar.

Por lo anterior, los flujos estelares son difíciles de medir de forma exacta. Sin embargo, el sistema de magnitudes requiere solamente que ciertas estrellas, denominadas estándares, dispongan de una magnitud definida, así la magnitud de otras estrellas podrá ser obtenida en base a éstas y al flujo observado corrigiendo, además, por los efectos de la atmósfera.

La estrellas estándares tienen magnitudes y colores (llamados intrínsecos) conocidos con precisión con los que se pueden comparar las estrellas bajo estudio. Cada sistema fotométrico (por ejemplo, el sistema UBV de Johnson) tiene su propio conjunto de estrellas estándar que han sido comparadas entre sí cuidadosamente. Idealmente, éstas deben ser constantes en el tiempo, observables desde cualquier punto de la Tierra (por esta razón se emplean aquellas cercanas a la región del ecuador celeste) y lo suficientemente brillantes como para ser fácilmente observables con pequeños telescopios y no saturar los fotómetros de los grandes telescopios!.

# 3.1. Los efectos de la atmósfera en la luz incidente

A la reducción del flujo luminoso de un haz debido a la acción de la atmósfera se le denomina **extinción atmosférica**. Los principales procesos que contribuyen a este efecto son la absorción y la dispersión<sup>2</sup>, los cuales dependen de la longitud de onda del fotón incidente y de las caracterísiticas de las partículas con las que interactúan. Por ejemplo, la absorción por átomos y moléculas (como agua y ozono) ocurre en inetervalos espectrales limitados; por el contrario, la dispersión por moléculas y aerosoles suspendidos genera una extinción en todo el espectro.

La absorción de energía por una molécula consiste en la aniquilación de un fotón que transfiere su energía a la molécula, la cual pasa a un nivel energético más alto. Este proceso puede desembocar en una posterior emisión o en la destrucción de la molécula.

La dispersión es el cambio de dirección y contenido energético de un fotón producto de la colisión con una partícula. De acuerdo al tamaño de las partículas involucradas, es posible distinguir los siguientes tipos:

- **•** Dispersión de Rayleigh. Ésta ocurre con moléculas de aire<sup>3</sup> (10<sup>-4</sup>  $\mu$ m) y varía inversamente con  $\lambda^4$  aproximadamente.
- **•** Dispersión por aerosoles<sup>4</sup>. Debida a granos de polvo con dimensiones que van desde  $0.02 \ \mu m$  hasta más de 100  $\mu m$  (partículas de polvo interplanetario, ceniza volcánica, partículas orgánicas, etc.) y al agua líquida (gotas de 1 a 10  $\mu$ m). Ésta depende del tamaño de la distribución de las partículas.

<sup>1</sup> Aunque existen estrellas estándares secundarias más débiles.

<sup>2</sup>Se emplea el término *dispersión* como traducción de *scattering* y no como la descomposición de la luz en los colores que componen su espectro, que es la definición asignada a esta palabra por la Real Academia de Ciencias Exactas, Físicas y Naturales.

<sup>&</sup>lt;sup>3</sup>Principalmente nitrógeno, oxígeno y agua.

<sup>4</sup>Un aerosol es una mezcla heterogénea de partículas sólidas o líquidas, orgánicas o inorgánicas, naturales o derivadas de la actividad humana suspendidas en un gas. El término aerosol se refiere tanto a las partículas como al gas en el que las partículas están suspendidas. El tamaño de las partículas puede ser desde 0.002  $\mu$ m a más de 100  $\mu$ m, esto es, desde unas pocas moléculas hasta partículas que no pueden permanecer suspendidas en el gas al menos durante unas horas (Matzner, 2001).

**•** Dispersión de Mie<sup>5</sup>. Inversamente proporcional a  $\lambda$ , es el producto de la interacción con partículas atmosféricas esféricas cuyo tamaño es del orden de la longitud de onda de la luz incidente.

Para estimar la contribución de cada uno de estos efectos en el proceso de dispersión total de un haz, es necesario considerar que las partículas atmosféricas más grandes actúan sobre luz de cualquier longitud de onda y que, en general, la concentración de las partículas en la atmósfera es mayor mientras más pequeñas son.

Dada la dependencia con la longitud de onda se puede deducir que la extinción en la parte roja del espectro visible es mucho menos problemática que en la ultravioleta. Cerca del cenit, la extinción al nivel de mar es de más del 15 % en la región del visible, la cual se incrementa fuertemente hacia el azul y disminuye suavemente hacia el rojo (hasta caer al 10%). La densidad de las partículas es también importante. Por ejemplo, una pequeña cantidad de partículas que ocasione dispersión de Rayleigh no modificará la dirección del haz de luz; sin embargo, el efecto se acrecienta cuando las densidades aumentan, generando múltiples dispersiones las cuales, en casos extremos, llegan a desvanecer por completo el haz original.

Así, regida por todos los procesos anteriores, la extinción atmosférica es intrínsecamente variable, con cambios típicos que van desde 0.02 a 0.03 magnitudes por unidad de masa de aire para una noche dada, hecho que se manifiesta de mayor manera en el ultravioleta. La mayor contribución a este fenómeno proviene de la dispersión.

Además de los efectos anteriores, los cuales afectan directamente la intensidad del haz incidente, otro factor importante es la refracción atmosférica. Ésta influye en las mediciones del flujo en dos sentidos:

- Hace que los objetos aparezcan más altos en el cielo de lo que en realidad están. El error va de 0° (en el cenit) a 0.5°(en el horizonte).
- Produce la apertura o separación del haz según las longitudes de onda que lo componen, ya que la refracción es mayor para longitudes de onda más pequeñas. Este efecto no se presenta para estrellas en el cenit, pero la apertura entre el rojo y el azul puede ascender a varios segundos de arco a distancias cenitales mayores de 65°.

 $5G$ ustav Adolf Feodor Wilhelm Ludwig Mie (1869–1957) fue un físico aléman cuyo trabajo se **desarrolló en torno al cálculo de la dispersión de una onda electromagnética debida a una esfera dieléctrica homogénea. Los resultados de su investigación fueron publicados en 1908.** 

Ya descritos los procesos involucrados, es necesario evaluar los efectos de la extinción atmosférica en las magnitudes instrumentales obtenidas por lo que debe definirse de forma precisa la masa de aire y la extinción. Para ello, considérese en primera instancia que la fotometría aquí realizada es monocromática y por ende, basta definir los conceptos para una sola longitud de onda.

#### **3.1.1. Extinción monocromática** y masa **de aire**

La variación de la radiancia espectral de un rayo de luz vertical entre las altitudes  $h \vee h + dh$  está dada por:

$$
dL(\lambda, h) = \kappa(\lambda, h)\rho(h)L(\lambda, h)dh,\tag{3.2}
$$

con  $\kappa(\lambda, h)$  el coeficiente de absorción por unidad de masa (determinado por los procesos de absorción y dispersión descritos arriba) y  $\rho(h)$  la densidad del aire. Integrando la ecuación (3.2), desde  $h_0$ (la altura del observatorio) hasta  $h_1$  (el límite exterior de la atmósfera), se obtiene:

$$
L(\lambda, h_0) = L(\lambda, h_1) e^{-\int_{h_0}^{h_1} \kappa(\lambda, h)\rho(h)dh}.
$$
\n(3.3)

Dado que las estrellas no sólo son observadas en el cenit, la luz, para ir de *ha* a  $h_1$ , debe recorrer la distancia (sec z)dh, (véase figura 3.1) con z la distancia cenital de la dirección del haz incidente (ángulo respecto a la vertical). Considerando este hecho, la ecuacion (3.3) se puede reescribir como:

$$
L(\lambda, h_0) = L(\lambda, h_1) e^{-\int_{h_0}^{h_1} \kappa(\lambda, h)\rho(h)\sec z(h)dh}.
$$
\n(3.4)

Nótese que el ángulo cenital depende de la altitud debido a la refracción atmosférica y a la curvatura de la Tierra (figura 3.1). Si se asume que  $\kappa(\lambda, h)$  es constante en toda la atmósfera, lo cual es razonablemente cierto para la mayoría de los componentes atmosféricos excepto para aquellos con distribuciones variables (ozono, polvo, etc.), se tiene entonces que:

$$
L(\lambda, h_0) = L(\lambda, h_1) e^{-\kappa(\lambda) \int_{h_0}^{h_1} \rho(h) \sec z(h) dh}.
$$
\n(3.5)

Se define entonces la masa de aire  $X$  como:

$$
X = \frac{\int_{h_0}^{h_1} \rho(h) \sec z(h) dh}{\alpha},\tag{3.6}
$$

con

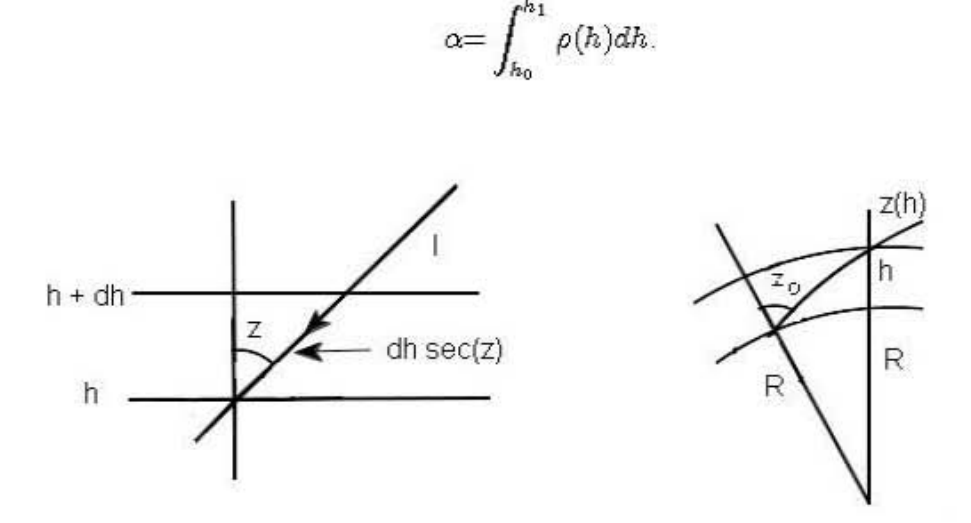

Figura 3\_1. A la izquierda, distancia recorrida por la luz incidente desde un punto con ángulo cenital z\_ A la derecha, efecto de la curvat ura y la refracción atmooféric:a en el mismo

El numerador de la ecuación (3.6) representa la cantidad de aire contenida en una columna de sección transversal unitaria paralela al rayo de luz mientras que  $\alpha$  es la cantidad de aire medida en la dirección del cenit. En otras palabras, la cantidad de aire en dirección de la línea de visión es X veces la cantidad en dirección al cenit, con *X* la masa de aire. Así, *X* depende del ángulo cenital a nivel del observador  $(z_0)^6$ . Sustituyendo la definición de masa de aire (ecuación (3.6)) en la ecuación (3.5) se obtiene:

$$
L(\lambda, h_0) = L(\lambda, h_1) e^{-\kappa(\lambda) X(z) \alpha}.
$$
\n(3.7)

De forma logarítimica, la ecuación (3.7) toma la forma:

$$
\log L(\lambda, h_0) = \log L(\lambda, h_1) - (\log e)\kappa(\lambda)X(z)\alpha.
$$
 (3.8)

Bajo estas aproximaciones el haz de luz conserva su geometría aún cuando z varía, por lo que la irradiancia  $E$  es proporcional a la radiancia  $L$ . Como la amplitud del

<sup>&</sup>lt;sup>6</sup> Para distancias cenitales pequeñas, la atmósfera puede ser considerada como una placa plana de de nsidad constante, por b que la masa de aire es simplemente la secante del ángulo cenital.

haz en la pupila del telescopio es proporcional al coseno del ángulo de la refracción atmosférica, el error sistemático resultante se puede despreciar. Además, el ángulo sólido subtendido por el objeto se reduce por un factor de  $(n-1)\sec^2 z$  (con *n* el índice de refracción de la atmósfera), produciendo un error de O.01mag a masa de aire 6 y disminuye mucho para masas de aire menores. Con estas consideraciones es posible igualar la radiancia con la irradiancia, y entonces la ecuación (3.8) se puede **reescribir como:** 

$$
\log E(\lambda, h_0) = \log E(\lambda, h_1) - (\log e) \kappa(\lambda) X(z) \alpha.
$$
 (3.9)

Por lo que, en términos de magnitudes:

$$
m(\lambda, h_0) = m(\lambda, h_1) + k(\lambda)X(z), \qquad (3.10)
$$

con  $k(\lambda) = 2.5(\log e)\kappa(\lambda)\alpha$ . La relación (3.10) es conocida como Ley de Bouguer y el coeficiente  $k(\lambda)$  se denomina coeficiente de extinción atmosférica a la longitud de onda  $\lambda$ .

# **3.2. Fotometría de estrellas estándar**

El trabajo de convertir una magnitud al sistema estándar consiste en encontrar una relación entre el sistema fotométrico instrumental y el sistema fotométrico estándar. Para poder llevarlo a cabo, es necesario primeramente disponer de estrellas estándar en la noche de observación las cuales, al tener *definida* su magnitud (denominada *intrínseca)* y después de calcular su magnitud aparente corregida por la masa de aire, permiten construir la relación buscada. Ésta puede ser aplicada al resto de los cuerpos en aras de encontrar su magnitud estándar.

El primer paso consiste, entonces, en encontrar la magnitud observada de todas las estrellas estándar disponibles en la noche de observación.

### **3.2.1. Fotometría de apertura**

La fotometría de apertura es una técnica que simplemente colecta y suma las cuentas observadas dentro de una apertura específica (generalmente circular para fuentes puntuales) centrada en la fuente, sin tener en cuenta la forma de ésta.

Ésta técnica inicia con la estimación del centro del perfil de brillo de la estrella, el cual se confina dentro de una apertura circular de radio r concéntrica al mismo. Hecho esto, se define la región que determina el nivel del cielo a través de dos circunferencias (denominadas interior y exterior) concéntricas a la apertura (véase figura

3.2). Evidentemente, el radio de éstas últimas debe ser mayor que la apertura pero lo suficientemente pequeño para que la superficie que encierran no contenga ningún otro cuerpo.

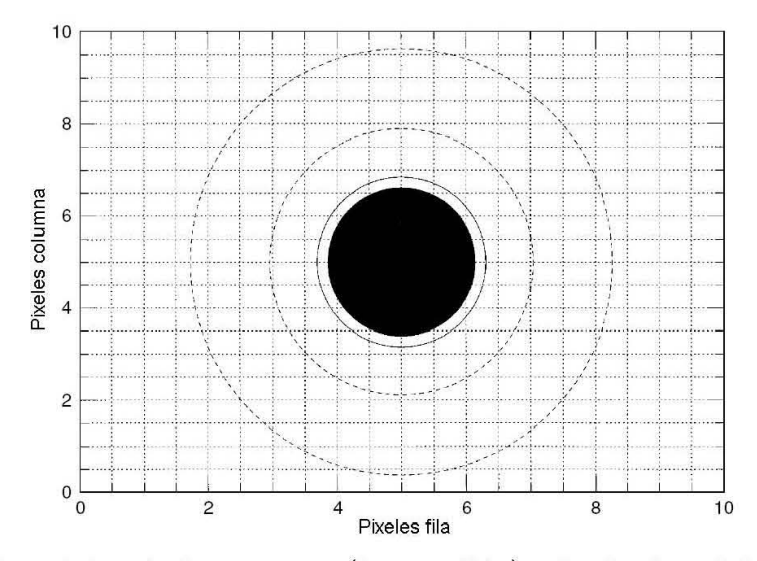

Figura 3.2. Disposición de la apertura (línea sólida) y los límites del cielo alrededor del objeto (líneas punteadas).

Aunque una apertura de radio r igual a tres veces el ancho a potencia media de la distribución debería contener el 100 % de la señal, se prefirió no usar una apertura fija. En lugar de eso, se realizaron mediciones a diferentes valores de la apertura y de los límites interior y exterior del cielo según las siguientes consideraciones:

Si  $r$  es el radio de la apertura, i es el radio del límite interior del cielo y  $o$  el exterior (todos dados en pixeles):

$$
r = 5, 10, 15, ..., 50; \n i = r + 5; \n o = r + 10.
$$
\n(3.11)

Así, se dispuso de diez mediciones.

Determinados los parámetros anteriores, se suman las cuentas colectadas por el CCD dentro del área  $A = \pi r^2$  y se remueve de ésta la contribución estimada del cielo, la cual se define como la mediana del valor en cuentas de los pixeles de la región comprendida entre i y o. Con este procedimiento se obtiene el número de cuentas real para cada apertura debidas sólo al objeto. Este proceso de medición se llevó a cabo con el programa atv.pro<sup>7</sup> escrito en el lenguage Interactive Data Language comúnmente conocido como IDL.

Debe recordarse que los resultados obtenidos dependen del tiempo de integración de la imagen. Así, el valor de las cuentas empleado es el que se obtiene a tiempo de integración  $t = 1$ . Al conjunto de cuentas normalizadas y sus respectivas aperturas se les ajusta entonces una curva del tipo:

$$
y = A\left(1 - e^{-\frac{x}{D}}\right),\tag{3.12}
$$

con *x* la apertura, *y* las cuentas, D la apertura característica y *A* el valor asintótico, el cual representa el valor de las cuentas que se adopta para la estrella en cuestión y que se emplea para el cálculo de su magnitud observada (o instrumental). A esta función se le conoce como curva de crecimiento (véase figura 3.3).

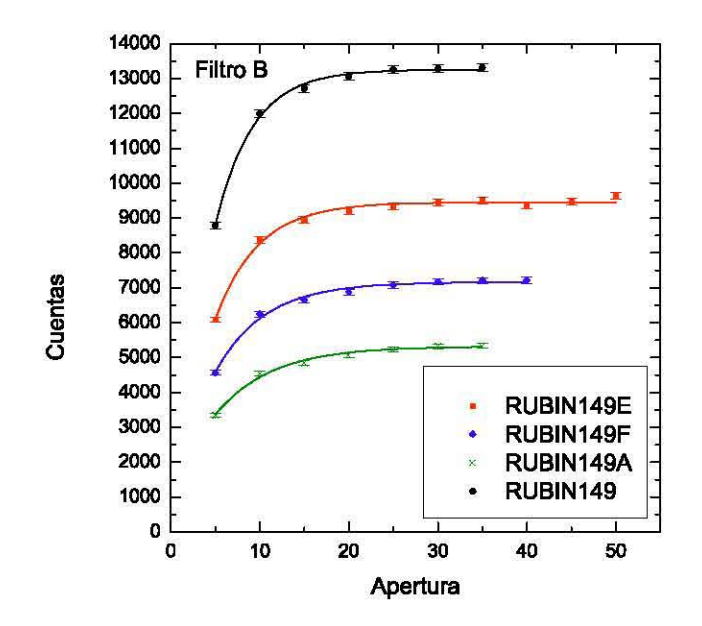

Figura 3.3. Curvas de crecimiento de cuatro estrellas de la región estándar Rubin 149 (Landolt, 1992) en el filtro B.

En general, las curvas de crecimiento se ajustan bastante bien al comportamiento

<sup>7</sup>Este programa fue desarrollado principalmente por Aaron **J.** Barth en 1998.

del parámetro observado; sin embargo, muchas veces también revelan problemas que afectan el número de cuentas arrojado por el programa. En general, éstos son de dos tipos:

- La presencia de otros cuerpos dentro de la apertura o la región del cielo. Éstos algunas veces son difíciles de ver a simple vista en la fotografía. Si se encuentran dentro de la apertura, aumentan el número de cuentas, si caen en el cielo, la disminuyen. El efecto es más o menos significativo según el brillo del cuerpo; sin embargo, los puntos en la curva de crecimiento en los que se manifiesta se detectan rápidamente y son simplemente removidos .
- Defectos en la imagen. La saturación es un defecto común y se manifiesta con el truncamiento del perfil de brillo. Por otro lado, estrellas de forma asimétrica (las cuales pueden ser consecuencia de la influencia atmosférica, de problemas en la pre-reducción, etc.) tienen problemas de centrado y con aperturas pequeñas ofrecen dificultades, las cuales se corrigen con las más grandes.

Debe aclararse que algunas estrellas, como las saturadas y aquellas con cuerpos demasiado cercanos y muy grandes (véase figuras 3.4 y 3.5), tuvieron que ser omitidas del análisis pues no fue posible corregirlas.

El procedimiento descrito en esta sección se realizó para cada una de las estrellas estándar disponibles.

# **3.2.2. La Ley de Bouguer para distintas estrellas**

La ecuación (3.10) relaciona la magnitud de una estrella y la masa de aire a través de la cual fue observada. Si se quiere recuperar esta relación en el caso de estrellas distintas, resulta necesario considerar, en lugar de la magnitud observada, el cambio de magnitud a una longitud de onda dada debido a la acción de la atmósfera. Dado que éste último es independiente de la magnitud original de la estrella y como la observación de cada una de ellas se realiza en las mismas condiciones (en particular a la misma altura), entonces se puede afirmar que:

$$
m_{obs}(\lambda, h) - m_{int}(\lambda) = C + k(\lambda)X(z), \qquad (3.13)
$$

siendo *mob,* la magnitud observada y *mint* la magnitud intrínseca o estándar. Así:

$$
(m_{obs} - m_{int}) (\lambda, h) = C + k(\lambda)X(z), \qquad (3.14)
$$

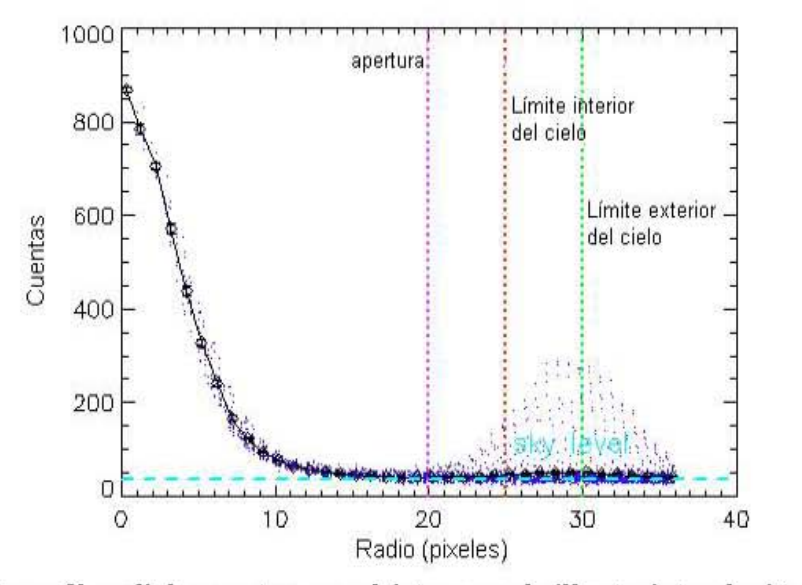

Figura 3.4. El perfil radial muestra un objeto muy brillante introduciéndose en los límit es del cielo

con  $(m_{obs} - m_{int})$  y  $X(z)$  distintos para cada estrella.

Las magnitudes intrínsecas de las estrellas estándar aquí empleadas son las medidas por Landolt (Landolt, 1992), las magnitudes observadas oon obtenidas de la fotometría de apertura y las masas de aire son calculadas al. moment o de la observación Así, se dispone ya de t odos los element os para construir la ecuación (3 .14) para las longitudes de onda asociadas a los filtros  $B, V, R$  e  $I$  del sistema de Johnson.

Varias de las estrellas estándar disponibles tienen la misma masa de aire (pues 00 en cu entran en la misma imagen), por 10 tant o, el valor de *molo* - *mint* debería ser el mismo. En la práctica, esto no ocurre: Las estrellas que comparten la misma masa de aire presentan valores de  $m_{obs} - m_{int}$  considerablemente dispersos entre sí. Dado que la única diferencia entre las estrellas con la misma masa de aire es el color, se buscó r eali zar una corrección en base a él. Con esbe fin se a justó una relación para cada filtro entre  $m_{obs} - m_{int}$  y un color intrínseco calculado por Landolt que resulta ser de la forma:

$$
(m_{obs} - m_{int}) = k_1(\alpha - \beta)_{int} + k_2,\tag{3.15}
$$

con  $(\alpha - \beta)_{int}$  el color elegido. Específicamente, para los filtros B y V se empleó el  $\text{color } B-V \text{ y para } R \text{ e } I \text{ } R-I \text{ (véase figura 3.6). El valor correcido de  $m_{obs}-m_{int}$$ 

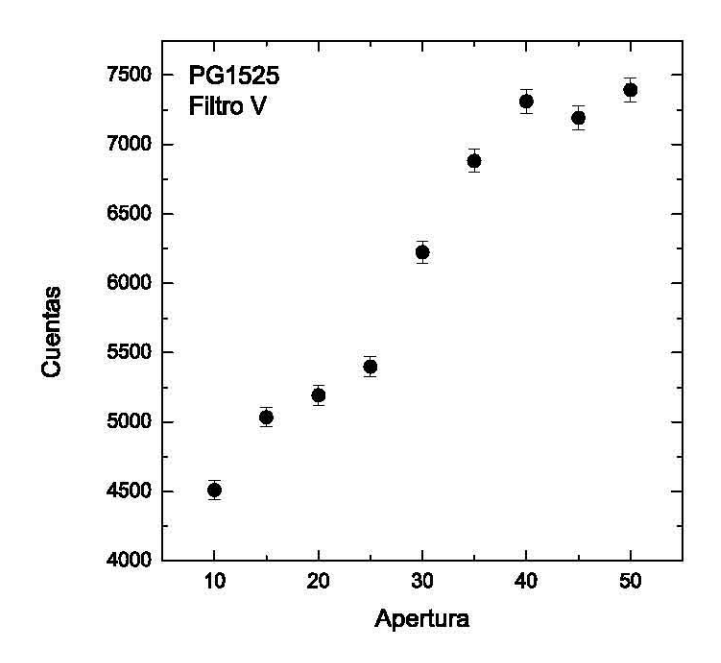

Figura 3.5. La manifestación en la curva de crecimiento de un objeto muy brillante localizado en la región del cielo (véase figura 3.4).

es, entonces, aquél que se obtendría a color cero; es decir:

$$
(m_{obs} - m_{int})_{corr} = k_2 \tag{3.16}
$$

y, consecuentemente:

$$
(m_{obs} - m_{int})_{corr} = (m_{obs} - m_{int}) - k_1(\alpha - \beta)_{int}.
$$
\n(3.17)

Las diferencias de magnitudes corregidas (calculadas a partir de la ecuación (3.17)) son las que se grafican contra la masa de aire. Al ajustar estos datos a una recta mediante mínimos cuadrados, se obtiene entonces la relación de Bouguer (ecuación (3.14)) para cada filtro:

$$
(m_{obs} - m_{int})_{corr} = C + kX.
$$
\n(3.18)

Los coeficientes de extinción *k* que se obtuvieron para los datos del año 2007 analizados se encuentran en el cuadro 3.1. La figura 3.7 muestra la relación de Bouguer ajustada para las estrellas de Rubin 149 en el filtro B.

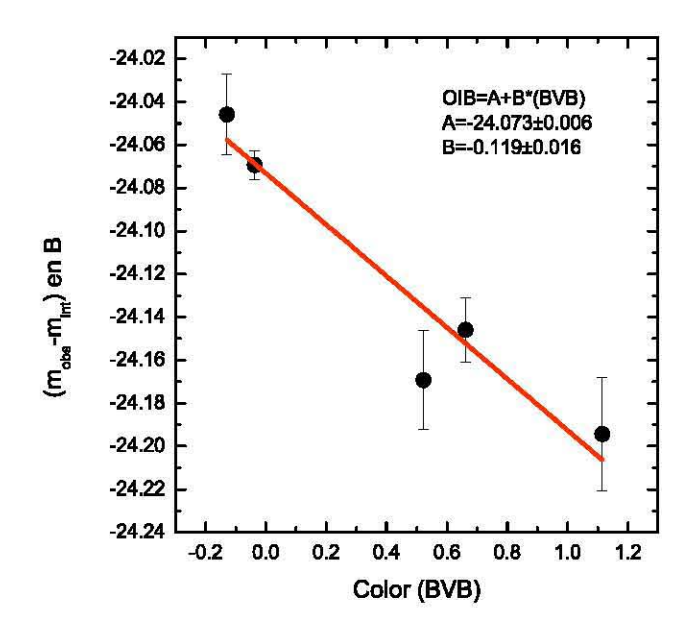

Figura 3.6. Gráfica de la magnitud observada menos las intrínseca en B contra el color (B-V) para las estrellas de Rubin 149. La tendencia es lineal y la pendiente permite construir la corrección debida al color.

# 3.2.3. Relaciones para la calibración

Retómese la ecuación (3.17).  $m_{int} = (m_{int})_{corr}$ , puede reescribirse como:

$$
(m_{obs})_{corr} = m_{obs} - k_1(\alpha - \beta)_{int}.\tag{3.19}
$$

y de la ecuación (3.18) se obtiene:

$$
(m_{obs})_{corr} = C + kX + m_{int}.\tag{3.20}
$$

Igualando las ecuaciones (3.19) y (3.20):

$$
m_{obs} - k_1(\alpha - \beta)_{int} = C + kX + m_{int}.
$$
\n(3.21)

Esta ecuación está construida con las estrellas estándar, pero es aplicable, en primera instancia, a todos los objetos observados durante la misma noche. Para el filtro B y el color  $B - V$ , (3.21) toma la forma:

$$
k_1 V_{int} - (k_1 + 1)B_{int} = C + kX - B_{obs},
$$
\n(3.22)

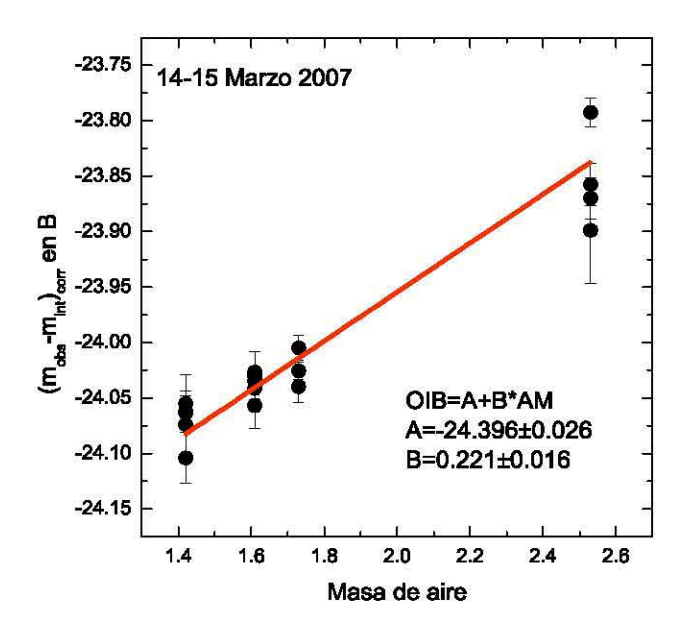

Figura 3.7. La relación de Bouguer ajustada para las estrellas de las cuatro regiones disponibles en el filtro B. Los valores de la diferencia de magnitudes empleados son los corregidos.

con *Bint,Vmt* magnitudes intrínsecas en los filtros *B* y *V* respectivamente. Análogamente, para el filtro *V:* 

$$
(k'_{1} - 1)V_{int} - k'_{1}B_{int} = C' + k'X' - V_{obs}.
$$
\n(3.23)

Los valores primados hacen referencia a los medidos o calculados a partir de las observaciones en *V.* Las ecuaciones (3.22) y (3.23) conforman un sistema de ecuaciones lineales en *B int* y *Vint,* pues el resto de los valores son conocidos. Resolviendo, se obtiene finalmente:

$$
V_{int} = \frac{-k'_{1}(kX + C - B_{obs}) + (k_{1} + 1)(k'X' + C' - V_{obs})}{k'_{1} - k_{1} - 1},
$$
 (3.24)

$$
B_{int} = \frac{k_1(k'X' + C' - V_{obs}) + (k'_1 - 1)(kX + C - B_{obs})}{k'_1 - k_1 - 1}.
$$
 (3.25)

Las relaciones anteriores permiten el cambio de una magnitud observada a una magnitud estándar. Las ecuaciones para el par *R* e *I* son idénticas. Las constantes

 $C, k \, y \, k_1$  obtenidas de los ajustes de las relaciones (3.18) y (3.15) a partir de los datos disponibles en la temporada de observación de marzo de 2007 se muestran en el cuadro 3.1.

| Cuadro 3.1.                             |          |       |       |           |          |  |
|-----------------------------------------|----------|-------|-------|-----------|----------|--|
| Coeficientes ajustados para cada filtro |          |       |       |           |          |  |
| Filtro                                  | $k_1$    | k,    | ١k    |           | $\Gamma$ |  |
| В                                       | $-0.142$ | 0.221 | 0.016 | $-24.396$ | 0.026    |  |
| V                                       | $-0.025$ | 0.087 | 0.010 | $-24.597$ | 0.016    |  |
| R                                       | $-0.115$ | 0.031 | 0.016 | $-24.627$ | 0.027    |  |
|                                         | -0.267   | 0.136 | 0.012 | $-24.350$ | 0.023    |  |
# **Capítulo 4**

# **Reducción**

En este capítulo se describe el proceso de reducción de NGC 6093, el cual consiste en el análisis de las imágenes del objeto preparadas según se describió en el capítulo 2 con el fin de obtener un catálogo con las magnitudes de todas las estrellas presentes en el campo de observación. Este procedimiento se llevó a cabo con DAOPHOT II.

DAOPHOT es una paquetería diseñada para realizar la fotometría estelar de campos densamente poblados. Desarrollada por Peter B. Stetson en el Dominion Asrophysical Observatory (DAO), la versión utilizada, DAOPHOT II, trata una imagen CCD mediante una corrida compuesta por un conjunto de rutinas que desarrollan las tareas que conforman el proceso de reducción y que, en general, son las siguientes:

- 1. Búsqueda de todas las estrellas presentes sobre un umbral de brillo en el campo de observación.
- 2. Realización de la fotometría de apertura de las estrellas encontradas.
- 3. Selección de un grupo de estrellas brillantes y aisladas dispersas en todo el campo de tal forma que sean representativas del mismo.
- 4. Construcción de un modelo semi-empírico del perfil de brillo de las estrellas del campo a partir de las estrellas seleccionadas en el paso anterior.
- 5. Ajuste del modelo construído a cada una de las estrellas del campo. A partir de éste se produce la estimación de la magnitud de las estrellas.
- A continuación se describe en detalle el proceso, las rutinas asociadas y los

parámetros involucrados!. Aunque en prmc!p!o la descripción presentada en este capítulo pareciera demasiado exhaustiva, la considero necesaria pues un conocimiento más profundo de las tareas llevadas a cabo por las rutinas y los parámetros involucrados brinda un mayor control de la fotometría y, por ende, proporciona la posibilidad de mejorarla.

# 4.1. Preliminar

Antes de comenzar la reducción resulta necesario conocer el valor de los siguientes parámetros, pues serán requeridos en el transcurso de la corrida de DAOPHOT.

- Parámetros que caracterizan el campo observado (valor medio del cielo, su desviación estándar y el ancho a potencia media). Fueron obtenidos con la subrutina DAOEDIT. Ésta permite señalar una región de la imagen y obtener, entre otras cosas, un perfil radial de los valores de los pixeles en la región, una estimación del nivel del cielo y su desviación estándar y, si la zona evaluada contiene una estrella, una aproximación del ancho a potencia media, las cuentas y la magnitud de la misma (véase figura 4.1). Así, utilizando esta herramienta, se procedió a evaluar el valor de los parámetros buscados en veinte estrellas dispersas y representativas de todo el campo y se promediaron. Las cantidades promedio son las que se programaron en DAOPHOT.
- Parámetros que caracterizan al detector (ganancia, ruido de lectura y número máximo de cuentas válido<sup>2</sup>). Los primeros dos valores se obtuvieron según lo especificado en el capítulo 2. El número máximo de cuentas válido se programó  $como$  indefinid $o<sup>3</sup>$ .
- Parámetros asociados a las observaciones. Dentro de este grupo, el tiempo de exposición es el fundamental, pues será empleado en la normalización de las magnitudes iniciales calculadas.

 $1$ Con el fin de facilitar la lectura de las secciones subsecuentes, al respecto de la notación conviene aclarar que el texto entre paréntesis escrito con letra cursiva representa la palabra clave con la que un determinado parámetro es identificado en DAOPHOT (si es que antes se ha definido alguno) 0, en su defecto, el nombre de un archivo (si es que se habla de los archivos de entrada o salida de una tarea).

 ${}^{2}$ Es el número de ADUs al cual el detector se satura o en el que empieza la región de no-linealidad.

<sup>3</sup>Para indefinir un parámetro en DAOPHOT, en el campo adecuado se escribe la palabra INDEF.

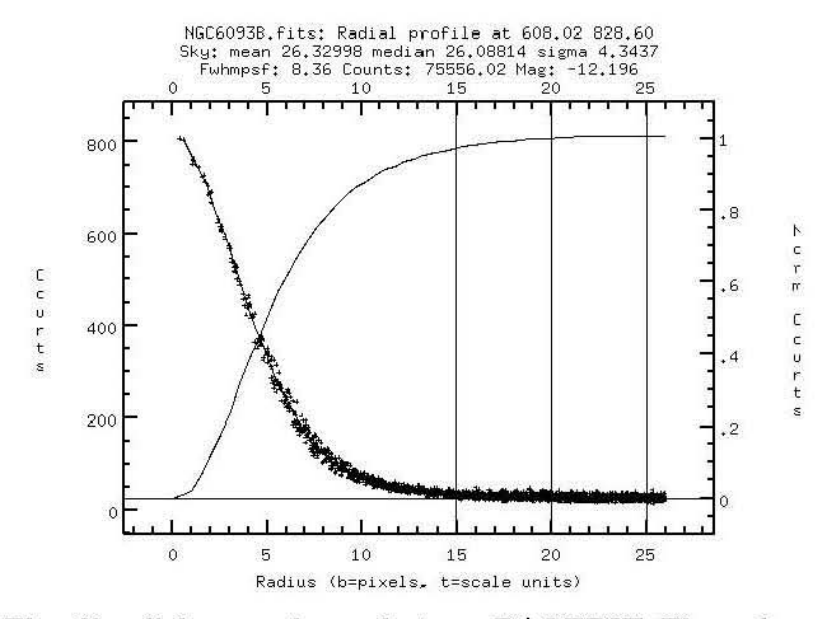

Figura 4.1. El pefil radial generado con la tarea DAOEDIT. El encabezado de la imagen muestra los valores estimados de algunos parámetros característicos del mismo.

Los parámetros que requiere cada rutina de DAOPHOT se encuentran agrupados según la tarea en la que cada uno de ellos esté involucrado. Cada grupo puede ser programado individualmente con la tarea EPAR.

## 4.2. Búsqueda de estrellas.

El primer paso en el proceso de fotometría de campos muy poblados es identificar el mayor número posible de estrellas presentes. Para ello, es necesario disponer de una rutina de reconocimiento automática y confiable capaz de distinguir estrellas (aisladas o *mezcladas* con sus vecinas) de otras fuentes de brillo: galaxias, rayos cósmicos, etc. La rutina para llevar a cabo esta tarea es DAOFIND.

DAOFIND busca en la imagen fuentes puntuales de luz cuya intensidad máxima se encuentre sobre un umbral definido por el usurario, aproxima los valores del centro, magnitud y forma características de todos los objetos detectados y escribe los resultados en una lista de salida.

#### **4.2.1. Parámetros implicados**

DAOFIND emplea dos grupos de parámetros: datapars y findpars

#### Parámetros dependientes de los datos (datapars)

- Escala. Permite definir las unidades en las que las distancias serán medidas. El valor empleado es 1, con el fin de trabajar con pixeles como unidad.
- **•** Ancho a potencia media  $(FWHM)$ , desviación estándar del cielo  $(\sigma)$ , tiempo de integración, número máximo de cuentas válido *(Datamax),* ganancia efectiva y ruido de lectura efectivo. Salvo los últimos dos, estos parámetros toman valores que se definieron en la sección anterior. La ganancia y ruido de lectura efectivos pueden calcularse a partir de sus valores instrumentales *(g* y *r,* respectivamente) según se muestra en el cuadro 4.1.

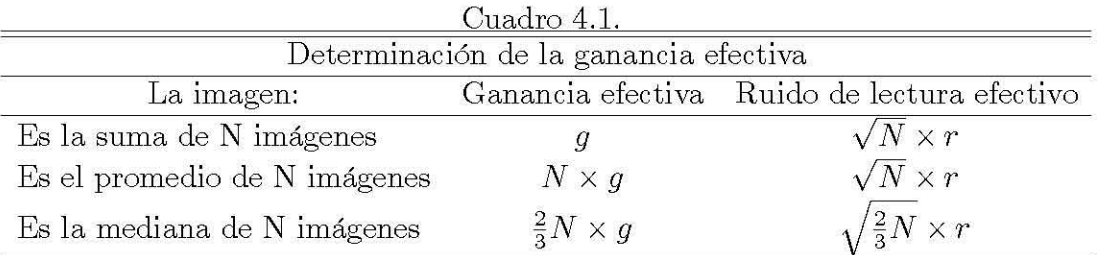

• Número mínimo de cuentas válido *(Datamin).* Se define como sigue:

$$
Datamin = Background - k\sigma,
$$
\n
$$
(4.1)
$$

donde el *background* se asume como el nivel del cielo y  $k \in [5, 7]$ . En general, para definir *datamin* y *datamax* es conveniente tomar en cuenta el intervalo de linealidad del CCD con el que se llevaron a cabo las observaciones (Davis, 1994).

- Emisión. Se selecciona "yes", así el programa asume que las estrellas son máximos de cuentas locales.
- Ruido. Dado que, según se revisó en el capítulo 2, la detección de fotones sigue la estadística de Poisson, el valor para este parámetro es "poisson".

#### Parámetros de la búsqueda (findpars)

El parámetro crítico es el umbral de detección. Para el resto se recomienda usar los predeterminados.

El umbral de detección *(Threshold)* constituye el límite de detección de un objeto sobre el nivel local del cielo en términos de la desviación estándar. Es decir:

$$
N_{\min} = Background + t\sigma,\tag{4.2}
$$

con  $N_{\text{min}}$  el valor en cuentas mínimo para que un pixel pueda ser considerado como parte de una estrella y t el umbral de detección. Un valor entre 3 y 5 usualmente funciona (Davis, 1994). Debe notarse que si el umbral es muy grande sólo las estrellas más brillantes serán detectadas; por el contrario, si es muy pequeño, picos en el ruido serán considerados objetos estelares.

#### 4.2.2. Descripción general del algoritmo

Tras leer los grupos datapars y findpars y discriminar los valores de los pixeles de la imagen de acuerdo a los parámetros *datamin* y *datamax,* para cada pixel del arreglo, el programa ajusta un perfil Gaussiano a los valores de brillo de sus pixeles vecinoé. Si ocurre que una estrella se encuentra centrada en ese pixel, el ajuste de la función será bueno y el máximo del perfil gaussiano será proporcional al brillo de la estrella, de lo contrario será cercano a cero o incluso negativo. Así, la localización de la zona donde se centra el mejor ajuste con un valor pico amplio y positivo probablemente se encuentra cerca del centro de un objeto estelar.

Si  $D_{i,j}$  es el brillo observado del pixel  $(i, j)$  y G la función Gaussiana de ancho a potencia media  $FHWM$  definida como:

$$
G\left(\Delta i,\Delta j;\sigma\right)=e^{-\frac{\left(\Delta i^{2}+\Delta j^{2}\right)}{2\sigma^{2}}},\tag{4.3}
$$

entonces:

$$
D_{i,j} = H_{i_0,j_0} G(i - i_0, j - j_0; \sigma) + b,\tag{4.4}
$$

donde *Hío,jo* es el brillo central sobre el nivel del cielo del perfil estelar hipotético el cual se ajusta a los pixeles alrededor del punto *io,jo,* y *b* es el nivel del cielo. Nótese

<sup>4</sup>El número de vecinos que participan en el ajuste puede ser programado por el usuario; sin embargo, a menos que el resultado de DAOFIND no sea adecuado (es decir, que exista un gran número de estrellas ubicadas incorrectamente independientemente del valor de *Datamin* que se de adopte), es conveniente conservar el valor predeterminado de este parámetro.

que la igualdad en realidad se refiere al ajuste por mínimos cuadrados de los datos para un conjunto de pixeles  $(i, j)$  definido en una región que incluye  $(i_0, j_0)$  y sus alrededores. Por tanto, el valor de  $H_{i_0,i_0}$  viene dado por:

$$
H_{i_0,j_0} = \frac{\sum_{i,j=1}^n (G_{ij}D_{ij}) - \frac{1}{n} \left(\sum_{i,j=1}^n G_{ij}\right) \left(\sum_{i,j=1}^n D_{ij}\right)}{\sum_{i,j=1}^n (G_{ij}^2) - \frac{1}{n} \left(\sum_{i,j=1}^n G_{ij}\right)^2},\tag{4.5}
$$

con *n* el número de pixeles considerados en el ajuste. El punto  $(i_0, j_0)$  varía sobre toda la imagen y los valores de  $H$  son almacenados en un arreglo cuyos máximos locales son identificados y considerados como candidatos para ser un objeto astronómico. Se prefiere trabajar con H en lugar de  $D$  debido a que: se optimiza la búsqueda de objetos de dimensiones estelares (en cuanto a brillo se refiere), el valor del cielo no es necesario en el cálculo de  $H$ , los picos en  $H$  tienden a ser más estrechos que en D, etcétera.

Debe notarse que los únicos máximos considerados son aquellos cuya amplitud es más grande que el umbral de detección determinado en la ecuación (4.2).

En este punto, el programa calcula el centro aproximado, la magnitud y la forma de cada máximo local, eliminando aquellos cuyo centro se encuentre fuera de la imagen o cuya agudeza y/o redondez se encuentre fuera de los límites establecidos por el usuario. Tras esto, el programa escribe en una lista los datos calculados de los máximos que pasaron todos los filtros y borra el arreglo en H (Stetson, 1987).

#### **4.2.3. Los resultados**

El resultado de esta rutina es un archivo de salida *(imagen.fits.coo.1)<sup>5</sup>* que contiene los siguientes datos de cada objeto localizado en el campo:

- El número de identificación (Id).
- La posición en pixeles.
- La magnitud estimada relativa al umbral de detección. Ésta está dada por:

$$
m' = -2.5 \log\left(\frac{H_{i_0,j_0}}{rt\sigma}\right),
$$

**<sup>5</sup>Para convertir el archivo que originalmente genera DAOFIND a un archivo de texto se emplea la instrucción** *txdump* **»** *ímagen.fíts.coo* **(nombre del archivo que el programa genera si se conservan los valores predeterminados).** 

con  $m'$  la magnitud,  $H_{i_0,j_0}$  el brillo pico del perfil ajustado según la ecuación  $(4.4)$ , t es el umbral de detección,  $\sigma$  la desviación estándar del cielo y r un factor interno que relaciona el error asociado a un pixel en el arreglo  $D$  con el de uno en el arreglo *H*. Nótese que m' es proporcional a la magnitud real del objeto (Davis, 1994) .

 $\blacksquare$  El valor de la agudeza  $(A)$ . Se define como:

$$
A = \frac{D_{i_0,j_0} - D_{i,j}}{H_{i_0,j_0}},
$$

con *Di,j* el brillo promedio de los pixeles vecinos y el resto de los parámetros como se han definido anteriormente. Valores de *A* > > 1 son característicos de los pixeles calientes,  $A \sim 0$  se asocia con pixeles fríos y  $A \sim 0.6$  es usual en estrellas cuyo perfil puede ajustarse bien a una Gaussiana (véase figura 4.2) (Davis, 1994).

• La redondez  $(R)$ . Ésta se calcula como:

$$
R = 2\left(\frac{h_x - h_y}{h_x + h_y}\right)
$$

donde *hx* y *hy* son las alturas de las gaussianas unidimensionales ajustadas al objeto en *x* y *y.* Con esta definición, un objeto será redondo si *R* = O, estará achatado en el eje *x* si *R* > O Y achatado en *y* si *R* < O (véase figura 4.3) (Davis, 1994).

Los objetos que tras todos los filtros mencionados fueron seleccionados como estrellas pueden visualizarse gráficamente mediante el empleo de la subrutina TV-MARK, la cual coloca una marca en la imagen desplegada sobre cada objeto contenido en la lista generada por DAOFIND (véase figura 4.4). En caso de considerar que muchos objetos han sido omitidos o, por el contrario, han sido detectados en exceso, es necesario volver a correr el programa variando los parámetros descritos hasta que el resultado se considere satisfactorio.

# **4.3. Fotometría de apertura**

Como ya se trató en el capítulo 3, la esencia de la fotometría de apertura reside en el hecho de integrar el total de la luz recibida por el detector procedente de

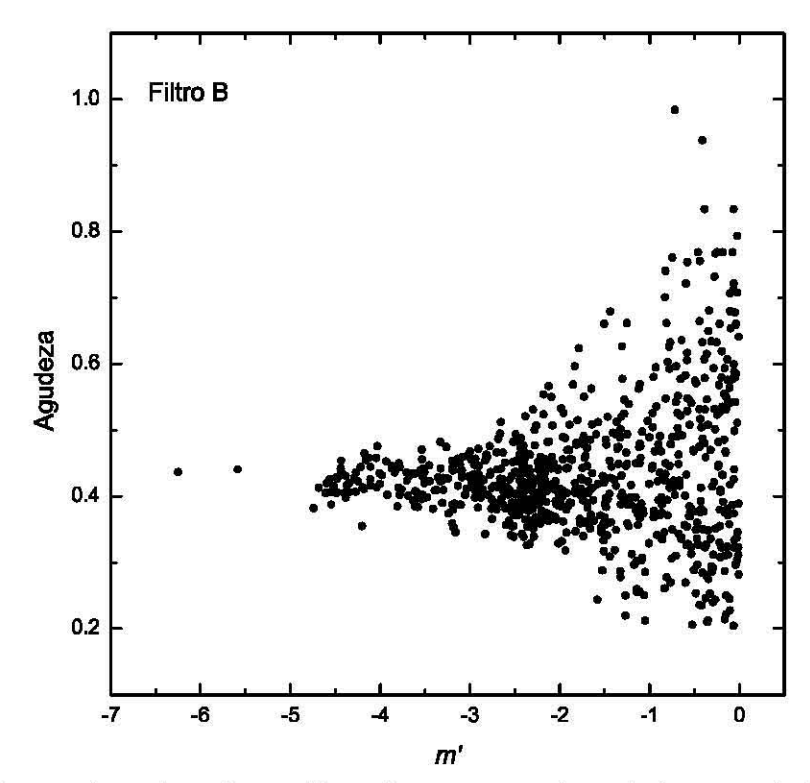

Figura 4.2. La agudeza de cada perfil estelar encontrado en la imagen de NGC 6093 en el filtro *B* (2007) como función de su magnitud estimada por DAOFIND (recuérdese que ésta es sólo proporcional a la magnitud real). Sólo se reconocieron como estrellas aquellas distribuciones de brillo con agudezas entre 0.2 y 0.6 aproximadamente.

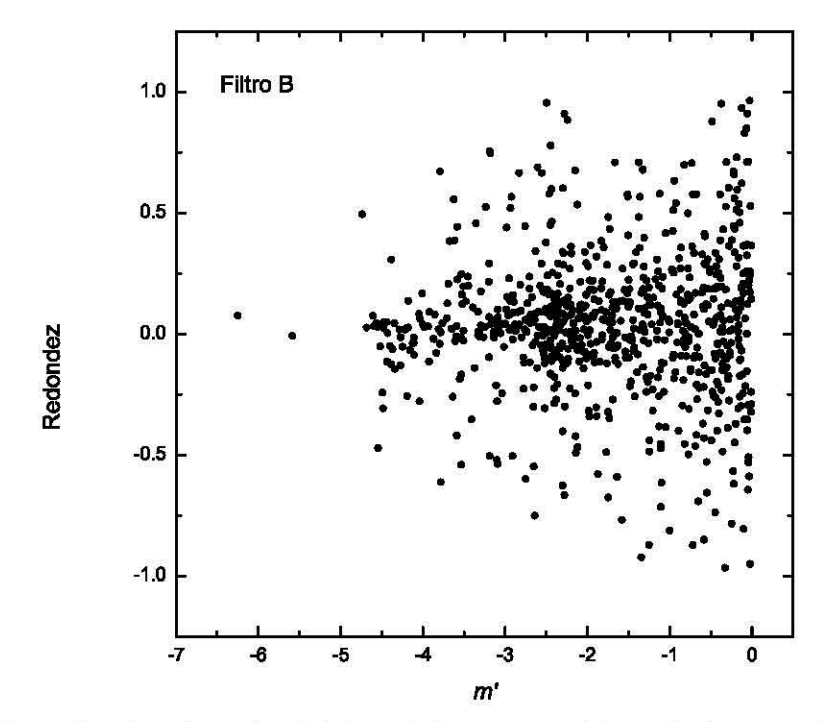

Figura 4.3. La redondez de cada objeto estelar reconocido en la imagen de NGC 6093 (2007) en el filtro *B* como función de su magnitud estimada. DAOFIND acepta como estrellas sólo aquellas distribuciones de brillo con valores de redondez entre  $1 y - 1$ .

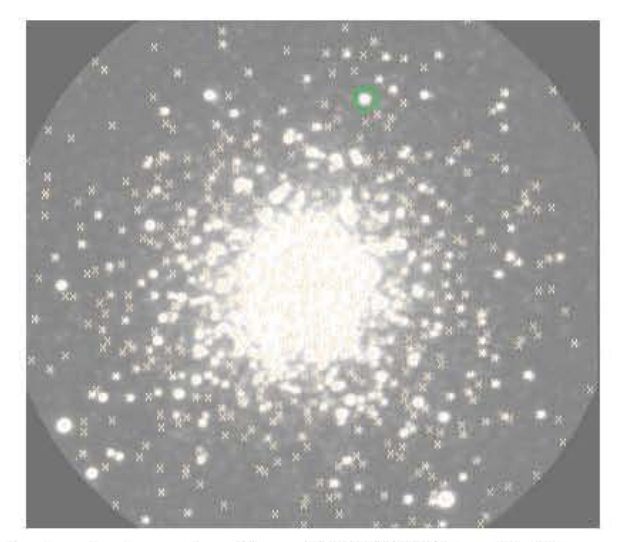

Figura 4.4. El resultado de la subrutina TVMARK en la imagen de NGC 6093 correspondiente al filtro *B.* 

una región del cielo que contenga una estrella. Para obtener el brillo por unidad de ángulo sólido debido solamente a la estrella aislada, a la cantidad obtenida de la integración directa se le resta la cantidad de luz proveniente de una región sin objetos estelares del mismo tamaño. Debe notarse que cuando el problema versa en la obtención del brillo de cuerpos aislados, es posible seleccionar manualmente la región libre de estrellas y usar el brillo promedio medido ahí como una estimación del número de fotones debidos al cielo por unidad de ángulo sólido. Sin embargo, en el estudio de campos muy poblados es necesario emplear fotometría autómatica, por lo que el usuario no puede decidir en cada paso dónde o como tomar el cielo. Así, el problema fundamental de la fotometría de apertura en campos poblados es determinar el brillo del cielo por pixel.

Es necesario, entonces, encontrar una región de la imagen que se encuentre cerca de la posición de la estrella pero lo suficientemente lejos para que sólo una fracción despreciable de luz propia del objeto estelar caiga en ella. Una región como la descrita en la sección 3.2.1 cumple con estas caracteristicas y es justamente la que emplea PHOT.

#### 4.3.1. **Parámetros implicados**

Además del conjunto datapars, PHOT utiliza:

#### **Parámetros de la fotometría de apertura (photpars)**

En este punto lo principal es la apertura, que es el radio que determina la región circular donde las magnitudes iniciales serán calculadas. Un valor adecuado es el ancho a potencia media (programado en datapars) 03 pixeles (se recomienda emplear el mayor de entre esos dos valores).

#### **Parámetros de centrado (centerpars)**

Los principales son:

- El algoritmo de centrado *(calgorithm).* En este trabajo es conveniente usar "none" pues los centros de los objetos ya han sido estimados por DAOFIND. En caso de necesitar calcularlos (ya sea por no disponer de los datos o porque se consideró que DAOFIND no fue lo suficientemente preciso), es posible emplear otras opciones. Debe notarse que la elección del algoritmo de centrado no es crítico ya que los centros son recalculados durante el proceso de ajuste del modelo de la PSF.
- El número de pixeles involucrados en el centrado. Este parámetro es solicitado si se emplea el modo "none" en *calgorithm.* Se especifica proprocionando la longitud en pixeles del lado de la región (cuadrada) donde el algoritmo de centrado se aplica *(cbox).*

#### **Parámetros para el ajuste del cielo (fitskypars)**

El factor más importante en la realización de una buena fotometría es el cálculo del nivel del cielo. PHOT calcula este valor individualmente para cada estrella<sup>6</sup>. Los parámetros fundamentales empleados por PHOT son:

• Algoritmo de ajuste del cielo *(salgorithm).* Si la contaminación del cielo es debida en su mayor parte a las estrellas vecinas, es conveniente ajustar este parámetro como la moda; si las variaciones en el cielo se deben a la presencia de nebulosas y objetos contaminantes grandes de tal modo que la estadística del cielo es confusa conviene emplear la mediana, "centroid" (promedio pesado del histograma de los pixeles del cielo) o "crosscor" (calcula el pico de la función de correlación cruzada de la distribución de pixeles); en los casos en los que la estadística del cielo es muy pobre (es decir, que el cielo se encuentre submuestreado o que su nivel sea muy bajo) resulta adecuado usar el promedio.

<sup>6</sup> **Estos valores son cruciales pues serán los empleados por PSF.** 

• Radio interior y ancho de la región del cielo *(annulus* y *dannulus,* respectivamente). Estos se definen según se vio en el capítulo 3. Sus valores deben ser elegidos de tal forma que la región contenga muchos más pixeles que la apertura, así la dispersión aleatoria presente en la zona no agregará una incertidumbre significativa en la medida de la estrella. Recuérdese que la región del cielo debe estar lo suficientemente lejos de la estrella para evitar contaminación debido a la estrella misma, pero lo suficientemente cerca para ser representativa de la distribución de intensidad luminosa bajo la estrellas. Valores adecuados (en pixeles) son:

$$
annulus = max \begin{cases} 4FWHM \\ 10 \end{cases}, \tag{4.6}
$$

 $dannulus \geq 5$ .

#### **4.3.2. Descripción general del algoritmo**

Una vez que el programa ha leído los parámetros de los grupos datapars, centerpars, fitskypars y photpars, procede a leer las coordenadas iniciales de una estrella de la lista generada por DAOFIND y calcula las nuevas coordenadas mediante la aplicación del algoritmo de centrado programado *(calgorithm)* en la región determinada por *cbox* centrada en las coordenadas.

Hecho lo anterior, estima el valor del cielo por pixel para la estrella empleando el procedimiento programado y los datos *annulus* y *dannulus.* Finalmente, se procede a calcular la magnitud y el error para la estrella dentro del radio de apertura empleando el valor total del cielo (que surge de multiplicar el valor del cielo por pixel por el área total de la apertura), su desviación estándar y la ganancia del CCD para después normalizarla al tiempo de integración.

El programa señalará la magnitud de la estrella como INDEF si está saturada o contiene pixeles inválidos (en el sentido de que sus valores se encuentren fuera del intervalo permitido por *datamin* y *datamax),* si la apertura cae parcialmente fuera de la imagen, si el cielo no puede ser calculado o si la señal de la estrella es más débil que el valor del cielo.

#### **4.3.3. Los resultados**

PHOT arroja como resultado una lista *(imagen.fits. mag.1)* que contiene, entre otros, los siguientes resultados:

- Posición. Se muestran las coordenadas x y y de los objetos detectados en fracciones de pixeles.
- El valor estimado del cielo, su desviación estándar (ambas en cuentas) y el número de pixeles empleados en su cálculo.
- El valor total de las cuentas (es decir, del objeto más el cielo) obtenidos de la fotometría de apertura para cada estrella. También se muestra el área total de la apertura.
- La magnitud de cada estrella y su error. La magnitud es determinada con:

$$
mag = zmag - 2.5 \log (sum - (area \times msky)) + 2.5 \log (time), \qquad (4.7)
$$

donde *zmag* es una constante arbitraria (denominada punto cero de magnitud), *sum* es el número total de cuentas dentro de la apertura, *area* es el área en pixeles de la región empleada para calcular el cielo, *msky* es el valor en cuentas del cielo por pixel e *itime* es el tiempo de integración. Empleando la fórmula de propagación adecuada y considerando la ecuación (2.3), se obtiene la expresión del error:

$$
error = 1.0857 \frac{\sqrt{\frac{sum - (area \times msky)}{ganancia}} + area \times \left(1 + \frac{area}{nsky}\right) stdev^2}{sum - (area \times msky)},
$$
(4.8)

siendo *ganancia* la ganancia efectiva del detector y *stdev* la desviación estándar del valor del cielo. La expresión anterior incluye el término  $\left(1 + \frac{area}{nsky}\right)$  que no se considera en la relación (2.3). Éste se agrega en otras aproximaciones de la ecuación *S/N* con el fin de proporcionar una medida del ruido en el que se incurre como resultado de cualquier error introducido en la estimación del nivel del cielo de la imagen del CCD (Massey y Jacoby, 1992). Nótese que si el número de pixeles de la región del cielo es mucho mayor que el área, el error disminuye considerablemente. De ahí que tal consideración se hiciera al momento de definir los parámetros.

# **4.4. Generación del modelo de la PSF**

En general, la atmósfera, el telescopio, los filtros y los detectores pueden modificar el perfil de brillo de una estrella. Por tanto, la distribución real de energía de la misma tiene varias componentes (en primera instancia, tal distribución depende de la posición, del tiempo y de la señal) que determinan una función conocida como *función de dispersión de un punto* (PSF, por sus siglas en inglés<sup>7</sup>).

La PSF es un arreglo bidimensional que representa la distribución de la irradiancia debido a una fuente puntual como una función de la posición relativa al centroide del objeto. El proceso de derivar un modelo para la PSF a partir del perfil observado puede ser abordado bajo dos enfoques:

- Modelado analítico. Se describe la intensidad como una función matemática de la distancia al centroide de una estrella con la forma  $I \equiv I(x - x_0, y - y_0)$ . Los parámetros de la función son ajustados para dar la mejor representación posible del perfil real de un objeto. La principal ventaja de este enfoque es que una PSF generada analíticamente puede ser integrada numéricamente sobre el área de cada pixel en una imagen, por lo que los efectos adversos que se derivan del hecho de que cada pixel tiene un tamaño finito, sobretodo en imágenes submuestreadas, se minimizan. Sin embargo, las integrales numéricas implican mucho tiempo de cómputo y se requiere un gran número de parámetros para la descripción de objetos cuya imagen no tiene forma perfecta.
- Modelado empírico. Emplea interpolación bivariante para estimar la intensidad asociada a posiciones de fracciones de pixel dentro del perfil estelar. Las imágenes de varias estrellas brillantes pueden sumarse para incrementar la razón señal a ruido. La PSF resultante puede entonces interpolarse yescalarse para relacionarse con los datos observados de cada estrella programada. Una PSF empírica es conveniente pues las interpolaciones pueden ser calculadas mucho más rápidamente que integrales bidimensionales de funciones analíticas arbitrarias; además, se evita la problemática de la elección del número de parámetros libres en el modelo analítico para representar adecuadamente la PSF. El principal problema de este enfoque es el hecho de que se vuelve sumamente impreciso para datos submuestreados (Stetson, 1987).

DAOPHOT emplea un modelo para la PSF el cual intenta explotar las ventajas de los métodos empírico y analítico. Mediante su rutina PSF, ajusta una función

**<sup>7</sup>Point-Spread Function** 

analítica bivariante a la región central de una estrella brillante, la cual sirve como una aproximación de primer orden al perfil estelar real. Esa aproximación es restada del perfil original y los residuos obtenidos para cada pixel son calculados y almacenados en un arreglo a partir del cual se construye mediante interpolación uno nuevo con las correcciones que serán aplicadas al modelo analítico con el fin de conseguir una mejor aproximación del perfil original. Este último arreglo se encuentra centrado en el centroide de la estrella y los valores de las correcciones se tabulan a intervalos de medio pixel.

Es posible mejorar la señal a ruido del modelo de la PSF calculado con el proceso anterior agregando otra estrella. Para ello, el modelo analítico ajustado anteriormente se traslada y se escala a la nueva estrella para después ser restado del perfil real de la misma con el fin de producir otro arreglo de residuos, el cual será nuevamente interpolado y posteriormente sumado al arreglo de correcciones producido con la estrella anterior. Este proceso puede ser repetido con cualquier número de estrellas.

Finalmente, cuando la PSF generada con este procedimiento es evaluada para compararse con el brillo observado en un pixel a una distancia cualquiera del centroide de una estrella, el programa integra primeramente el modelo analítico sobre el área del pixel para luego calcular la corrección por interpolación cúbica bivariante en el arreglo de correcciones. La suma de esos dos números representa el valor calculado de la PSF para ese pixel.

A continuación se especifica la forma en la que este algoritmo general es llevado a cabo por DAOPHOT. El primer paso consiste en la elección de las estrellas con las que se creará el modelo PSF.

#### **4.4.1. Selección de las estrellas PSF**

La rutina de ajuste del modelo PSF requiere una lista de estrellas brillantes y aisladas distribuidas en toda la imagen para usarlas como plantilla del modelo PSF. Esta tarea se lleva a cabo con la aplicación PSTSELECT.

#### **Parámetros implicados**

Además del conjunto datapars, PSTSELECT emplea dos del grupo daopars (parámetros del ajuste y el modelado de la PSF). Éstos son:

• El radio de la PSF *(psfrad).* Es el radio sobre el cual la PSF será definida. Su valor debe ajustarse como el radio al cual el perfil de las estrellas de interés más brillantes decaen al valor del cielo más uno o dos pixeles. Debe notarse que este parámetro es de suma importancia pues si es demasiado pequeño las estrellas ajustadas no serán sustraídas completamente de la imagen y, por el contrario, si es muy grande, DAOPHOT empleará demasiado tiempo de cómputo llevando a cabo las respectivas operaciones .

• Radio de ajuste *(jitrad).* Es el radio que delimita la superficie sobre la cual será calculada la componente analítica del modelo PSF. Un valor adecuado es:

$$
fitrad = max \left\{ \begin{array}{c} FWHM \\ 3 \end{array} \right. . \tag{4.9}
$$

Un parámetro adicional requerido por PSTSELECT que no se encuentra ubicado en los grupos ya mencionados es el número máximo de estrellas PSF *(maxnpsfJB.* En este trabajo, debido a la alta densidad de estrellas en la imagen, fue definido como 20 (no fue posible seleccionar más estrellas brillantes y aisladas).

#### **Descripción general del algoritmo**

Tras leer los parámetros de los grupos datapars y daopars, la rutina lee el tamaño de la imagen, las coordenadas, magnitudes y valores del cielo del catálogo fotométrico construido con PHOT. Hecho esto, se asigna un número muy negativo a todas las estrellas cuya magnitud medida esté señalada con INDEF.

La selección de las estrellas se llevó a cabo de forma interactiva. En este modo de operación las estrellas son seleccionadas por el usuario<sup>9</sup> en base a la aparencia de sus vecindades, su contorno y su perfil radial (véase figura 4.5). Es posible seleccionar en la imagen desplegada el conjunto de estrellas que se considerarán en la plantilla teniendo como máximo *maxnpsf* estrellas.

Cuando se selecciona la cantidad de estrellas a emplear es necesario considerar que la contribución de cada una al modelo psf es pesada por su nivel de señal a ruido, por tanto, las estrellas seleccionadas pueden tener magnitudes en un intervalo amplio; sin embargo, debe tomarse en cuenta que, por la misma razón, entre más débiles sean, un mayor número será requerido.

**SEste parámetro puede ser programado directamente con el comando epar pstselect.** 

**gEl modo interactivo permite seleccionar las estrellas PSF directamente de la imagen desplegada posicionando el cursor sobre la estrella de interés y presionando la tecla** *a* **para agregar una y d para eliminarla.** 

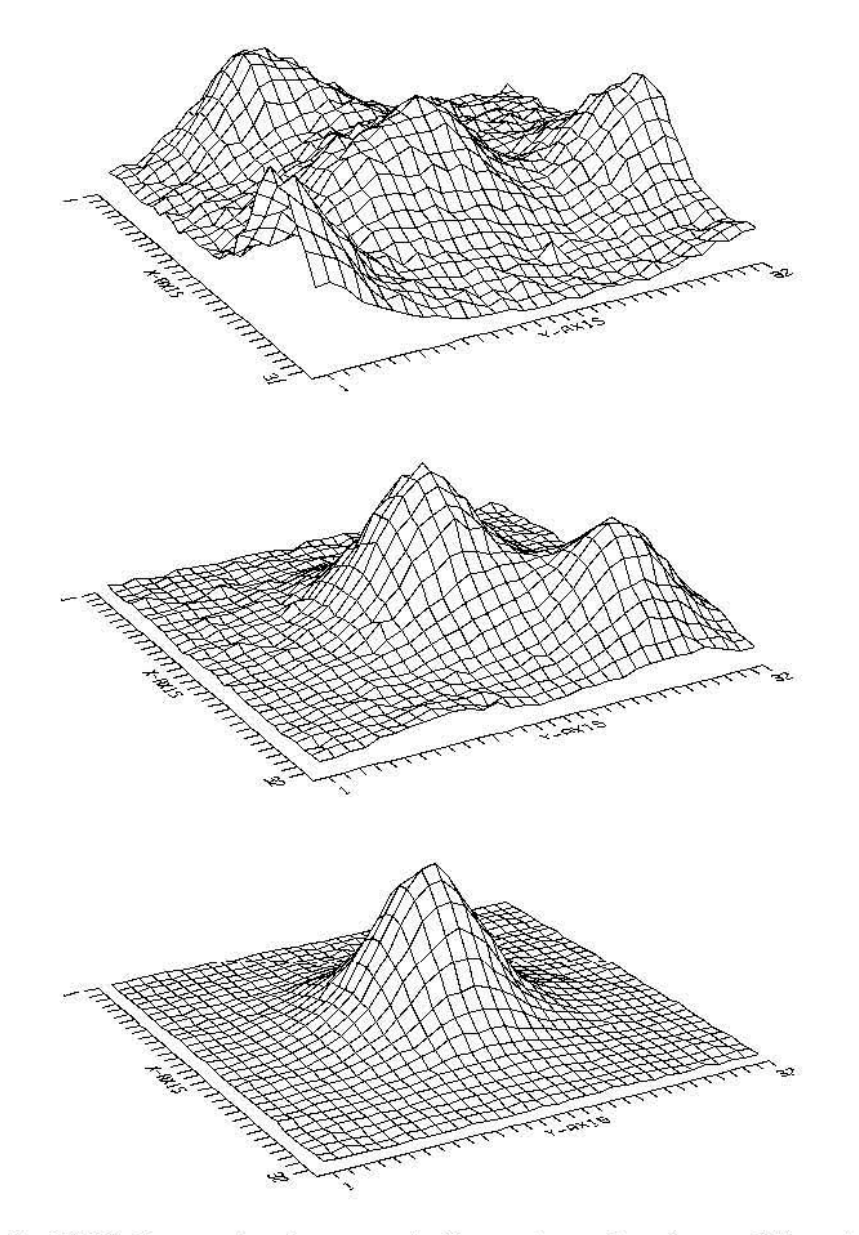

Figura 4.5. La PSF observada de una estrella en tres situaciones diferentes. Arriba, la señal de la estrella es baja y se encuentra muy cerca de otras fuentes de luz. Al centro, los perfiles de dos estrellas brillantes se mezclan. Abajo, una estrella aislada y brillante. Este último tipo de estrellas son las indicadas para conformar la plantilla del modelo PSF.

#### **Los resultados**

PSTSELECT arroja una lista *(imagen.fits.pst.l)* que contiene el número de identificación, la posición, magnitud y valor del cielo de cada estrella seleccionada extraídos del archivo generado por PROT.

## **4.4.2. Cálculo del modelo de la PSF**

Este se lleva a cabo con la tarea PSF.

#### **Parámetros implicados**

La tarea requiere los parámetros de los grupos datapars y daopars. De éste último, es necesario programar dos parámetros adicionales a los descritos en la sección **anterior, a saber:** 

- La componente analítica de la PSF. Las opciones con las que DAOPHOT dispone para el ajuste de la componente analítica del modelo se describen a continuación (Davis, 1994):
	- *Gauss.* Esta función dispone de dos parámetros libres. Consiste en una función gaussiana elíptica bidimensional alineada con los ejes *x* y *y.* Ésta es la mejor opción para perfiles bien muestreados con  $FWHM > 2.5$ pixeles.
	- *Moffat25* y *Moffat15.* Éstas disponen de tres parámetros libres. Son funciones elípticas de Moffat con parámetros 2.5 y 1.5 respectivamente las cuales pueden ser alineadas a un eje en posición arbitraria. Estas funciones son útiles en el ajuste de perfiles submuestreados.
	- *Lorentz.* Dispone de tres parámetros ajustables. Consiste en una función de Lorentz elíptica alineada a un eje en posición arbitraria.
	- *Pennyl.* Contiene cuatro parámetros libres. Se encuentra compuesta por dos componentes: un núcleo gaussiano alineado a un eje en posición arbitraria y alas lorentizanas alineadas a los ejes *x* y *y* de la imagen. Si se emplea un modelo enteramente analítico, un ajuste de este tipo es el indicado.
	- *Penny2.* Dispone de cinco parámetros libres. Consiste en núcleo gaussiano en posición arbitraria y alas lorentzianas también en posicion arbitraria (nótese que la alineación de las alas y del núcleo puede ser distinta). Es usualmente empleada en modelos completamente analíticos.
- *List.* Si se elige esta opción, el programa ajusta de las anteriores sólo aquellas funciones que el usuario especifica en una lista y selecciona aquella que arroja la dispersión más pequeña.
- *Auto.* Esta opción prueba las seis funciones analíticas y selecciona aquella que produce la menor dispersión en el ajuste. Esta fue la opción que se empleó.
- Orden de variación de la PSF *(varorder).* 
	- *vararder* = -1. El modelo PSF será puramente analítico y por tanto, constante (es decir, tiene la misma forma en cualquier parte de la imagen). Esta opción es válida sólo para modelar perfiles severamente submuestreados, ya que los errores de interpolación pueden producir grandes incertidumbres en los arreglos de correcciones y, por ende, en los resultados del ajuste.
	- *vararder* = o. El modelo a ajustar se compone de la parte analítica y sólo un arreglo de correcciones, por lo que, al igual que el anterior, será constante en todo el campo.
	- *vararder* = 1,2. Implica que el modelo dependerá lineal *(vararder* = 1) o cuadráticamente *(vararder* = 2) de la posición en la imagen. Esta opción debe ser considerada sólo si los residuos alrededor de las estrellas ajustadas con un modelo constante muestran variaciones sistemáticas con la posición en la imagen.

#### **Descripción general del algoritmo**

Tras leer el conjunto de parámetros datapars y daopars, el programa lee el catálogo fotométrico creado por PHOT para después leer los números de identificación, posición, magnitud y valores del cielo de las estrellas elegidas para la plantilla del archivo arrojado por PSTSELECT. De estas últimas, las primeras que el programa rechaza son aquéllas que no están en en el archivo generado por PHOT o que contienen pixeles de valor inválido en la zona delimitada por *jitrad.* 

Hecho lo anterior, el programa calcula la componente analítica del modelo según se específicó con el parámetro *function* y usando los valores de brillo dentro del área determinada por *jitrad* para cada estrella seleccionada y los valores de su señal a ruido. Con esto, calcula los residuos de cada estrella PSF como ya se describió dentro del radio *psfrad* + 2 pixeles. Finalmente, escala los residuos de cada estrella respecto a la primera en la lista y los combina pesándolos respecto a su señal a ruido generando con ello el o los (dependiendo del valor de *vararder)* arreglos con las correcciones a la componente analítica.

Concluido el proceso anterior, los parámetros de la función analítica y los arreglos de correcciones se escriben en la imagen de salida, para finalmente realizar el proceso de agrupamiento siguiente: se definen como vecinos de una estrella PSF aquellas estrellas que se encuentran a una distancia menor o igual a *ps frad* + *2fitrad* + 1 de la misma; se denominan amigos de los vecinos de la PSF a aquellas estrellas que se localizan a *2fitrad* de cada vecino.

#### Los resultados

- Una lista con los ids, las posiciones, magnitudes y valores del cielo (obtenidos del archivo generado por PHOT) de cada una de las estrellas que se emplearon en el ajuste final del modelo PSF *(imagen.fits.pst.2).*
- Un archivo fotométrico con los ids de cada grupo y de cada estrella, las posiciones, magnitudes y valores del cielo de las estrellas PSF y sus vecinos *(imagen·fits.psg.l* ).
- La imagen del modelo de la psf. El encabezado *(header)10* de la imagen contiene los valores de los parámetros que fueron usados para calcular el modelo PSF y un registro de todas las estrellas que fueron empleadas en el ajuste. El arreglo de pixeles contiene los residuos de la función analítica submuestreados por un factor de dos *(imagen.fits.psf.1).*

### 4.4.3. Revisión del modelo y ajuste final

Es posible realizar una revisión del modelo de la psf mediante su aplicación a cada grupo (es decir, a cada estrella PSF, sus vecinos y sus amigos).

#### Fotometría por ajuste del modelo PSF a las estrellas de la plantilla

Esta tarea se lleva a cabo con NSTAR, la cual permite ajustar el modelo PSF y con ello obtener la fotometría de cada estrella en un grupo. Para los fines que se persiguen en este punto de la corrida, se requiere aplicar este programa a los grupos generados por PSF a partir de las estrellas de la plantilla (las que fueron consideradas en el ajuste del modelo).

lOEs posible acceder al encabezado de una imagen a través del comando *eheader,* localizado en la paquetería HEADERS de IRAF.

NSTAR lee el número de identificación del grupo así como las posiciones, magnitudes y valores del cielo de cada estrella en él. Hecho esto, extrae los valores de cada pixel contenido en la zona determinada por el radio *psfrad* + *fitrad* de cada estrella y lleva a cabo un ajuste pesado por mínimos cuadrados del modelo PSF a los datos extraídos. NSTAR rechaza las estrellas que: no tienen un valor definido para el cielo, son demasiado débiles, su señal a ruido es muy baja, disponen de pocos pixeles válidos para el ajuste o se encuentran muy cerca de otra estrella. Finalmente, se calculan las posiciones, magnitudes, errores en las magnitudes, valores del cielo la agudeza y el valor chi (el cual es una medida de la bondad del ajuste<sup>11</sup>) de cada estrella en el grupo. Este proceso es repetido para cada grupo.

En este punto conviene revisar que los valores chi sean razonables. Si así se considera, se procede a la sustracción de la PSF modelada de cada estrella de la imagen original.

#### **Sustracción**

La sustracción de las estrellas PSF ajustadas y sus vecinos de la imagen original se lleva a cabo con la subrutina SUBSTAR. Con ella es posible examinar los residuos producto de la remoción de los modelos ajustados de cada estrella PSF y sus vecinos en la imagen original.

Las estrellas PSF y sus vecinos deberían sustraerse claramente sin dejar patrones sistemáticos que varíen con la distancia al centro de la estrella, además de que la imagen sustraída no debería revelar nuevos vecinos y la amplitud de los residuos debería ser consistente con el ruido si el número de estrellas PSF fue suficiente.

Es posible que después de esta revisión sea necesario remover, de la lista generada por PSF, estrellas con algún problema (por ejemplo, aquéllas que posean un vecino *escondido).* Esto puede hacerse editando manualmente la lista de estrellas PSF escrita por PSF y corriendo la rutina nuevamente con la nueva lista. Por otro lado, en algunas ocasiones es necesario agregar estrellas débiles que incialmente no fueron detectadas por DAOFIND pero que quedaron expuestas después de la substracción y afectaron el ajuste del modelo. Es posible llevar a cabo esta acción empleando PHOT interactivamente y seleccionando las vecinas faltantes añadiéndolas al catálogo fotométrico generado por PSF.

Si se llevó a cabo uno de los movimientos anteriores, es necesario reagrupar las estrellas PSF y sus respectivos vecinos empleando la rutina  $\text{GROUP}^{12}$  y reajustar los

<sup>11</sup> **En buenos ajustes, su valor es aproximadamente 1.** 

<sup>&</sup>lt;sup>12</sup>GROUP divide una lista de estrellas en subgrupos a través de la separación crítica  $pstrad +$ 

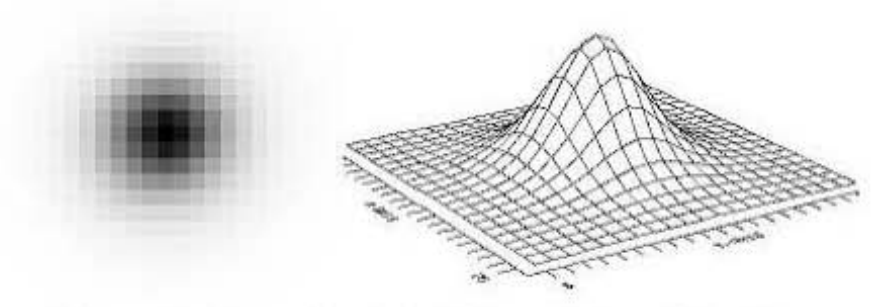

Figura 4.6. El modelo de la PSF en el filtro *B* (2007).

nuevos grupos con NSTAR. En este punto, pueden sustraerse las estrellas ajustadas y revisar nuevamente el patrón de residuos.

#### Iteraciones

Un segundo modelo puede ser calculado mediante la aplicación de PSF a una imagen a la que se le han sustraído todas los vecinos pero no las estrellas PSF (eata ae conaigue con SUBSTAR). Para eata aegunda iteración, conviene aumentar en 1 el parámetro var order reapecto a la primera corrida (ae recomienda comenzar el proceso con varorder $=-1$ ). Este procedimiento puede repetirae aumentando siempre el valor de varororder hasta que las estrellas PSF y sus vecinos son sustraídos de forma limpia de la imagen origen

Para viaualizar el modelo calculado empleando la rutina SEEPSF, ae genera una imagen *(imagen.fits.psf.1s.fits*) que ea posible deaplegar y examinar como cualquier otra (véase figura  $4.6$ ).

# 4.5. Fotometría por ajuste de la PSF

DAOPHOT diapone de trea herramientas para llevar a cabo esta tarea: PEAK (ajusta el modelo a las estrellas individualmente), NSTAR (ajusta el modelo simultáneamente a estrellas en grupos pre definidos) y ALLSTAR (agrupa, realiza el ajuste a los grupos estelares y sustrae las estrellas ajustadas de la imagen sin intervención del usuario). Ésta última es la empleada en este trabajo.

 $fitrad$ . Cuando dos estrellas están separadas por una distancia menor a esa asume que deben ser reducidas juntas (pues el perfil de una se mezcla con el de la otra en la zona delimitada por fitrad) y las asocia al mismo grupo.

Los conjuntos de parámetros que emplea son datapars y daopars.

#### **4.5.1. Descripción general del algoritmo**

El programa lee las posiciones, magnitudes y valores del cielo de las estrellas del catálogo fotométrico (el archivo generado por PHOT) las cuales servirán de estimaciones iniciales. Al comienzo, la rutina rechaza las estrellas cuyos valores del cielo asociados están indefinidos o las que se encuetren muy cerca de otras estrellas.

A menos que se especifique lo contrario, ALLSTAR recalcula el centro de todas las estrellas contenidas en el catálogo y el valor del cielo para cada grupo promediando los valores individuales de cada estrella. Es posible, además, pedir que los valores del cielo se recalculen individualmente antes de llevar a cabo el promedio.

Los únicos pixeles que se considerarán en el ajuste son aquellos admitidos por los parámetros *datamin* y *datamax* dentro de *jitrad.* El ajuste llevado a cabo es pesado de acuerdo al error asociado (las fuentes del mismo se discutieron ya en el capítulo 2) y a la distancia que cada pixel involucrado tiene respecto al centroide de la estrella (los pesos de cada pixel serán inversamente proporcionales a la distancia radial del pixel al centroide). A partir del ajuste, es posible entonces calcular la magnitud.

Además del centro, los valores del cielo y las magnitudes, el archivo de salida de ALLSTAR informa sobre el número de iteraciones que se requirieron para la convergencia del ajuste en cada estrella. El número mínimo de iteraciones es cuatro.

El programa, en general, lleva a cabo los siguientes pasos:

- 1. Asocia las estrellas en grupos.
- 2. Extrae los datos dentro del *fitrad* de cada estrella en cada grupo y lleva a cabo el ajuste pesado (de la forma en que se describió arriba) del modelo PSF a los datos extraídos.
- 3. Calcula las nuevas coordenadas y magnitudes de cada estrella en cada grupo. Después de esta primera iteración:
- 4. Reagrupa las estrellas.
- 5. Sustrae el ajuste.
- 6. Realiza nuevamente los pasos  $1 5$  (cada repetición constituye una iteración). Al llegar a la cuarta iteración:

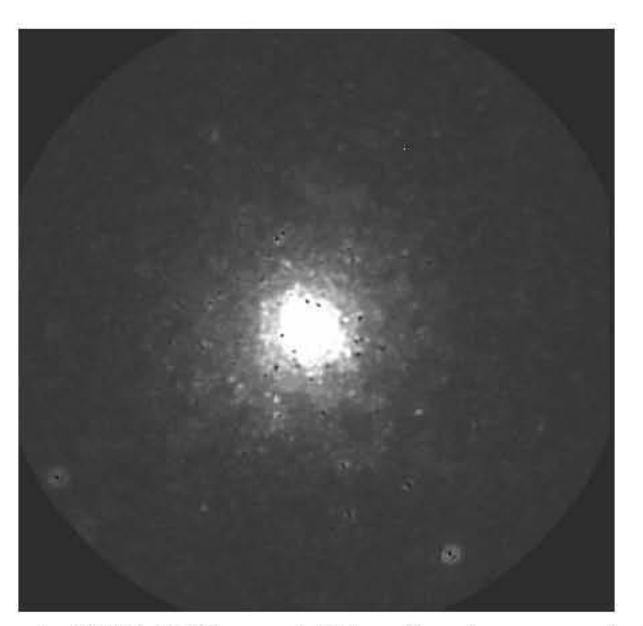

Figura 4.7. Imagen de NGC 6093 en el filtro *B* a la que se le han sustraído las estrellas ajustadas por ALLSTAR. La región central es luminosa pues, debido a la alta densidad, los máximos localizados no pudieron ser ajustados. Los objetos localizados en el resto de la imagen fueron extraídos limpiamente (véase figura 4.8).

- 7. Se escribe el número de identificación, las coordenadas finales, el valor del cielo, la nueva magnitud con su respectivo error, el número de iteraciones requeridas para el ajuste, los parámetros chi y la agudeza de las estrellas que cumplieron el criterio de convergencia en el archivo de salida.
- 8. Se rechazan las estrellas demasiado débiles (aquéllas 12.5 magnitudes más débiles que el modelo PSF, el cual se encontraba escalado a una de las estrellas más brillantes del campo), con menor señal a ruido, con pocos pixeles útiles para el cálculo del ajuste, aquéllas que conducen a más de una solución, tienen una estrella muy cercana o que formen parte de un grupo demasiado denso para ser reducido.
- 9. Escribe la imagen sustraída (véase figuras 4.7 y 4.8).

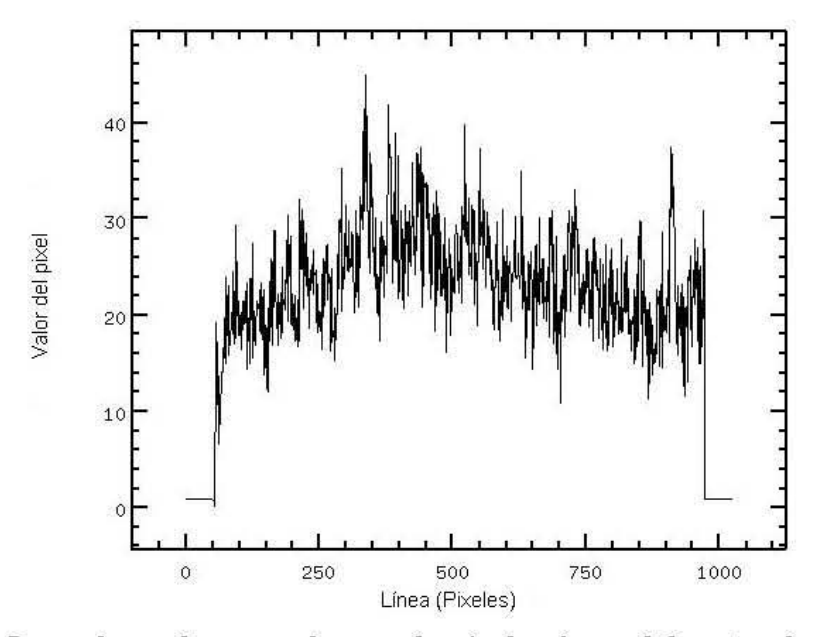

Figura 4.8. Los valores de una columna de pixeles fuera del centro luminoso en la imagen sustraída de NGC 6093 en el filtro *B.* Nótese que los valores de los pixeles en la imagen residuo son aproximadamente constantes, hecho que se espera si el ajuste fue adecuado.

#### 4.5.2. **Los resultados**

Al final del proceso, ALISTAR arroja un catálogo con las estrellas ajustadas *(imagen.fit;s.a1s.1)* (véase cuadro 4.2), uno con las rechazadas *(imagen.fits.arj.l)* y la imagen sustraída *(imagen.fits.sub.1.fits)*. Es conveniente revisar esta última: si hay varias estrellas que aún permanecen, es conveniente correr nuevamente DAOFIND en la imagen sustraída y repetir el proceso.

Así, tras este proceso, se dispone ya de catálogos fotométricos de NGC 6093 en los filtros *B, V, R, 1* derivados de las imágenes obtenidas en cada temporada de observación (véase cuadro 4.2).

| Cuadro 4.2. Muestra del catalogo generado por ALLSTAN para la linagen de NGC 0095 en el intro D |           |           |              |              |           |                |          |       |          |                 |
|-------------------------------------------------------------------------------------------------|-----------|-----------|--------------|--------------|-----------|----------------|----------|-------|----------|-----------------|
| ID                                                                                              | X         | Y         | Magnitud     | Error        | Cielo     | <b>NITER</b>   | Agudeza  |       |          | Chi PIER PERROR |
|                                                                                                 | (Pixeles) | (Pixeles) | (Magnitudes) | (Magnitudes) | (Cuentas) |                |          |       |          |                 |
| $\overline{2}$                                                                                  | 501.466   | 24.788    | 19.612       | 0.017        | 19.25872  | 4              | 0.985    | 0.258 | $\theta$ | No error        |
| 18                                                                                              | 503.427   | 97.589    | 19.939       | 0.024        | 21.63486  | $\overline{4}$ | 0.159    | 0.275 | $\theta$ | No error        |
| 20                                                                                              | 752.078   | 107.313   | 14.267       | 0.002        | 77.44429  | 4              | 0.401    | 0.748 | $\theta$ | No error        |
| 21                                                                                              | 685.85    | 107.576   | 16.761       | 0.002        | 27.77528  | 4              | $-0.154$ | 0.239 | 0        | No error        |
| 39                                                                                              | 119.941   | 154.955   | 16.018       | 0.002        | 30.36604  | 4              | $-0.223$ | 0.319 | 0        | No error        |
| 48                                                                                              | 606.126   | 172.087   | 19.587       | 0.018        | 24.71992  | 4              | 0.391    | 0.267 | $\theta$ | No error        |
| 63                                                                                              | 509.776   | 201.258   | 20.512       | 0.043        | 24.2113   | 4              | 3.302    | 0.302 | $\theta$ | No error        |
| 66                                                                                              | 448.553   | 203.944   | 19.895       | 0.022        | 26.18687  | 4              | 1.927    | 0.259 | $\theta$ | No error        |
| 78                                                                                              | 726.388   | 233.481   | 20.87        | 0.06         | 26.45019  | 4              | $-1.203$ | 0.307 | $\theta$ | No error        |
| 126                                                                                             | 483.986   | 284.438   | 18.95        | 0.013        | 37.96597  | $\overline{4}$ | 1.916    | 0.295 | $\Omega$ | No error        |
| 128                                                                                             | 803.305   | 285.416   | 19.313       | 0.014        | 25,42902  | $\overline{4}$ | $-0.784$ | 0.256 | $\theta$ | No error        |
| 127                                                                                             | 581.088   | 286.175   | 16.065       | 0.003        | 57.53374  | 4              | $-1.083$ | 0.491 | $\theta$ | No error        |
| 134                                                                                             | 140.688   | 290.931   | 16.565       | 0.002        | 28.07796  |                | 0.043    | 0.256 | $\Omega$ | No error        |
| 140                                                                                             | 276.768   | 297.567   | 16.113       | 0.002        | 41.83998  | 4              | $-0.709$ | 0.345 | $\theta$ | No error        |
| 194                                                                                             | 258.731   | 343.703   | 21.021       | 0.077        | 35.27863  | 4              | $-9.496$ | 0.323 | $\theta$ | No error        |
| 203                                                                                             | 342.166   | 354.554   | 17.683       | 0.005        | 55.50971  | $\overline{4}$ | $-0.388$ | 0.292 | $\theta$ | No error        |
| 299                                                                                             | 357.839   | 417.292   | 17.004       | 0.005        | 85,30009  | $\overline{4}$ | $-1.194$ | 0.446 | $\theta$ | No error        |
| 324                                                                                             | 375.637   | 436.031   | 17.646       | 0.019        | 95.35262  | 4              | 5.232    | 1.009 | $\theta$ | No error        |
|                                                                                                 |           |           |              |              |           |                |          |       |          |                 |

Cuadro 4.2. Muestra del catálogo generado por ALLSTAR para la imagen de NGC 6093 en el filtro B

# **Capítulo 5 El diagrama HR de NGC 6093**

La herramienta más importante en el análisis de las estrellas de un cúmulo globular es el diagrama color-magnitud (CM) o diagrama HR (nombrado así en honor a sus creadores). Esto se debe a la relativa facilidad con la que datos sobre las estrellas del cúmulo pueden ser obtenidos y comparados directamente con la teoría, ya que es posible establecer una relación entre la magnitud y la luminosidad de una estrella y entre el color y su temperatura.

Desarrollado de forma independiente por Ejnar Hertzprung (1911) y Henry Norris Russell (1913), el diagrama HR muestra la relación existente entre la luminosidad y la temperatura superficial de las estrellas. En la práctica, el diagrama se construye graficando el color en el eje de las abscisas y la magnitud absoluta de la estrella en el de las ordenadas!. En el caso de las estrellas de un cúmulo globular, dado que se puede asumir que todas ellas se encuentran a la misma distancia, basta con graficar la magnitud aparente para obtener un diagrama reconocible.

La distribución de las estrellas dentro del diagrama HR es indicativa de su estado evolutivo y es posible relacionarlo con los modelos teóricos de evolución estelar. Debe notarse aquí un punto de suma importancia: un examen del diagrama HR de una muestra aleatoria incluiría estrellas de diferentes edades, las cuales se encontrarían en fases evolutivas notablemente diferentes y mezcladas entre sí. Por tanto, la ventaja del diagrama HR en el entendimiento de los cúmulos globulares radica en el hecho de que "las estrellas [de estos objetos] se formaron muy probablemente al mismo

<sup>1</sup> **En su momento, Hertzprung graficó la magnitud en función del color, mientras que Russell lo hizo en función del tipo espectral.** 

tiempo" (Trumpler, 1925), por lo que en el diagrama de un cúmulo globular sólo se encuentran estrellas de diferente masa, pero de la misma edad.

# **5.1. Morfología del diagrama HR de un cúmulo globular**

El hecho de que podemos encontrar estrellas de una masa dada con notables diferencias en su estructura física sugiere que cualquier estrella debe pasar a través de una serie de configuraciones estructurales conforme pasa el tiempo; es decir, evoluciona. Por tal razón, es posible encontrar concentraciones de estrellas en el diagrama HR que representan etapas distintas en las que las estrellas pasan una fracción relativamente grande de su tiempo de vida, de ahí que tienen una alta probabilidad estadística de ser encontradas. El principal acierto de la teoría de evolución estelar es justamente explicar tales concentraciones.

En el diagrama HR de un cúmulo globular se pueden distinguir las siguientes regiones (véase figura 5.1):

- Secuencia principal
- Punto de salida
- Rama de las sub-gigantes
- Rama de las gigantes rojas
- Rama horizontal
- Rama asintótica de las gigantes

A continuación se realiza una descripción de cada una de las concentraciones anteriores, destacando las características físicas del estado evolutivo asociado a cada una de ellas. La figura 5.2 muestra el camino evolutivo en un diagrama HR teórico.

#### **5.1.1. Secuencia principal**

Es una región densamente poblada que contiene estrellas en su primer estadío evolutivo, caracterizado por tener como fuente de energía el quemado de hidrógeno en sus núcleos. En esta etapa las estrellas consumen la mayor parte de su tiempo

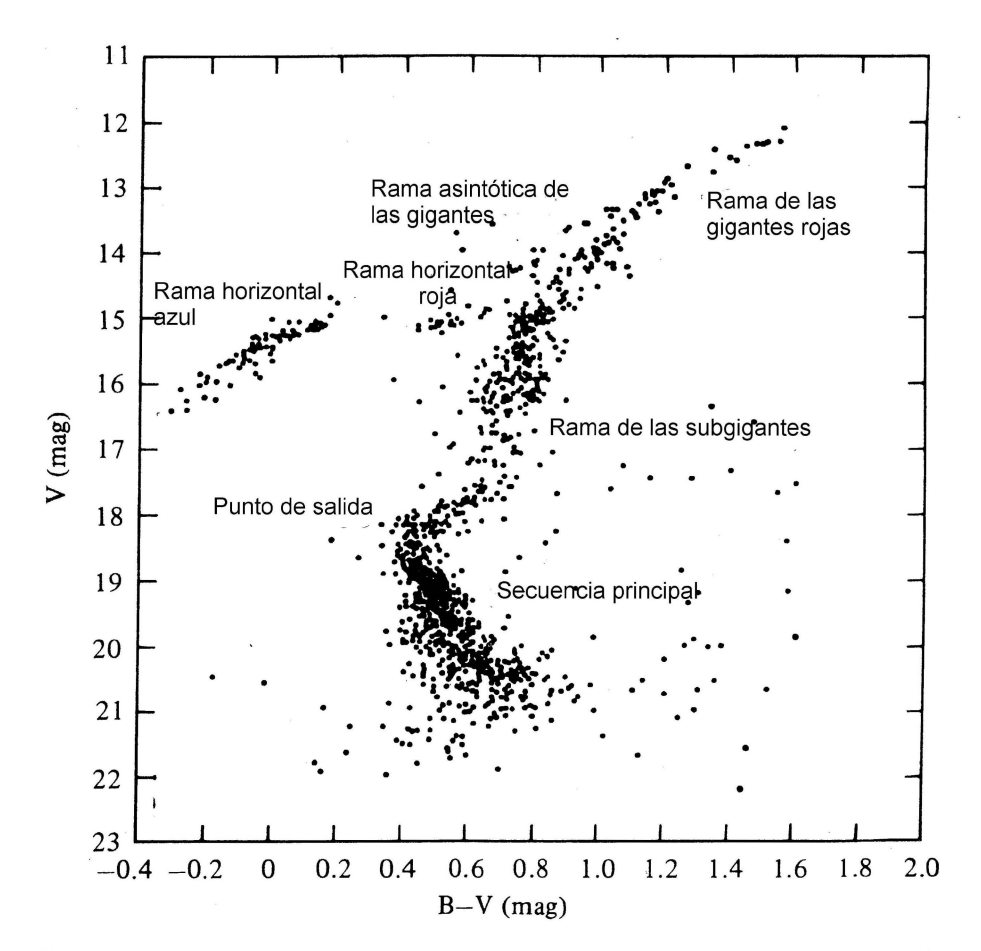

Figura 5.1. Estructura general del diagrama HR de un cúmulo globular (Arp, 1962).

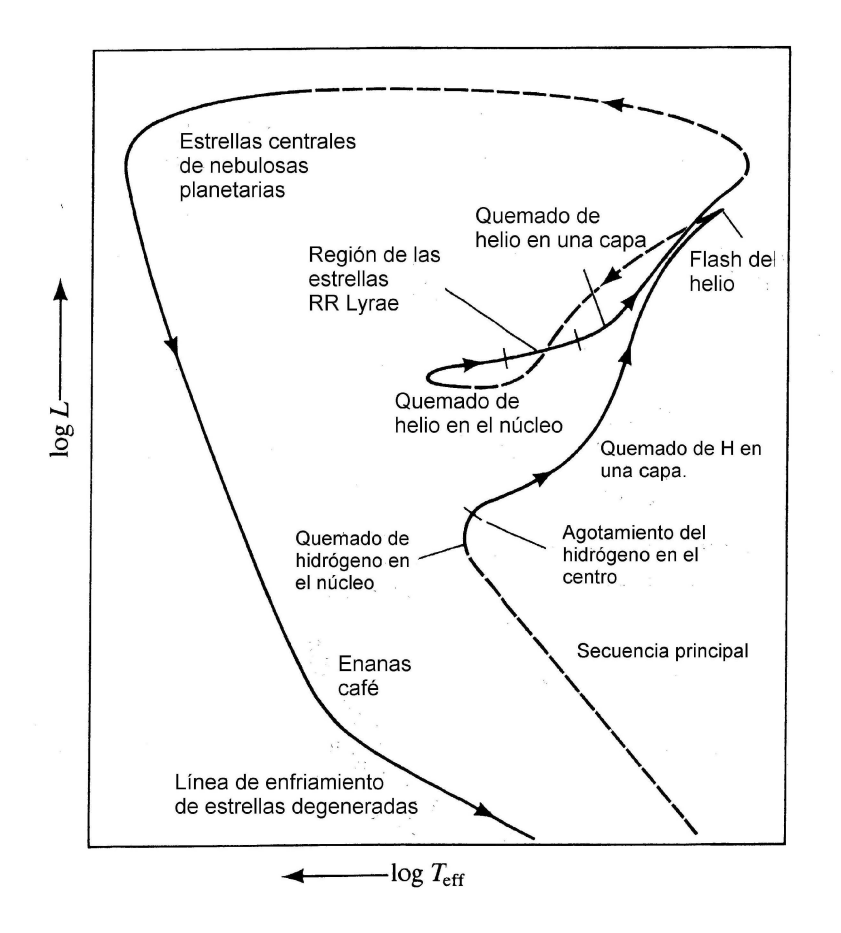

Figura 5.2. Camino evolutivo típico de una estrella de un cúmulo globular en un diagrama HR teórico (luminosidad vs temperatura efectiva). Compárese con la figura 5.1 y relaciónese con la descripción ulterior.

**de vida. En general, la posición de la secuencia principal es bastante sensible al**  contenido metálico de sus estrellas. Debe notarse además que, dado que los cúmulos globulares se encuentran a distancias muy grandes, sus estrellas de secuencia principal se encuentran sólo en magnitudes aparentes muy débiles.

El quemado de hidrógeno en el núcleo radiativo de las estrellas de secuencia principal se lleva a cabo mediante el ciclo protón-protón. Conforme el proceso avanza se presenta un decremento suave en la abundancia de hidrógeno con valor mínimo en el centro de la estrella. Esta reducción progresiva del hidrógeno en la región conduce a la estrella a un primer proceso de cambios estructurales, alejando a la estrella de la secuencia principal.

#### **5.1.2. Punto de salida**

El agotamiento del hidrógeno finalmente ocurre, pero sólo en una región central muy pequeña que pronto se vuelve isotérmica. Este núcleo comienza entonces a contraerse lentamente hasta que finalmente el material que lo compone se degenera y la contracción se detiene. En esta etapa se da la transición del quemado de hidrógeno en el núcleo de la estrella como fuente de energía al quemado de hidrógeno en una capa gruesa alrededor del mismo de forma lenta y suave.

El punto de salida en el diagrama CM es aquél en el que la secuencia principal termina. En esta fase de la evolución el combustible principal de la estrella (hidrógeno en el núcleo) se ha agotado y surgen fuentes alternativas de energía (hidrógeno en una capa alrededor del núcleo). Este punto puede ser calibrado como función de la edad y la metalicidad con el fin de proporcionar un método de estimación de la edad para los cúmulos globulares que brindan la posibilidad de obtener precisión fotométrica suficiente a magnitudes tan débiles.

#### **5.1.3. Rama de las sub-gigantes**

Eventualmente la capa de quemado de hidrógeno se adelgaza, la masa del núcleo excede la masa límite de Schönberg-Chandrasekhar<sup>2</sup> (M<sub>SC</sub>) y la estrella evoluciona entonces a la derecha del diagrama HR ascendiendo así a la rama de las sub-gigantes. La probabilidad de encontrar estrellas en este estado evolutivo es relativamente alta, por lo que la rama se encuentra densamente poblada.

**<sup>2</sup>El límite de Sch6nber-Chandrasekhar proporciona el valor máximo de la masa de un núcleo isotérmico en el que no se presenta fusión capaz de sostener una capa (envoltura) cerrada.** El límite **se expresa como el cociente entre la masa del núcleo y la masa total del núcleo y la envoltura. Las estimaciones para este límite dependen de los modelos usados y las composiciones químicas asumidas, valores típicos van desde 0.10 a 0.15 (Beech, 1988).** 

Así, esta estructura del diagrama HR une la secuencia principal con la rama de las gigantes después del punto de salida.

#### **5.1.4. Rama de las gigantes rojas**

Una vez que la estrella se aproxima al límite de Hayashi<sup>3</sup>, ésta evoluciona entonces hacia la rama de las gigantes rojas.

Un cúmulo globular presenta una rama muy brillante de gigantes rojas que se extiende hacia arriba y hacia la derecha en el diagrama HR (es decir, hacia temperaturas más frías y luminosidades más altas) después de la rama de las subgigantes. Las estrellas más brillantes de un cúmulo globular son siempre gigantes rojas con magnitudes absolutas que rondan los valores  $M_V = -2$ ,  $-3$ . Esta región se encuentra poblada por estrellas de muy baja masa  $(M \sim M_{\odot})$  cuya estructura consta de un núcleo isotérmico de helio, una capa de hidrógeno en ignición (fuente de energía de la estrella en este estadío evolutivo) y una profunda cubierta convectiva.

La evolución de la rama de las gigantes rojas finaliza con el *flash de helio;* es decir, cuando comienza la ignición del helio en el núcleo. En este punto, el núcleo isotérmico de la estrella se encuentra degenerado y contiene una masa que excede por mucho el límite de Schonberg-Chandrasekhar. La ignición del helio en tales condiciones es explosiva y arroja una gran cantidad de energía que a su vez produce un incremento en la temperatura. Dado que los electrones en el material se encuentran degenerados, la presión del gas es independiente de la temperatura y, por tanto, no se produce una posterior expansión y enfriamiento del gas. En lugar de esto se presenta un nuevo incremento en la tasa de generación de energía que aumenta aún más la temperatura. Este proceso puede terminar de dos formas: cuando el helio en el núcleo se agota o cuando la temperatura del gas aumenta lo suficiente como para remover la degeneración electrónica; si esto último ocurre, entonces la presión del gas puede incrementarse con la temperatura, permitiendo así la expansión del núcleo y su enfriamiento.

En el punto máximo del flash de helio la luminosidad de la estrella es muy alta4 y el núcleo se vuelve convectivo. Sin embargo, la energía generada en el núcleo durante el flash de helio no penetra más allá de la zona de convección porque es atrapada por las capas opacas exteriores y la luminosidad superficial de la estrella permanece

**<sup>3</sup>Una estrella que se encuentra completamente en equilibrio hidrostático (es decir, cuando la fuerza de gravedad se equilibra con la presión del gas) no puede exceder el radio definido por el**  *límite de Hayashi.* **En un diagrama HR, esta constricción toma la forma de una línea más o menos**  vertical en aproximadamente 3500 K(Schwarzschild,1975).

<sup>&</sup>lt;sup>4</sup> Aproximadamente  $10^{11} L_{\odot}$ , dato comparable con la luminosidad de nuestra galaxia entera.

prácticamente invariante.

#### **5.1.5. Rama horizontal**

Como resultado del flash de helio, una estrella evoluciona rápidamente en la rama horizontal de edad cero. En ese punto, la degeneración electrónica en el núcleo ha sido removida y la evolución nuevamente actúa en escalas de tiempo acordes al quemado nuclear. La estructura de la estrella en este punto está bien aproximada por un modelo con un núcleo quemando helio y una capa quemando hidrógeno. La masa total de las estrellas ubicadas en la rama horizontal de edad cero oscila entre 0.6 y  $0.8M_{\odot}$ , valores algo menores que los correspondientes en la rama de las gigantes rojas, por lo que se deduce una pérdida de masa durante la estancia de la estrella en esa etapa y como resultado del flash de helio (ésta pérdida es variable, pues existe una distribución de masa estelar en las estrellas que componen la rama horizontal real). Los factores primarios que determinan la posición de una estrella en la rama horizontal de edad cero son su masa total, su abundancia de CNO y la abundancia de helio en la capa exterior.

Se encuentra a una magnitud  $M_V \sim +0.5$  mag y cubre un amplio intervalo en color. Se distinguen tres componentes:

- La rama horizontal roja. Ésta se intersecta hacia el rojo con la rama de las gigantes.
- La región de las estrellas RR Lira. Ésta es una región inestable en la que se encuentan estrellas que usualmente no son graficadas debido a la variabilidad de su luz.
- La rama horizontal azul. Comienza a  $(B V)_0 \sim 0.2$  mag y se dirige hacia luminosidades visuales más bajas y temperaturas más altas.

La intensidad de cada una de las componentes anteriores varía de cúmulo a cúmulo y es indicativa de la evolución más allá de la rama de las gigantes y el quemado de la capa de hidrógeno.

El tiempo de vida de una estrella durante las etapas de quemado del helio nuclear cercanas a la rama horizontal es típicamente del orden de  $5\times10^7$  a  $1\times10^8$ años, y su valor se encuentra principalmente determinado por la masa inicial de helio.

#### **5.1.6. Rama asintótica de las gigantes**

Conforme el helio comienza a agotarse en el núcleo, la evolución de la estrella continúa rápidamente en una senda sobre la rama horizontal en el diagrama HR. Cuando inicia el quemado del helio en una capa gruesa alrededor del núcleo, la estrella evoluciona lentamente hacia el rojo a través de la rama asintótica de las gigantes. Conforme el proceso continúa, la rama asintótica se aproxima más y más a la rama de las gigantes rojas. En las fases iniciales del camino evolutivo a lo largo de la rama asintótica, la capa de helio en ignición se adelgaza, la tasa de quemado de helio aumenta y, finalmente, la capa de quemado de hidrógeno se extingue. Sin embargo, conforme el punto máximo de la curva se alcanza, la capa de hidrógeno se vuelve a encender y ambas capas -de quemado de helio y quemado de hidrógeno- se aproximan entre sí, separadas por una delgada capa de helio puro.

En este punto, la estrella se vuelve vulnerable a varias inestabilidades fuertes.

# **5.2. Construcción**

Para la construcción de los diagramas HR del cúmulo globular NGC 6093 se emplean los catálogos fotométricos en los cuatro filtros generados según se describió en el capítulo anterior. Dado que éstos contienen las magnitudes instrumentales de las estrellas del objeto, es necesario estandarizarlos.

#### **5.2.1. Estandarización de los catálogos fotométricos**

#### **Catálogos de la temporada 2007**

Las relaciones para la calibración obtenidas en el capítulo 3 (ecuaciones (3.24), (3.25) y sus análogas para el resto de los filtros) dependen del color, por lo que fue necesario aparear los catálogos de magnitudes entre sí, específicamente a  $B$  con  $V$ , a *R* con *l,* y a *V* con *l.* Este procedimiento no es trivial, pues una estrella en específico no se encuentra exactamente en el mismo pixel en cada una de las imágenes en los distintos filtros; por tanto, sus coordenadas reportadas son ligeramente distintas entre catálogos.

Para llevar a cabo esta tarea, se desarrolló el programa PEGANDOl.for en fortran. Este programa aparea dos archivos fotométricos comparando las coordenadas del primero con cada una de las coordenadas del segundo y se obtiene la *distancia*  entre cada par; entonces promedia los valores de los pares de coordenadas con distancia mínima y los escribe en un archivo de salida junto con las magnitudes y errores en los dos filtros respectivos. Con el fin de optimizar el procedimiento y reducir errores, fue conveniente realizar antes una traslación manual de las coordenadas de las estrellas localizadas en una de las imágenes (por ejemplo, la del cúmulo en el filtro  $B$ ) con el fin de empatarlas con las de la otra (la del filtro  $V$ ), esto a partir de la comparación de las dos imágenes a simple vista5 . Hecho lo anterior, se dispone de todos los elementos para la estandarización de los catálogos de esta temporada.

#### Catálogos de la temporada 2006

Para obtener las magnitudes estándar de las estrellas contenidas en los catálogos de esta temporada de observación, se emplearon los resultados del año 2007. Este proceso se llevó a cabo identificando estrellas comunes en cada par de imágenes por cada filtro, de las cuales se tomó el valor de su magnitud observada en 2006 *(mob')* Y de su magnitud estándar  $(m_{est})$ , obtenida del catálogo de 2007. Con ellas, fue posible construir relaciones del tipo:

$$
m_{est} = Am_{obs} + b \tag{5.1}
$$

las cuales permiten la calibración del resto del catálogo. Los coeficientes obtenidos se muestran en el cuadro 5.1 y los ajustes se ilustran en las figuras 5.3, 5.4, 5.5 Y 5.6.

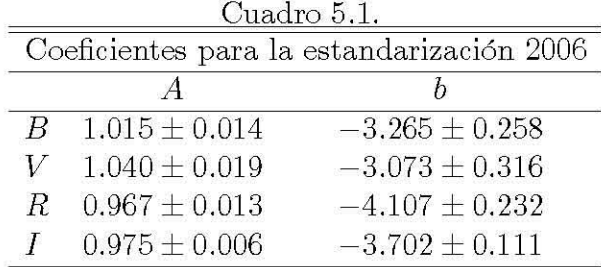

 $5E$ ste proceso se llevó a cabo localizando alrededor de 30 estrellas brillantes y pequeñas en ambas imágenes, digamos, las del filtro  $B$  y  $V$ , empleando el programa DS9. Una vez bien determinadas, se aproximan a ojo las coordenadas de cada estrella en ambos filtros y se restan. Se promedian entonces las diferencias y esta cantidad será la constante por la que las coordenadas de una de las imágenes será trasladada.

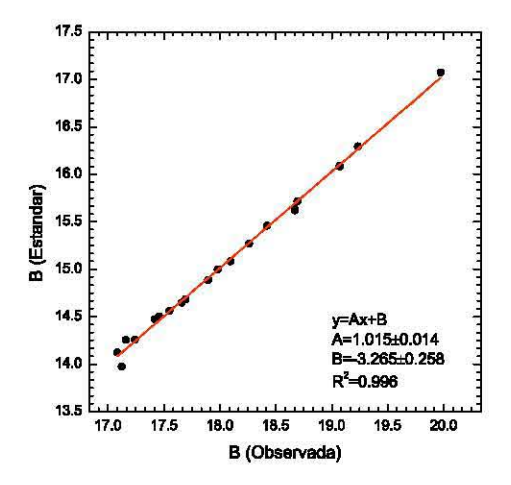

Figura 5.3. Relación para la estandarización del catálogo en *B (2006).* 

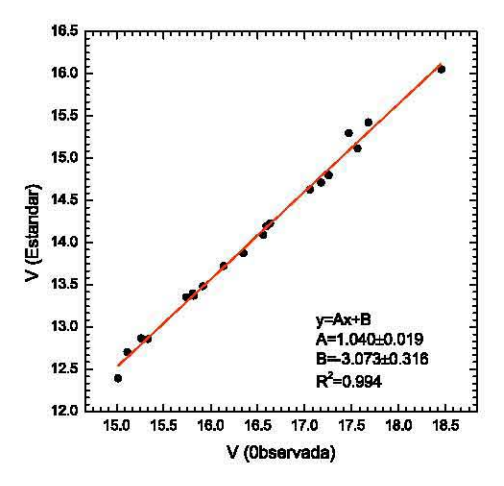

Figura 5.4. Relación para la estandarización del catálogo en *V (2006).*
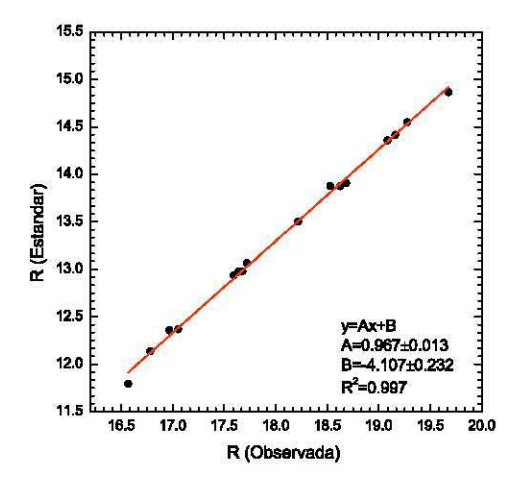

Figura 5.5. Relación para la estandarización del catálogo en *R (2006).* 

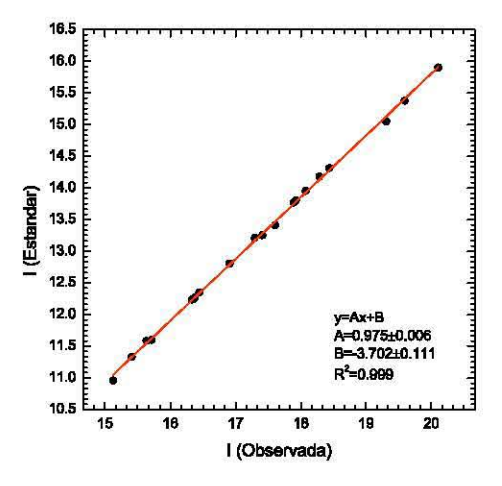

Figura 5.6. Relación para la estandarización del catálogo en *1 (2006).* 

#### 5.2.2. Catálogos finales y diagramas **HR** estándar

Los catálogos finales para cada filtro se construyeron uniendo los datos de los años 2006 y 2007. Este proceso se llevó a cabo realizando una transformación de las coordenadas de las estrellas localizadas en las imágenes de 2006, con el fin de empatarlas con las de 2007. Realizado esto, se procedió a aparear ambos catálogos empleando el programa PEGANDOMAGSMODLfor, el cual se basa en un criterio de emparejamiento semejante al que se describió arriba. Así, los catálogos definitivos se construyeron con las magnitues promedio de las estrellas apareadas, en adición con las magnitudes originales de las restantes. Los resultados y las distribuciones de incertidumbres se muestran en las figuras 5.7-5.16.

### 5.3. Análisis

En el presente trabajo se derivan la metalicidad<sup>6</sup> ( $[Fe/H]$ ), el enrojecimiento<sup>7</sup>  $(E(B-V))$  y el módulo de distancia<sup>8</sup>  $((m-M)_0)$  para M80a partir de parámetros obtenidos directamente de los diagramas HR en los planos *V* vs  $B-V$  *v V vs*  $V-I$ *.* 

El primer paso en el análisis es distinguir entre los objetos pertenencientes al cúmulo globular y las denominadas *estrellas de campo* presentes en los diagramas. Para conseguir este propósito, se calculan los puntos en los que las distribuciones de color para cada magnitud alcanzan su máximo; en el espacio color-magnitud, estas coordenadas generan una curva denominada *secuencia fiduciaria<sup>9</sup> ,* la cual es representativa del objeto de estudio y permite establecer algún criterio de discriminación. Uno adecuado para los fines de este trabajo, consiste en asumir que una estrella no pertenece al cúmulo si se encuentra a más de *1.50"* unidades de color de la secuencia fiduciaria, siendo  $\sigma$  la desviación estándar de la distribución de color.

 $6$ La metalicidad, expresada como  $[Fe/H]$ , es el logaritmo del cociente entre las abundancias de

hierro en el objeto de estudio y en el sol.

<sup>7</sup>El enrojecimiento o exceso de color  $E(B-V)$  se define como la diferencia entre el color observado  $B - V$  y el correspondiente color intrínseco. Este se debe principalmente a la presencia de materia interestelar en forma de gas y polvo que absorbe parte de la luz emitida por el objeto de interés.

sVéase capítulo 1.

<sup>9</sup>La construcción de esta línea se llevó a cabo con el programa *depuración.f*, el cual revisa el catálogo, agrupa los objetos en intervalos de magnitudes, encuentra el número de fuentes para cada intervalo de color y crea una lista con las posiciones de los cortes del plano color-magnitud en el que el número de fuentes es máximo. A este conjunto de puntos se le ajusta, entonces, una curva suave.

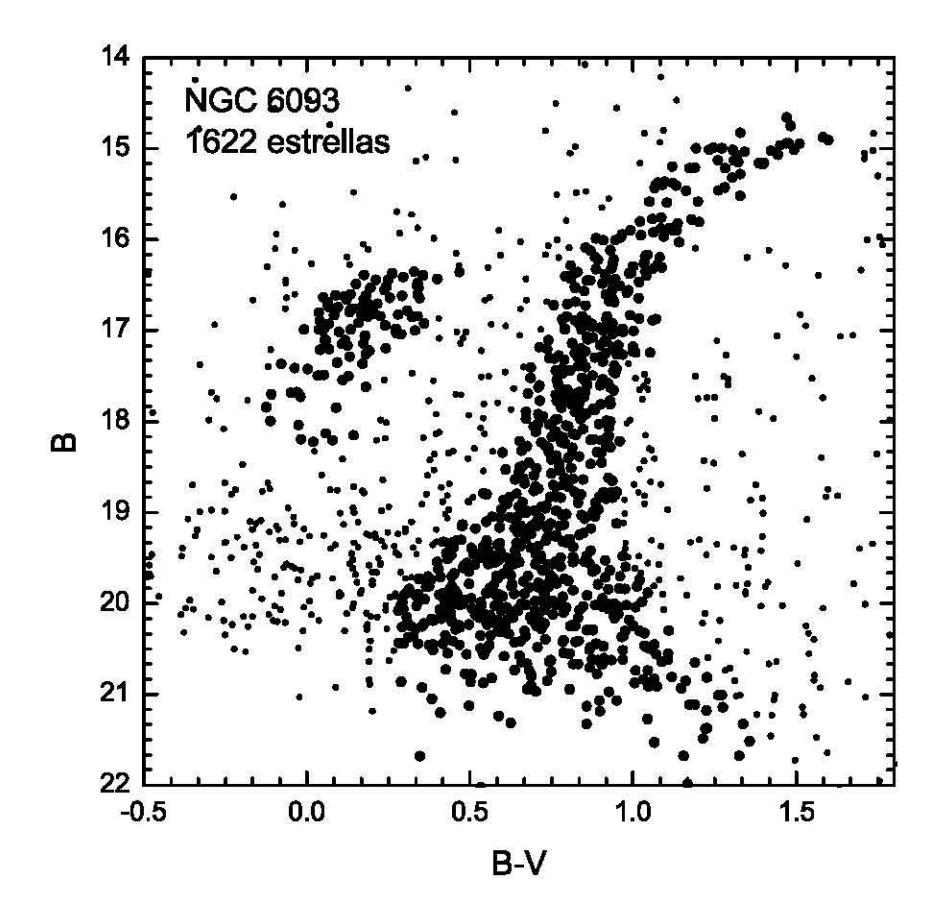

Figura 5.7. Diagrama HR estándar de la región centro del cúmulo globular NGC 6093  $(B \text{ vs. } B - V).$ 

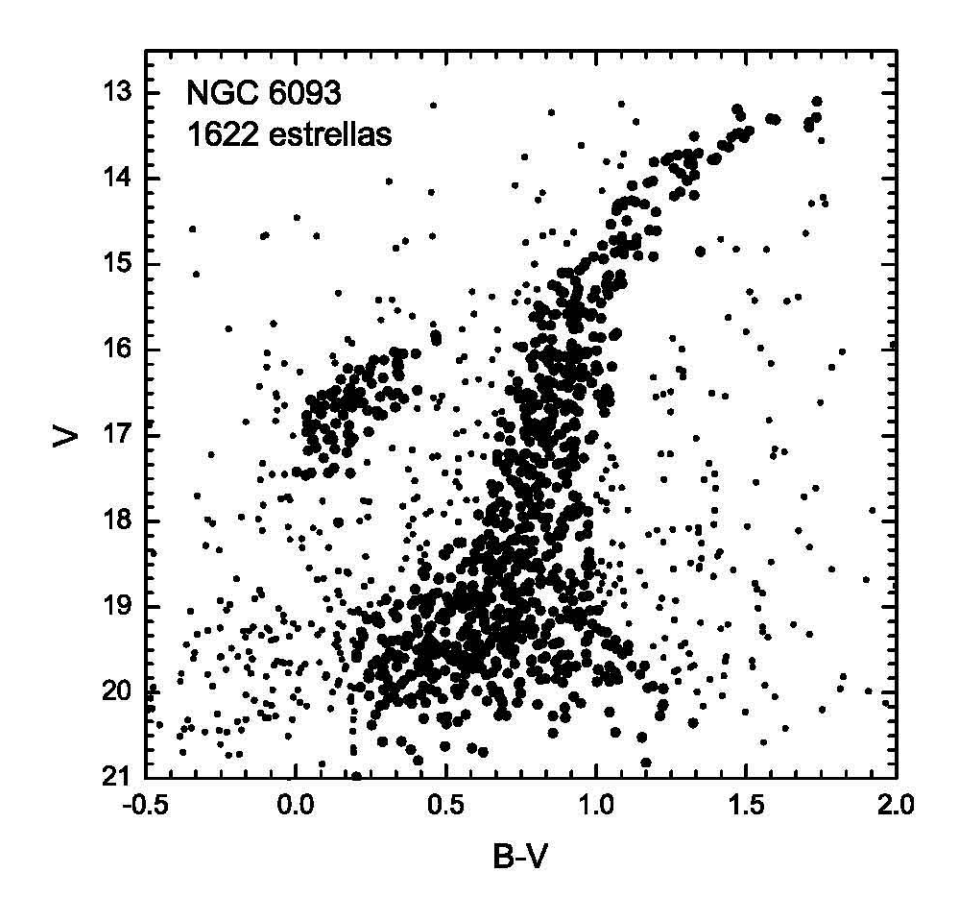

Figura 5.8. Diagrama HR estándar de la región centro del cúmulo globular NGC 6093  $(V$  vs.  $B-V$ ).

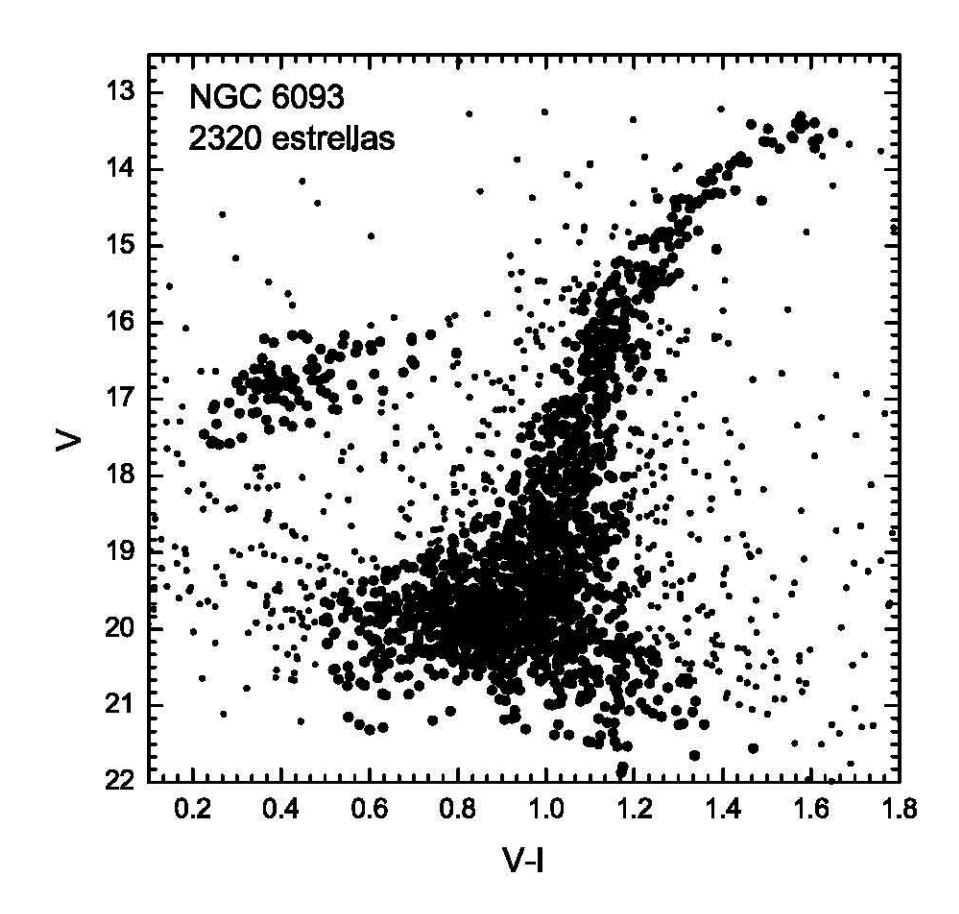

Figura 5.9. Diagrama HR estándar de la región centro del cúmulo globular NGC 6093  $(V$  vs.  $V-I$ ).

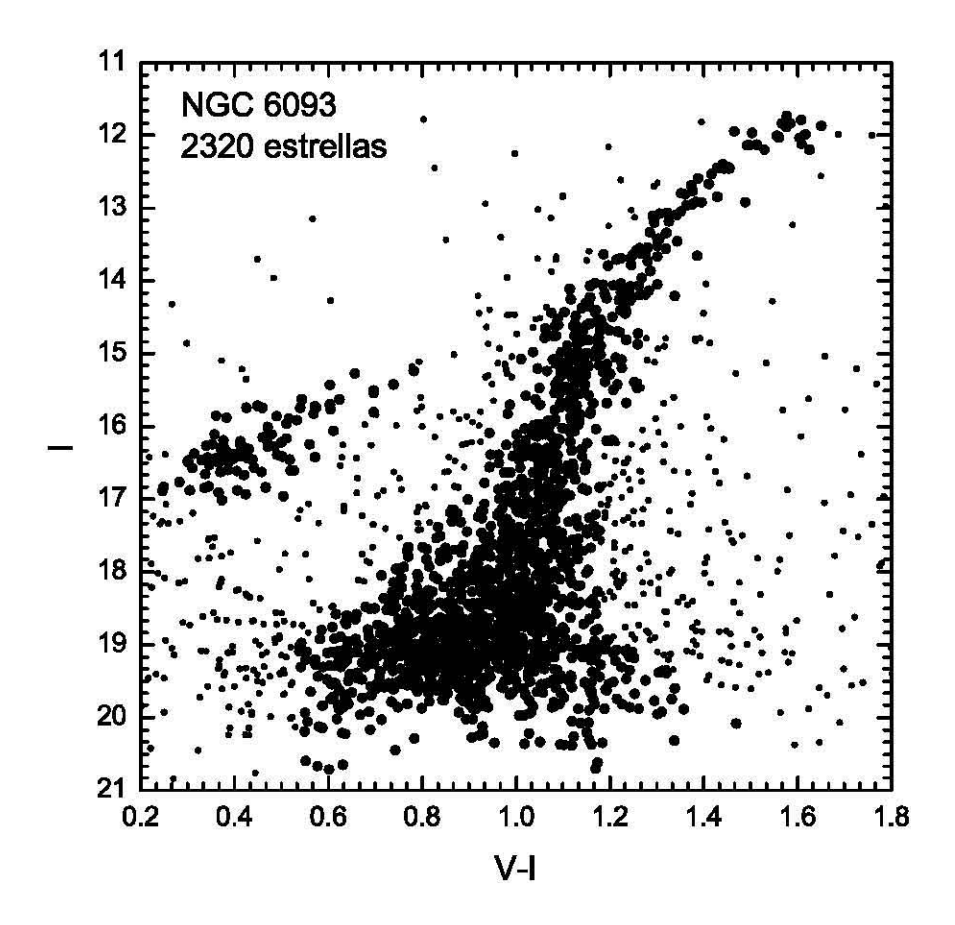

Figura 5.10. Diagrama HR estándar de la región centro del cúmulo globular  $NGC$ 6093 (*I* vs.  $V-I$ ).

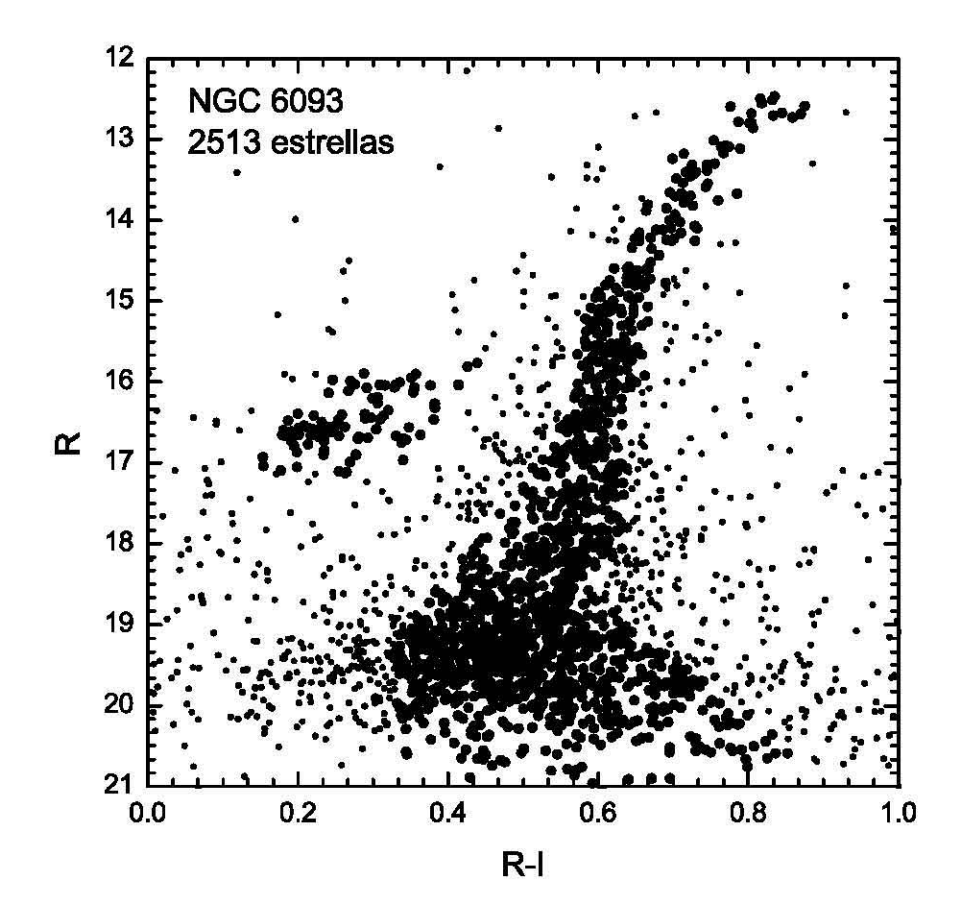

Figura 5.11. Diagrama HR estándar de la región centro del cúmulo globular  $NGC$  6093 (R vs.  $R - I$ ).

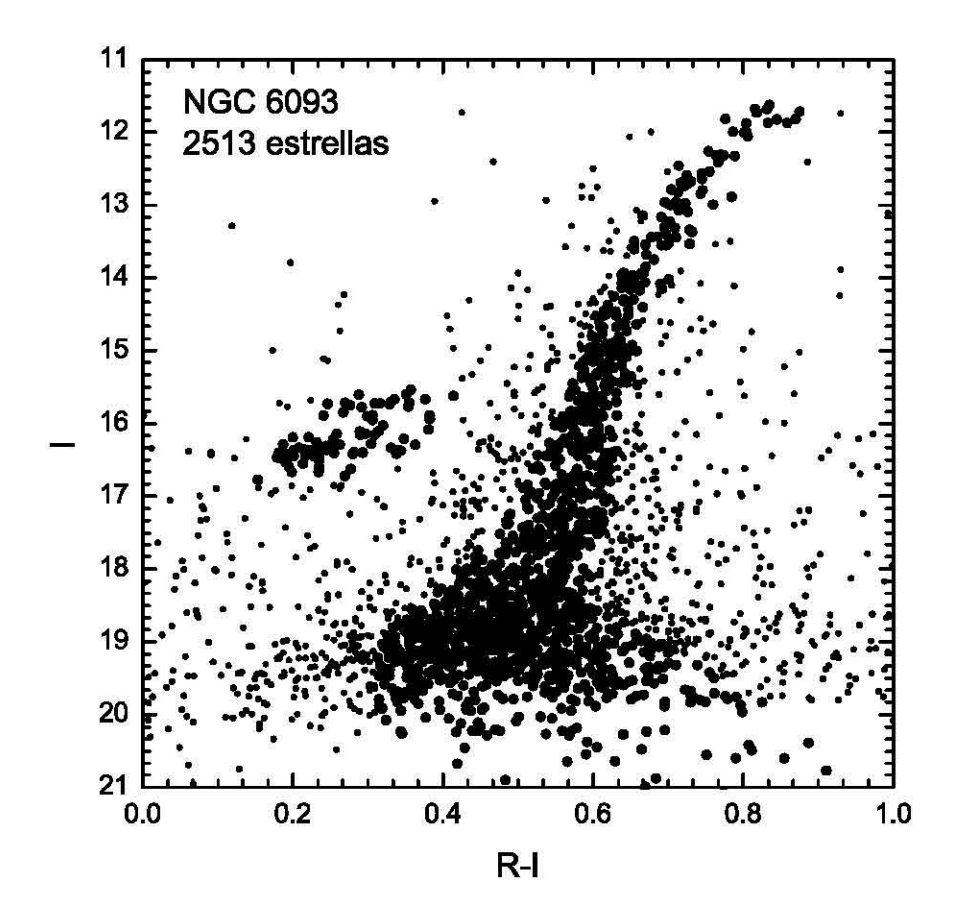

Figura 5.12. Diagrama HR estándar de la región centro del cúmulo globular  $NGC$  6093 (*I* vs.  $R - I$ ).

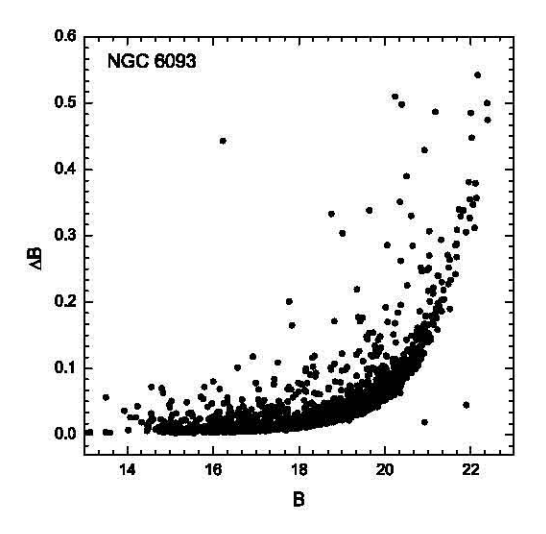

Figura 5.13. Distribución de incertidumbres de la fotometría en el filtro  $B$ .

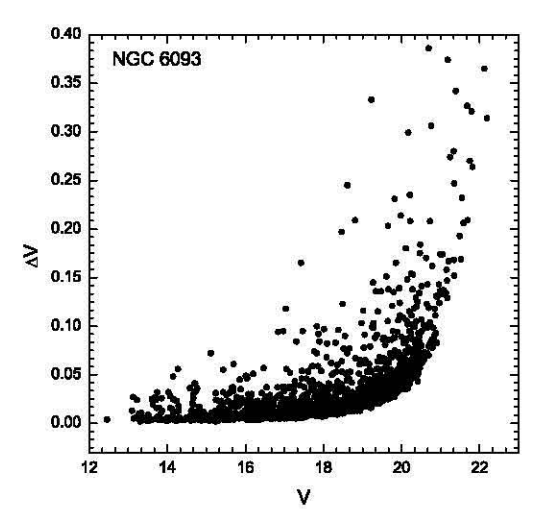

Figura 5.14. Distribución de incertidumbres de la fotometría en el filtro V.

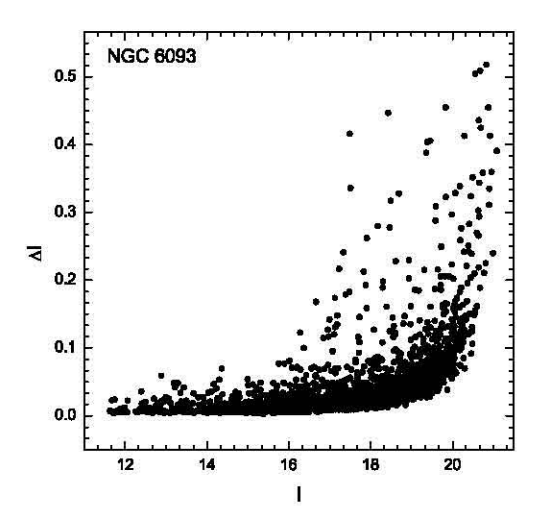

Figura 5.15. Distribución de incertidumbres de la fotometría en el filtro  $I$ .

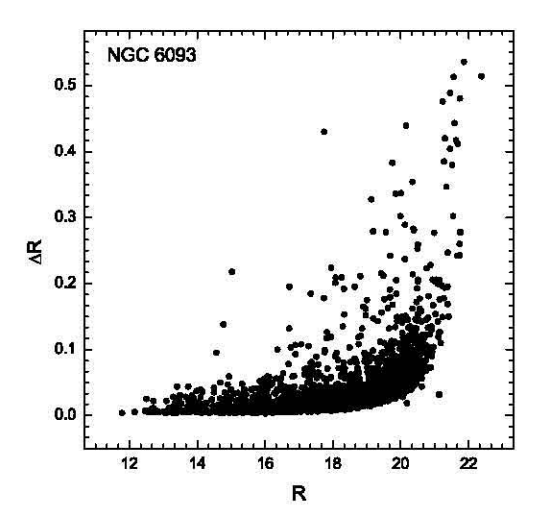

Figura 5.16. Distribución de incertidumbres de la fotometría en el filtro  $R$ .

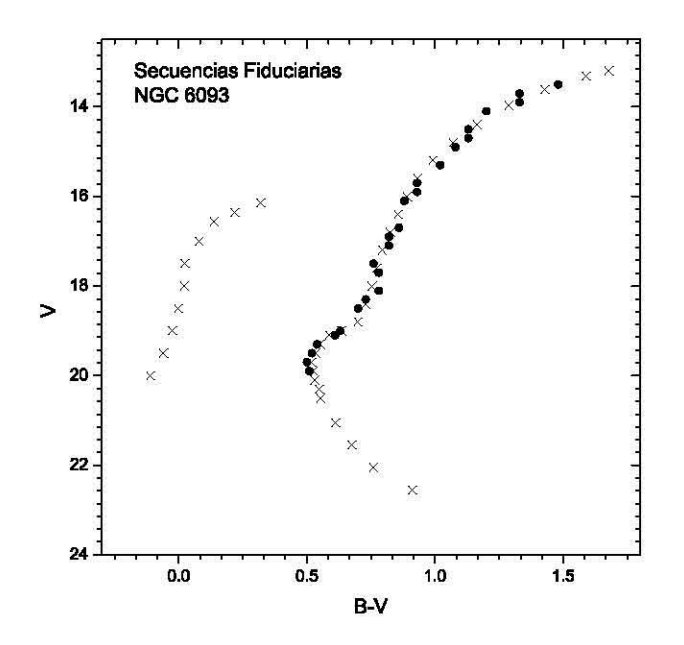

Figura 5.17. Secuencias fiduciarias en el plano  $B-V$  vs V. Los puntos representan la construída en el presente trabajo y las cruces la obtenida por Brocato et al. (1998). Ésta última incluye la rama horizonal.

El cuadro 5.2 y las gráficas 5.17 y 5.18 muestran las secuencias construídas para M80 en este trabajo y la obtenida por Brocato, et al. (1998).

### **5.3.1. Metalicidad y enrojecimiento. Método de Sarajedini**

La metalicidad  $[Fe/H]$  y el enrojecimiento  $E(B-V)$  se obtienen simultáneamente empleando el método desarrollado por Sarajedini (1994) y Sarajedini y Layden (1997), el cual se basa en la forma de la rama de las gigantes rojas (RGR), la magnitud observada de la rama horizontal (RH), el color  $B-V$  intrínseco de la RGR al nivel de la RH (denotado en adelante por  $(B-V)_{0,g}$ ) y la diferencia en la magnitud V entre la RH y la RGR a  $(B - V) = 1.2$  (representada por  $\Delta V_{1,2}$ ).

Las relaciones de Sarajedini en el plano B vs.  $B-V$  son:

$$
[Fe/H] = -5.763 + 5.236(B - V)_{0,g},\tag{5.2}
$$

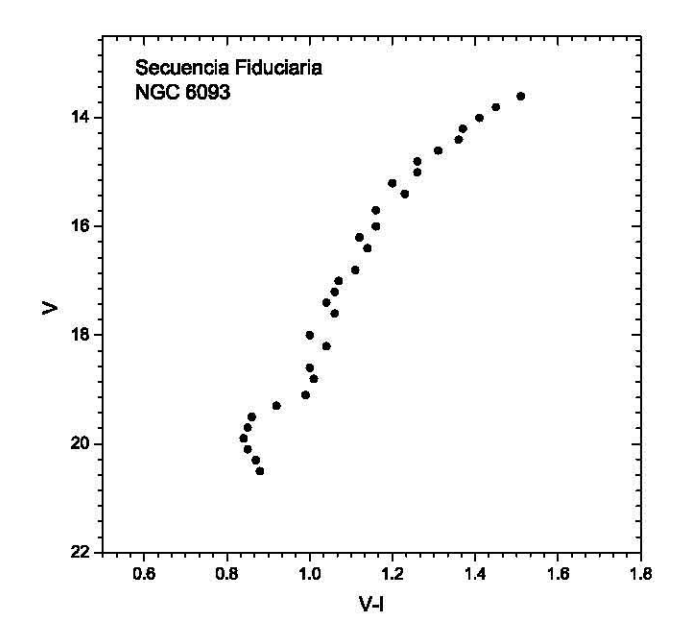

Figura 5.18. Secuencia fiduciaria en el plano  $V - I$  vs  $V$ .

$$
[Fe/H] = 0.3492 + 0.8618 \Delta V_{1.2}.
$$
\n(5.3)

Si  $(B - V)_q$  es el color observado al nivel de la RH, entonces  $E(B - V)$  =  $(B-V)_g - (B-V)_{0,g}$ . Por lo tanto, reescribiendo (5.2):

$$
E(B-V) = -0.19098[Fe/H] + (B-V)g - 1.1006.
$$
 (5.4)

Ajustando un polinomio de grado dos a la RGR:

$$
(B - V) = a_0 + a_1 V + a_2 V^2. \tag{5.5}
$$

Además:

$$
B - V = 1.2 + E(B - V), V = V_{BH} - \Delta V_{1.2}.
$$
 (5.6)

Entonces, sustituyendo (5.6) en (5.5):

$$
E(B - V) = b_0 + b_1 \Delta V_{1,2} + b_2 (\Delta V_{1,2})^2
$$
\n(5.7)

con  $b_0 = a_0 + a_1 V_{HB} + a_2 V_{HB}^2 - 1.2$ ,  $b_1 = -a_1 - 2a_2 V_{HB}$  y  $b_2 = a_2$ . Sustituyendo esta expresión en (5.4), finalmente se obtiene que

$$
k_0 + k_1[Fe/H] + k_2[Fe/H]^2 = 0,
$$
\n(5.8)

siendo  $k_0 = b_0 + 0.4052b_1 + 0.1642b_2 + 1.1006 - (B - V)_{g}$ ,  $k_1 = 0.191 - 1.1604b_1 -$ 0.9404 $b_2$  *y*  $k_2 = 1.3465b_2$ .

Así, conociendo los valores de  $V_{HB}$ ,  $(B - V)_{g}$  y los coeficientes  $a_i$  productos del ajuste a la RGR, es posible resolver (5.8) y (5.7) y, con ello, calcular los parámetros deseados.

Para el diagrama HR en el plano V vs.  $(B - V)$  construido en este trabajo, los valores nominales y los coeficientes de ajuste $^{10}$  son:

$$
a_0 = 9.920 \pm 0.906,
$$
  
\n
$$
a_1 = -0.994 \pm 0.114,
$$
  
\n
$$
a_2 = 0.027 \pm 0.004,
$$
  
\n
$$
(B - V)_g = 0.89,
$$
  
\n
$$
V_{HB} = 16.3.
$$
\n(5.9)

Sarajedini también ofrece una calibración en el espacio V vs.  $(V - I)$ . A saber:

$$
p_1 + p_2[Fe/H] + p_3[Fe/H]^2 = 0\tag{5.10}
$$

y:

$$
E(V - I) = (V - I)_{g} - 0.1034[Fe/H] - 1.100.
$$
\n(5.11)

 $\text{siendo } p_1 = b_0 + 0.2782b_1 + 0.0774b_2 + 1.100 - (V - I)_g, p_2 = 0.1034 - 1.068b_1 - 0.5942b_2$  $y p_3 = 1.141b_2$ , tomando en cuenta que los coeficientes  $b_i$  se definen como en el análisis anterior, pero considerando la RGR en cuestión. En este caso<sup>11</sup>:

<sup>&</sup>lt;sup>10</sup>El coeficiente de correlación de la regresión es  $R_C^2 = 0.979$ .

 $^{11}R_C^2=0.984$ 

$$
a_0 = 7.030 \pm 0.419,
$$
  
\n
$$
a_1 = -0.638 \pm 0.052,
$$
  
\n
$$
a_2 = 0.017 \pm 0.002,
$$
  
\n
$$
(B - V)_g = 1.12,
$$
  
\n
$$
V_{HB} = 16.3.
$$
\n(5.12)

Para conocer  $E(B-V)$  a partir de  $E(V-I)$  se emplea la relación de Dean et al.  $(1978)$  con  $(B - V)_{0} = 1.2$ :

$$
\frac{E(V-I)}{E(B-V)} = 1.250 [1 + 0.06(B-V)_0 + 0.014E(B-V)].
$$
\n(5.13)

Para M80, la metalicidad y el exceso de color obtenidos por éste método empleando ambas calibraciones se encuentran en el cuadro 5.3. Los valores de exceso de color marcados con asterisco fueron derivados a través de la relación (5.13).

Se adoptan como resultados finales:  $[Fe/H] = -1.84 \pm 0.20$ , pues es el que tiene asociado el menor error, y  $E(B-V) = 0.15 \pm 0.03$ , media aritmética de los dos valores encontrados, dado que la incertidumbre asociada es la misma. Nótese que estos cálculos son consistentes con los encontrados en la literatura<sup>12</sup> (véase cuadro 5.4).

#### **5.3.2. Módulo de distancia**

Existen varios métodos para determinar la distancia a cúmulos globulares. El empleado aquí supone que la magnitud de la RH es igual a la de las estrellas RR Lira. El primer paso consiste, entonces, en encontrar calibraciones para dichas estrellas y luego combinarlas con la metalicidad y la magnitud aparente de la RH de M80.

Tras una revisión bibliográfica, se encontraron las siguientes relaciones:

• Skillen et al. (1993) obtiene una calibración basada en los análsis de Baade-Wesselink y de flujo infrarrojo para 29 estrellas. A saber:

$$
\langle M_V \rangle_{RR} = (0.21 \pm 0.5) [Fe/H] + (1.04 \pm 0.10).
$$
 (5.14)

<sup>12</sup>Brocato, et al. (1998) computan la abundancia metálica *[Fe/H]* para *M80* empleando correlaciones con  $(B - V)_{0,q}$ ,  $\Delta V_{1,4}$  y con el parámetro *S*. El valor medio que obtuvo con calibraciones del **primer tipo** es *[Fe/H]* = **-1.94±O.13, el cual es bastante cercano a los resultados aquí presentados.** 

• McNamara (1997) analiza las mismas estrellas empleando el modelo de atmósferas de Kuruckz y obtiene, para estrellas con la propiedad de que  $-2.2 <$  $[Fe/H] < 0$ , la siguiente relación:

$$
\langle M_V \rangle_{RR} = (0.29 \pm 0.05) [Fe/H] + (0.98 \pm 0.04). \tag{5.15}
$$

- **•** Fernley (1993) determina que  $\langle M_V \rangle_{RR} = 0.19[Fe/H] + 0.84$  mediante el uso de una relación de pulsación teórica.
- Arellano Ferro et al. (2006) usa la técnica de descomposición de Fourier para las curvas de luz de las estrellas RR Lira en varios cúmulos globulares. Deriva la expresión:

$$
\langle M_V \rangle_{RR} = (0.18 \pm 0.03) [Fe/H] + (0.85 \pm 0.05), \tag{5.16}
$$

para un conjunto de cúmulos globulares con  $-2.2 < [Fe/H] < -1.2$ .

Al aplicar cada una de las calibraciones anteriores a MSO, se obtienen los valores que se muestran en la columna 2 del cuadro 5.5.

Aunque en el presente trabajo se estima la magnitud aparente en *V* de la RH13 igual a 16.3, se emplea la magnitud aparente para las estrellas RR Lira de MSO calculada por Wehlau et al. (1993)  $V_{RR} = 15.89$ , dada la probable existencia de  $\epsilon$ fectos evolutivos en esas variables<sup>14</sup> (Brocato et al. 1998). Bajo esta consideración, es posible determinar (m - *M)o* empleando la definición y corrigiendo por absorción interestelar:

$$
(m-M)_0 = (m-M)_V - R_V E(B-V), \tag{5.17}
$$

siendo  $R_V = 3.1 \pm 0.03$  la razón entre absorción total y la selectiva (Schultz y Wiemer, 1975). Las estimaciones se muestran en el cuadro 5.5. Las columnas 3 y 4 presentan los resultados producidos empleando el valor para *VRR* derivado por Wehlau et al. (199S); los datos contenidos en las columnas 5 y 6 fueron derivados usando  $V_{HB} = 16.3$ . Nótese que estos últimos resultados exceden los 10 kpc, que es el valor para la distancia a MSO usualmente encontrado en la literatura (véase cuadro 1.2).Así, se adopta como valor el producido por la calibración de Arellano Ferro et al. (2006), al ser éste el que produce el menor error. Con esto en mente, la distancia estimada para M80 es de  $9.71 \pm 0.37$  kpc.

<sup>&</sup>lt;sup>13</sup>Brocato et al. (1998) le asignan el valor de  $16.20 \pm 0.10$ .

 $14$ Es posible, dada la morfología de la rama horizontal azul y la escasez de estrellas RR Lira, que esas variables sean estrellas de la rama horizontal evolucionadas y no representen el nivel de la rama horizontal de edad cero adecuadamente.

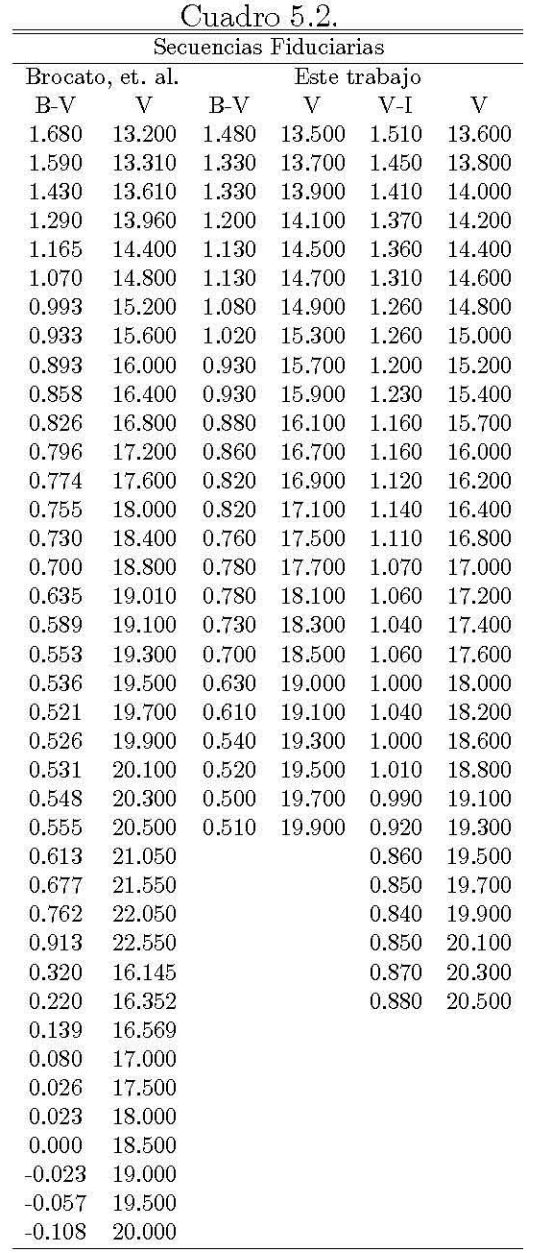

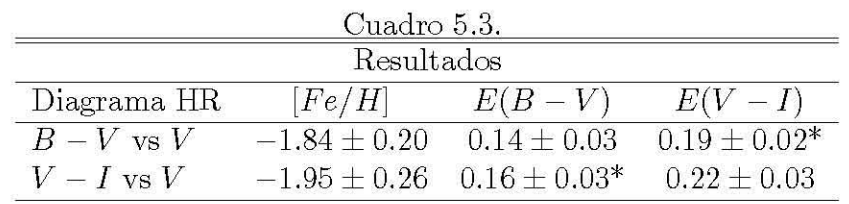

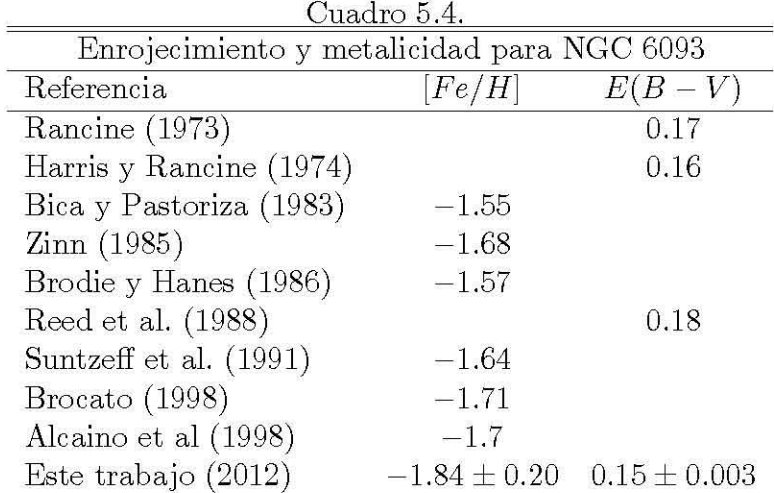

<u>Cuadro 5.5.</u> **Módulo de distancia para NGC 6093**   $V_{RR} = 15.89$   $V_{HB} = 16.3$ <br> $(m - M)_0$   $d$  [kpc]  $(m - M)_0$   $d$  [kpc] **Calibración**  $\langle M_V \rangle_{M80}$   $(m - M)_0$  *d*  $[kpc]$   $(m - M)_0$ <br>Skillen et al. (1993) 0.65 ± 0.25 14.80 ± 0.20 9.13 ± 0.47 15.21 ± 0.20 Skillen et al. (1993) McNamara (1997) Fernley (1993)  $\begin{array}{rrrrrrrrrr} 0.65 \pm 0.25 & 14.80 \pm 0.20 & 9.13 \pm 0.47 & 15.21 \pm 0.20 & 11.03 \pm 0.58 \\ 0.45 \pm 0.21 & 15.01 \pm 0.17 & 10.04 \pm 0.46 & 15.42 \pm 0.18 & 12.13 \pm 0.57 \end{array}$  $\begin{array}{llll} \vspace{0.1cm} 15.01 \pm 0.17 & 10.04 \pm 0.46 & 15.42 \pm 0.18 & 12.13 \pm 0.57 \\ \vspace{0.1cm} 14.97 \pm 0.35 & 9.84 \pm 0.62 & 15.38 \pm 0.38 & 11.89 \pm 0.66 \end{array}$  $\begin{array}{rrrr} 0.49 \pm 0.35 & 14.97 \pm 0.35 & 9.84 \pm 0.62 & 15.38 \pm 0.38 & 11.89 \pm 0.66 \\ 0.52 \pm 0.15 & 14.94 \pm 0.14 & 9.71 \pm 0.37 & 15.35 \pm 0.15 & 11.73 \pm 0.45 \end{array}$ **Arellano Ferro et al. (2006)** 0.52 ± 0.15 14.94 ± 0.14 9.71 ± 0.37 15.35 ± 0.15 11.73 ± 0.45

| $\alpha$ uadro $5.5$ . |  |  |
|------------------------|--|--|
|                        |  |  |

# **Conclusiones**

En el presente trabajo se construyeron catálogos de magnitudes en los filtros  $B$ , *V, Re 1* del sistema de Johnson y Morgan para la zona centro del cúmulo globular NGC 6093 mediante la reducción fotométrica de 80 imágenes. Con estos datos, se obtuvieron los siguientes diagramas HR: B vs  $(B - V)$  y V vs  $(B - V)$  con 1622 estrellas cada uno; I vs  $(V - I)$  y V vs  $(V - I)$  con 2320 estrellas; y R vs  $(R - I)$  e *I* vs  $(R - I)$  con 2513 objetos (véase figuras 5.7-5.12).

En cuanto a la fotometría, caben las siguientes anotaciones:

- La precisión fotométrica es adecuada. Aún cuando la densidad del objeto dificultó el proceso, la distribución de errores (figuras 5.13-5.16) es comparable en nivel con la de otros trabajos similares realizados con imágenes digitales obtenidas con el mismo instrumento (par telescopio-detector), tales como el llevado a cabo por Ruelas-Mayorga et al. (2010) .
- La cantidad de objetos es aceptable, si se toma en cuenta el hecho de que sólo se disponía de una observación central que cubría apenas cinco minutos de arco (en el citado trabajo de Ruelas-Mayorga et al. emplean tres imágenes, se cubre un campo ligeramente mayor y obtienen 3227 estrellas en el plano (V vs  $B-V$ ) para M15, un cúmulo considerablemente menos denso).

Sobre los diagramas HR construídos, resulta importe notar la considerable dispersión respecto a sus secuencias fiduciarias. Esta puede atribuirse, en principio, a dos factores: la presencia real de estrellas de campo y las incertiumbres asociadas a la fotometría. Respecto a estas últimas, deben distinguirse dos componentes: una asociada al proceso de reducción, y otra inherente a la imagen. Para valorar el peso que la calidad de la imagen tiene sobre la dispersión de las estrellas en el diagrama, resultaría interesante, como trabajo posterior, aplicar el procedimiento descrito en esta tesis a una imagen digital obtenida con el telescopio Hubble.

Para la estandarización de los catálogos, se llevó a cabo la fotometría de apertura de cuatro grupos de estrellas estándar pertenencientes al catálogo de Landolt (1992).

Los coeficientes de extinción calculados se muestran en el cuadro 5.6: en B, en V, en  $R$  *y* en  $I$ .

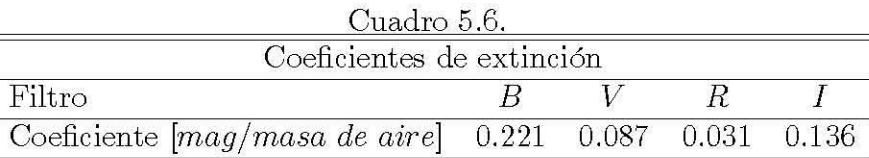

Se trazaron las secuencias fiduciarias del objeto de estudio en los planos *V* vs  $(B - V)$  y V vs  $(V - I)$ . A partir de éstas y otros parámetros nominales se obtuvo lo siguiente:

- Metalicidad. Mediante el método de Sarajedini se calcula  $[Fe/H] = -1.84 \pm$ 0.20, valor ligeramente menor respecto a los de la literatura, pero consistente si se considera el intervalo de error. Así, M80 es un cúmulo glubular moderadamente pobre en metales (recuérdese que las abundancias métalicas en cúmulos globulares se encuentran en el intervalo  $-2.2 \leq [Fe/H] \leq 0.0$ , lo que es indicativo de una edad avanzada (característica fundamental de las estrellas de población II) pues, de acuerdo a la imagen teórica que de los cúmulos globulares se tiene, se formó en una época temprana en la que la abundancia de elementos más pesados que el helio era muy pequeña; sin embargo, comparado con cúmulos cuyo contenido métalico es menor (véase cuadro 5.7), quizá se vio sujeto a un proceso de enriquecimiento metálico más intenso. Este hecho deja ver que M80 es más joven que algunos cúmulos globulares como NGC 7099 y NGC 6809, considerablemente menos metálicos. Así, la metalicidad es un indicador de la edad: mientras mayor sea, más joven es el cúmulo globular.
- Exceso de color.  $E(B-V) = 0.15 \pm 0.03$  y  $E(V-I) = 0.22 \pm 0.03$ . Estos valores son congruentes con los reportados previamente. Si se compara con el de otros cúmulos globulares (véase cuadro 5.7) y se considera el valor de la latitud galáctica, b, el resultado tiene sentido pues mientras menor sea b, la cercanía al plano de la galaxia es mayor y, con ello, la presencia de material interestelar aumenta, lo que hace mucho más significativo el valor del enrojecimiento.
- **•** Empleando la calibración de Arellano Ferro et al. (2006), se calcula  $\langle M_V \rangle_{M80} =$  $0.52 \pm 0.15$ , que conduce al valor para el módulo de distancia  $(m - M)_{\alpha} =$  $14.94 \pm 0.14$ . Esta equivale a una distancia de  $9.71 \pm 0.37$  kpc.

| Datos de algunos cúmulos globulares (Harris, 1996) |         |      |               |                         |                      |                     |  |
|----------------------------------------------------|---------|------|---------------|-------------------------|----------------------|---------------------|--|
| Cúmulo                                             | [Fe/H]  | E(B) | M<br>$(-m)_V$ | [kpc]<br>$\overline{d}$ | $\it{b}$<br>[qrados] | $Edad$ (años)       |  |
| <b>NGC 7099</b>                                    | $-2.27$ | 0.03 | 14.64         | 7.1                     | $-46.84$             | $15.00 \times 10^9$ |  |
| NGC 6809                                           | $-1.94$ | 0.08 | 13.89         | 3.9                     | $-23.27$             | $12.30 \times 10^9$ |  |
| <b>NGC 6093</b>                                    | $-1.84$ | 0.15 | 15.56         | 3.8                     | 19.46                | $12.54 \times 10^9$ |  |
| <b>NGC 288</b>                                     | $-1.32$ | 0.03 | 14.84         | 12                      | $-89.38$             | $10.62 \times 10^9$ |  |
| Pal $6$                                            | $-0.91$ | 1.46 | 18.34         | 2.2                     | 1.78                 |                     |  |
| <b>NGC 5927</b>                                    | $-0.49$ | 0.45 | 15.82         | 4.6                     | 4.86                 | $10 \times 10^{9}$  |  |

Cuadro 5.7.

# **Referencias**

Alcaino, G. et al. (1998). Multicolor CCD Photometry of the Poorly Studied Globular Cluster M80. *AJ,* 116, 2415.

Arellano Ferro, A. et al. (2006). CCD RV light curve of M15 RR Lyrae. *RMAA, 42,*  75.

Arp, H. (1962). The Globular Cluster M5. *AJ,* 135, 311.

Baade, W. (1944). The Resolution of Messier 32, NGC 205, and the Central Region of the Androrneda Nebula. *AJ, 100, 137.* 

Beech, M. (1988). The Schoenberg-Chandrasekhar limit: A polytropic approximation, Astrophysics and Space Science, 147, 2, 219.

Bica, E. y Pastoriza, M. (1983). DDO integrated photometry of globular clusters and initial chernical Evolution of the galaxy. *Ap8SS,* 91, 99.

Binney, J. y Maerrifield, M. (1998). Galactic Astronomy, Princeton University Press, Princeton, EUA.

Brocato, E. et al. (1998) CCD photometry of M 80 and the ranking of the C-M diagrarns of galactic globulars. *AA,* 335, 929.

Brodie, J. y Hanes D. (1986) Metallicity deterrninations for globular clusters through spectrophotometry of their integrated light. AJ, 300, 258.

Cornpton, A. (1933). A Geographic Study of Cosrnic Rays. *Physical Review* , 43, 387.

Davis, L. (1994). A Reference Guide to the IRAF/DAOPHOT Package, IRAF Programming Group, National Optical Astronomy Observatories. Arizona.

Dean, J. et al. (1978). Reddenings of Cepheids using BVI photometry. Mon. Not. R. *astr. Soc., 183, 569.* 

#### *REFERENCIAS* 112

Fernley, J. (1993). A re-analysis of the period shifts in RR Lyrae stars. *AA,* 268,591.

Groom D. et al. (1999). Quantum efficiency of a back-illuminated CCD imager: an optical approach. *SPIE,* 3649, 80.

Hansen, C. et al. (2004). Stellar Interiors. Physical Principles, Structure and Evolution, segunda edición, Springer, EUA, 535p.

Harris, W. (1996). Globular Clusters in the Milky Way. *AJ,* 112, 1487.

Harris, W. y Rancine, R. (1974). A C-M diagram for M80 obtained with a new photographic calibration technique. *AJ,* 79, 472.

Howell, S. (2006). Handbook of CCD Astronomy, Segunda edición, Cambridge University Press, Cambridge, 208p.

Irwing, J. (1954). Astrophysics: decoding the cosmos, John Wiley & Sons, Ltd, Inglaterra.

Johnson, H. y Morgan, W. (1953). Fundamental stellar photometry for standards of spectral type on the revised system of the Yerkes spectral atlas. *AJ,* 117, 313.

Karttunen, H. et al. (2007). Fundamental Astronomy, 5° ed., Springer, Nueva York, 510p.

Krane, K. (1988). Introductory Nuclear Physics, John Wiley & Sons, Nueva York, p.537.

Landolt, A. (1992). UBVRI photometric standard stars in the magnitude range 11.5- 16.0 around the celestial equator. *AJ, 104, 340.* 

Mackay, C. (1986). Charge-coupled devices in astronomy. *ARAA,* 24, 255.

Madore, B. (1980). Terminology and fundamental data on globular clusters en Globular Clusters, Cambridge University Press, Cambridge.

Massey, P. y Jacoby, G. (1992). CCD Data: The Good, The Bad, and The Ugly. *ASP Conference Series,* 23, 240.

Matzner, R. (2001). Dictionary of Geophysics, Astrophysics and Astronomy, CRC Press, Florida, 525p.

McNamara, D. (1997). The Absolute Magnitudes of the RR Lyrae Stars. *PASP, 109,*  857.

Mihalas, D. y Binney J. (1981) Galactic Astronomy, Structure and Kinematics, segunda edición, WH Freeman and Company, EEUUA.

Monella, R. (1985). Gli ammassi globulari: n. *Coelum,* 53, 287.

Mould, J. (1982). Stellar populations in the Galaxy. *ARAA, 20, 91.* 

Racine, R. (1973). Intrinsic colors of globular clusters in the UBV system. AJ, 78, 180.

Reed, B. et al. (1988). Intrinsic integrated UBVRI colors of Galactic globular clusters. *PASP, 100,545.* 

Richer M. y Watson, A. (2007). Annual Report on CCD Imaging at the OAN-SPM-2007.

Richer M. et a., (2005). Annual Report on CCD Imaging at the OAN-SPM-2005.

Rieke, G. (1994). Detection of Light from the Submillimeter to the Ultraviolet, Cambridge University Press, Cambridge.

Ruelas-Mayorga, A. et al. (2010). CCD Photometry of M15. *RMAA,* 46, 3.

Ruelas-Mayorga, A. y Sánchez, L. (2005). CCD Photometry of M92. *RMAA,* 41,507.

Ryan, S. y Norton, A. (2010). Stellar Evolution and Nucleosynthesis, Cambridge University Press, Cambridge, pp. 104-108.

Sarajedini, A. (1994). Technique for the simultaneous determination of globular cluster metallicity and reddening using  $(V, V, I)$  color-magnitude diagrams. AJ, 107, 618.

Sarajedini, A. y Layden, A. (1997). Reddenings, Metallicities, and Possible Abundance Anomalies in Young Globular Clusters. AJ, 113, 264.

Schultz, G. y Wiemer, W. (1975). Interstellar reddening and IR-excess of O and B stars. *AA,* 43, 133.

Schwarzschild, M. (1975). The Study of Stellar Structure: Theoretical PrincipIes in Astrophysics and Relativity, University of Chicago: University of Chicago Press, pp. 1-14.

Skillen, I. et al. (1993). The Absolute Magnitudes of Rr-Lyrae Stars (Part Five). Wy Antliae, W Crateris, Rv Octantis and Bb Puppis. *MNRAS,* 265, 301.

Sterken C. y Manfroid, J. (1992). Astronomical Photometry. A Cuide, Kluwer Academic Publishers, Dordretch. 272p.

Stetson, P. (1987). DAOPHOT - A computer program for crowded-field stellar photometry. *PASP,* 99, 191.

Suntzeff, N. et al. (1991). Metal abundances of RR Lyrae variables in selected Calactic star fields (V). The Lick Astrographic fields at intermediate Calactic latitudes. AJ, 367, 528.

Trumpler, R. (1925). Spectral Types in Open Clusters, Pub. *Astron. Soc. Pacific.*, 37, 307.

Wehlau, A. et al. (1990). Observations of variable stars in the globular cluster M80. AJ, 99, 1159.

Zinn, R. (1985). The globular cluster system of the galaxy (IV). The halo and disk subsystems. AJ, 293, 424.

http://www.iac.es/galeria/jap/IRAF notes/index.html# Toc467774860